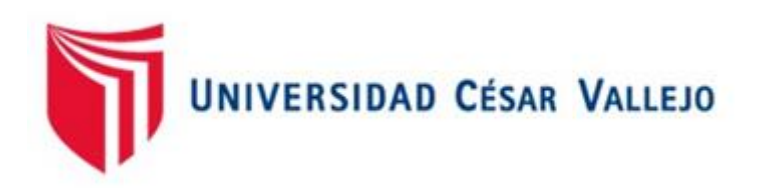

# FACULTAD DE INGENIERÍA Y ARQUITECTURA ESCUELA PROFESIONAL DE INGENIERÍA INDUSTRIAL

Estudio de tiempo y métodos para mejorar la productividad del proceso de cotización en la empresa Synixtor S.A.C. Lima, 2020.

TESIS PARA OBTENER EL TÍTULO PROFESIONAL DE: Ingeniero Industrial

# **AUTOR:**

Br. Talledo Prado, Wilfredo Antonio (ORCID: [0000-0003-1162-4495\)](https://orcid.org/0000-0003-1162-4495)

# **ASESOR:**

Dr. Diaz Dumont, Jorge Rafael (PhD) (ORCID: [0000-0003-0921-338X\)](https://orcid.org/0000-0003-0921-338X)

# **LÍNEA DE INVESTIGACIÓN:**

Gestión Empresarial y Productiva

LIMA – PERÚ 2021

### **DEDICATORIA**

*A mi padre Bernardo Talledo y a mi madre Graciela Prado por apoyarme a lo largo de mi carrera profesional.*

*A mi tío Enrique Talledo Rojas, jamás olvidare tu alegría y la buena vibra que irradiabas.*

*A mis profesores por el brindado apoyo y enseñanzas en mi desarrollo como ingeniero.*

### **AGRADECIMIENTO**

*.*

*A Dios por brindarme la oportunidad de tener esta de desarrollarme como profesional. A mi asesor de la universidad el Dr. Díaz Dumont Jorge y el Dr. Bravo Rojas Leónidas por compartir sus conocimientos en la realización del esta presente tesis.*

# Índice de contenido

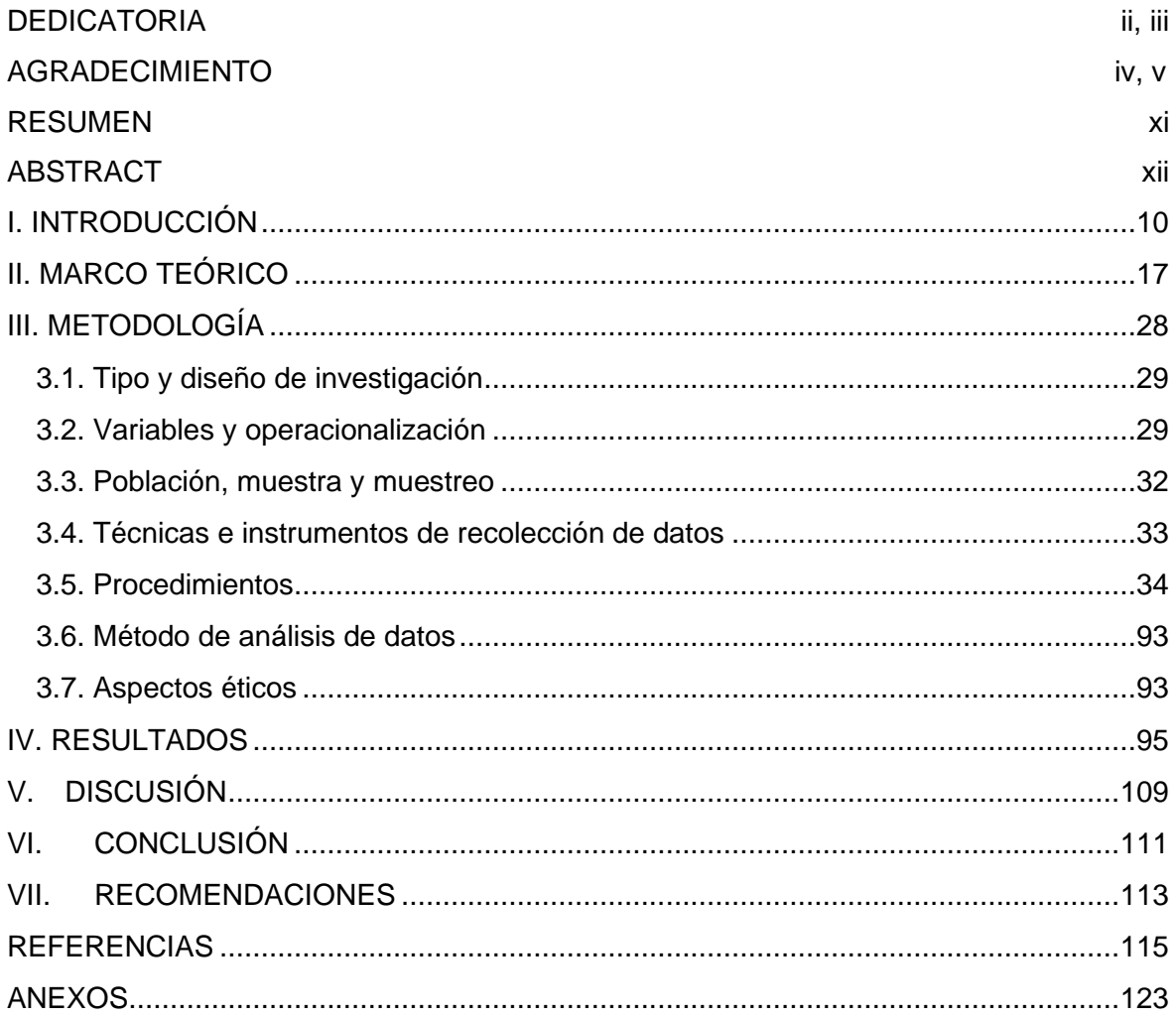

# **Índice de tablas**

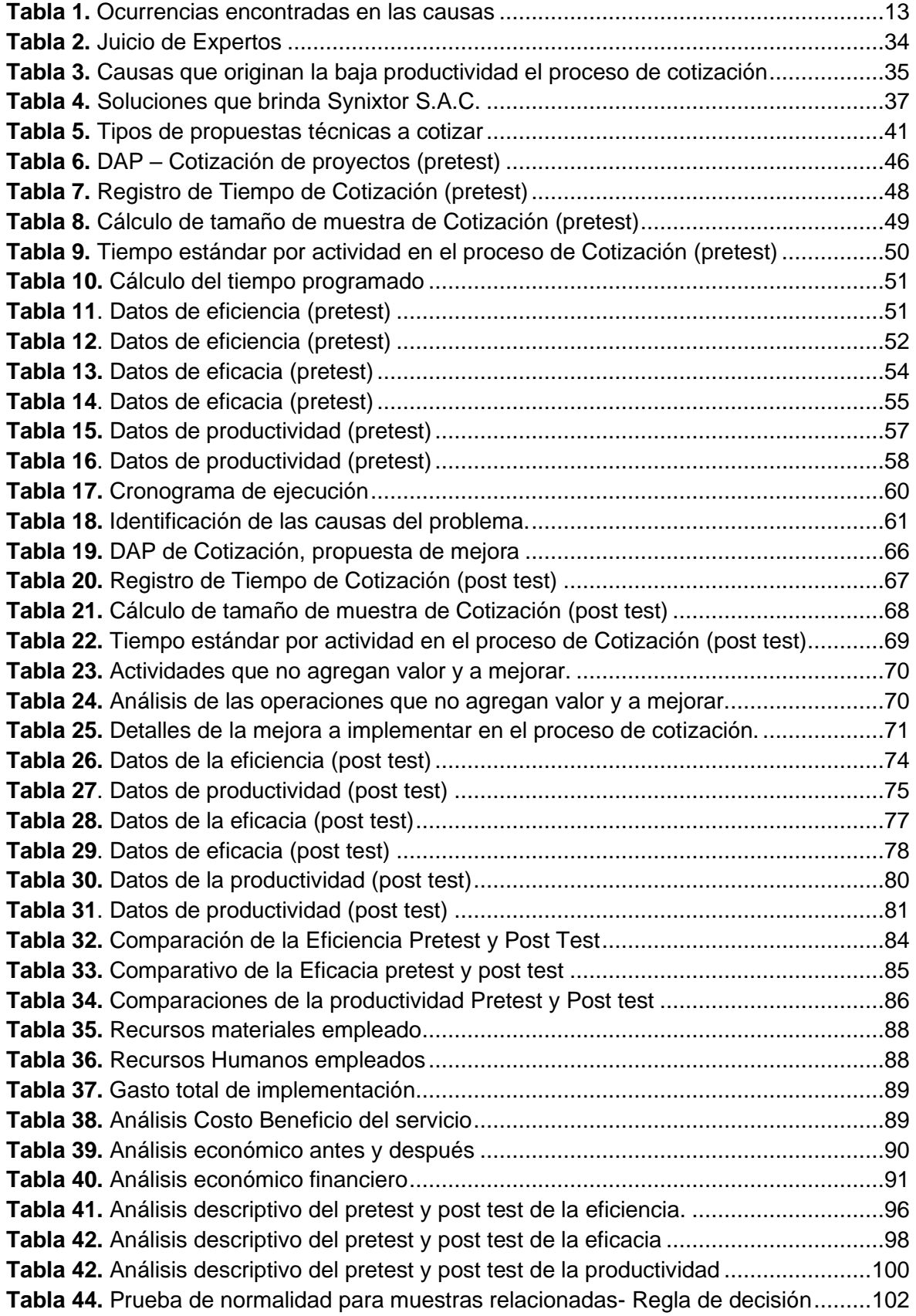

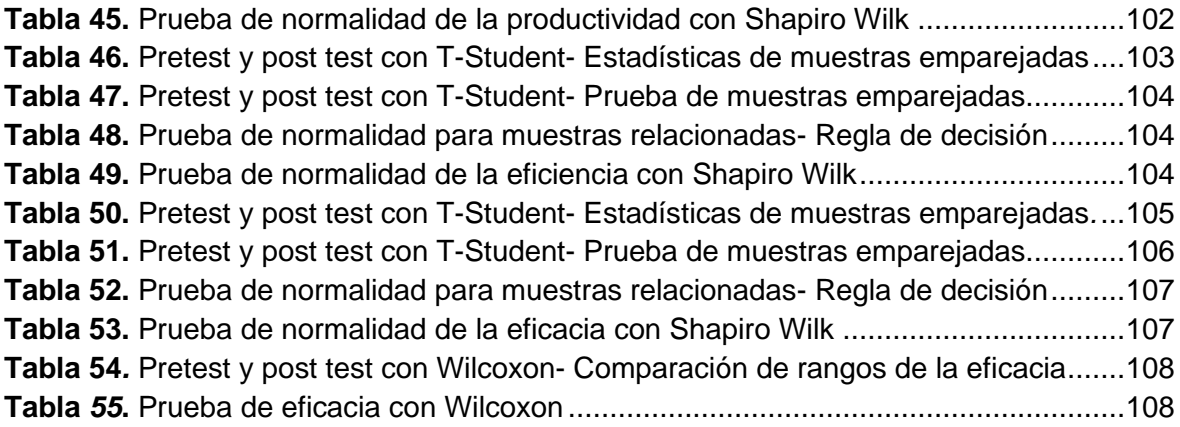

# **Índice de figuras**

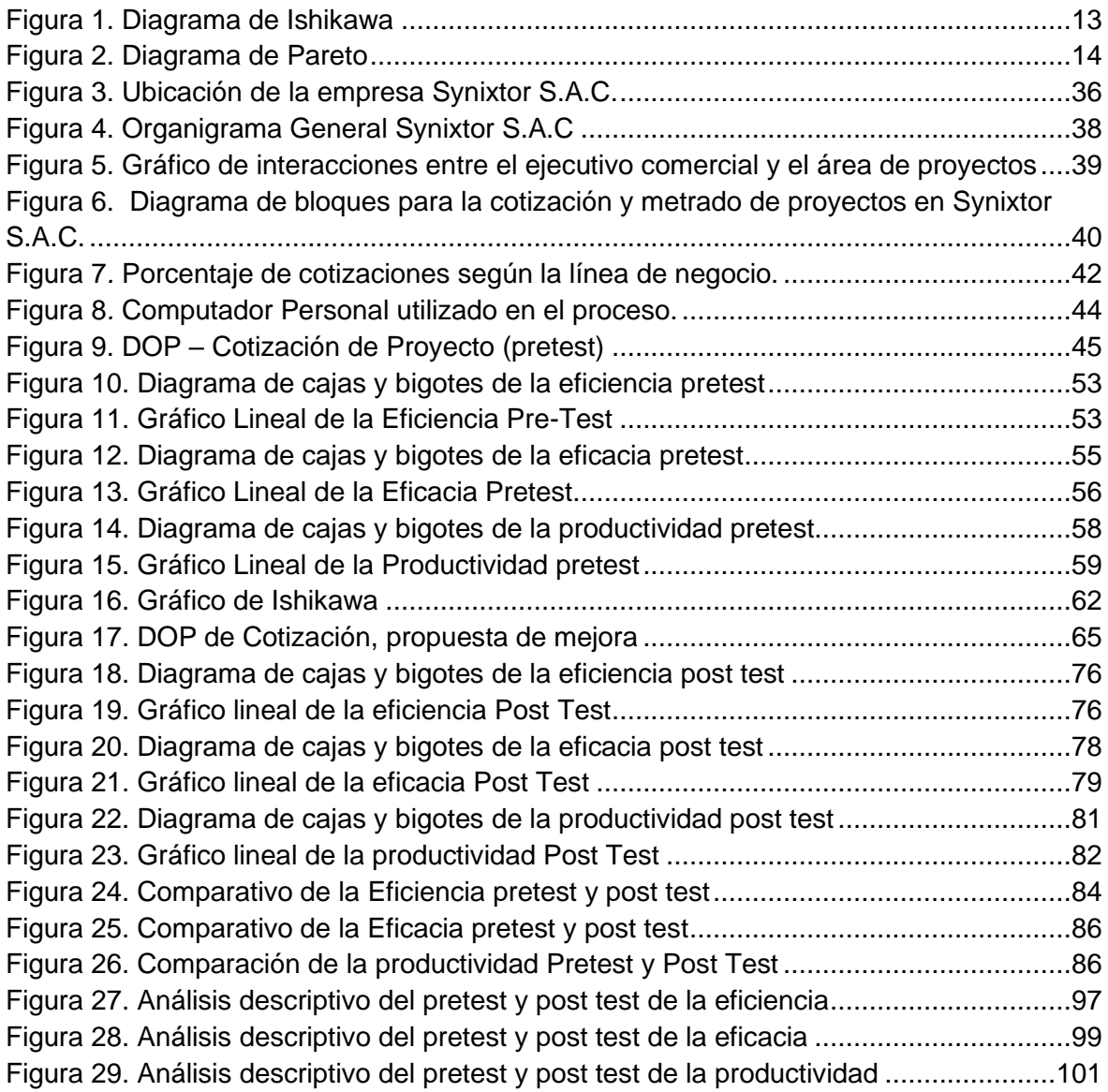

#### **Resumen**

La presente investigación titulada "ESTUDIO DE TIEMPO Y MÉTODOS PARA MEJORAR LA PRODUCTIVIDAD DEL PROCESO DE COTIZACIÓN EN LA EMPRESA SYNIXTOR S.A.C. LIMA, 2020". Tuvo como objetivo general el determinar como la implementación del estudio de tiempos y métodos para mejorar la productividad en el área de proyectos en la empresa Synixtor S.A.C, Lima, 2020. Siendo la población estudiada los proyectos de los meses de setiembre, octubre y noviembre (pre-estudio) del 2019 y enero, febrero y marzo del 2020 (post estudio), teniendo como variable independiente el estudio de tiempos y métodos, y como variable dependiente la productividad.

El presente estudio se abordó en un enfoque cuantitativo de investigación, diseño cuasi experimental y nivel explicativo; los instrumentos utilizados para medir la variable la productividad fueron las fórmulas validadas por el juicio de expertos relacionadas con el índice de eficacia y el índice de eficiencia, cuyos resultados se presentan en tablas y gráficos.

La principal conclusión implica que: La implementación de Estudio de Tiempos y métodos mejora la productividad en el proceso de cotización de un 63.58% a un 88.6% en el área de proyectos de la empresa Synixtor S.A.C.

*Palabras claves*: Implementación, estudio, tiempos, métodos, productividad.

### **Abstract**

This research entitled "STUDY OF TIME AND METHODS TO IMPROVE THE PRODUCTIVITY OF THE QUOTATION PROCESS IN THE COMPANY SYNIXTOR S.A.C. LIMA, 2020". Its general objective was to determine how the implementation of the study of times and methods to improve productivity in the project area in the company Synixtor SAC, Lima, 2020. The population studied being the projects of the months of September, October and November ( prestudy) of 2019 and January, February and March of 2020 (post-study), having as an independent variable the study of times and methods, and productivity as a dependent variable.

The present study was approached in a quantitative research approach, quasiexperimental design and explanatory level; The instruments used to measure the productivity variable were the formulas validated by the judgment of experts related to the efficiency index and the efficiency index, the results of which are presented in tables and graphs.

The main conclusion implies that: The implementation of Time and Method Study improves productivity in the quotation process from 63.47% to 87.85% in the project area of the company Synixtor S.A.C.

*Keywords:* Implementation, study, times, methods, productivity

# <span id="page-9-0"></span>**I. INTRODUCCIÓN**

Un análisis de la problemática a un nivel internacional, la OECD, la organización para la cooperación y el desarrollo económicos, nos brinda data confiable para analizar la productividad país a nivel latinoamericano del Perú de los últimos 3 años Anexo 1(cuadros del OECD), para esto usaremos el índice de productividad país por población laboralmente activa, el OECD lo usa para tener un valor aproximado de la productividad país dividiendo el PBI entre el número de personas de cada país que es laboralmente activa.

Siguiendo esta cadena de pensamiento, si comparamos al Perú con los demás países de Latinoamérica como Bolivia, Paraguay, Uruguay, ecuador, chile, Colombia, argentina y Brasil podemos ver que en la producción país en Perú se ha mantenido positiva con un aumento del 4% entre el 2017 y el 2018 (siendo el 4to con mayor porcentaje de aumento de productividad, el primero fue chile con 6%) y de 1% entre el 2018 y 2019, visible en el Anexo 1 con las tablas extraídas del OECD.

Si centralizamos el análisis a solo el Perú, Según el BCRP, el banco de reserva central del Perú, si analizamos el Anexo 2(cuadro de indicadores del BRCP) actualmente el estamos pasando por una crisis sin precedentes a nivel mundial por la pandemia del Covid-19, y es evidenciada por el drástico aumento del desempleo, entre el primer y segundo trimestre del año 2020 la tasa de desempleo en lima metropolitana salto de un 7,8 millón de habitantes a 16,8 millones. Y la tasa de crecimiento del producto bruto interno (PBI) paso a -30.2 un golpe bastante duro para la economía peruana.

La problemática de la empresa Synixtor S.A.C, ubicada en La Victoria, se centra en que posee deficiencias en dentro del área de proyectos, en el proceso de cotización, El proceso que se ha definido de forma empírica en el desarrollo de las actividades de la empresa a través de los años no ha sido evaluado de la forma adecuada para saber la producción de este proceso interno de la empresa.

Por ello es importante la medición adecuada de los tiempos del proceso previamente mencionado, ya que, es el paso previo a la realización de la propuesta económica al cliente, que dependiendo las circunstancias del proyecto, este puede tener una fecha limite y/o alguna especificación a considerar respecto a la entrega de este. Por esto es necesario que se considere el tiempo de este proceso en la planificación y el compromiso que toma la empresa con el cliente, con el fin de otorgar un servicio de calidad a este con una propuesta económica competitiva en el tiempo previsto. Por ello es necesario la implementación de este análisis para determinar las causas por las cuales las propuestas económicas no son entregadas en el tiempo previsto por el ejecutivo comercial a el desarrollador de proyectos. Aun sabiendo que Synixtor S.A.C es una de las empresas líderes en el rubro de sellos cortafuego y posee una cantidad considerable de proyectos a valorizar.

Synixtor S.A.C. posee diferentes líneas de negocio entre ellas; Los sellos cortafuego, cortinas Cortafuego, dampers cortafuego, protección estructural, puertas cortafuego, etc. en ese sentido esta investigación se centra en el estudio de la línea de negocios de sellos cortafuego.

Las causas que originan el problema se representan en el diagrama de Ishikawa, donde se ven los diferentes problemas que generan la baja productividad en el proceso de cotización, entre las más relevantes tenemos: El alto tiempo de espera para la cotización de propuestas técnicas(C1), la falta de una sola plantilla para la cotización de las propuestas técnicas(C2), el limitado personal que se encarga de las cotizaciones(C3), la mala priorización de los proyectos(C4), la corrección de los metrado por errores del desarrollador(C5), caídas del servidor interno(C6), la falta de planos adecuados para las propuestas(C7), fallos en el hardware (equipos de cómputo)(C8), las situaciones imprevistas (fallos de electricidad/ sismos)(C9), el ausentismo del personal(C10), alta rotación de personal(C11), equipos desactualizados(C12) y el inadecuado clima laboral(C13).

En el siguiente grafico de Ishikawa se visualizan los problemas a cuál de las áreas esta atribuida para su análisis correspondiente, de la misma forma en el anexo 3 se podrá observar ver la matriz de correlación obtenida del análisis. Y en el anexo 9 y 10 se puede observar la estratificación de las causas donde se puede apreciar que el proceso es el principal factor.

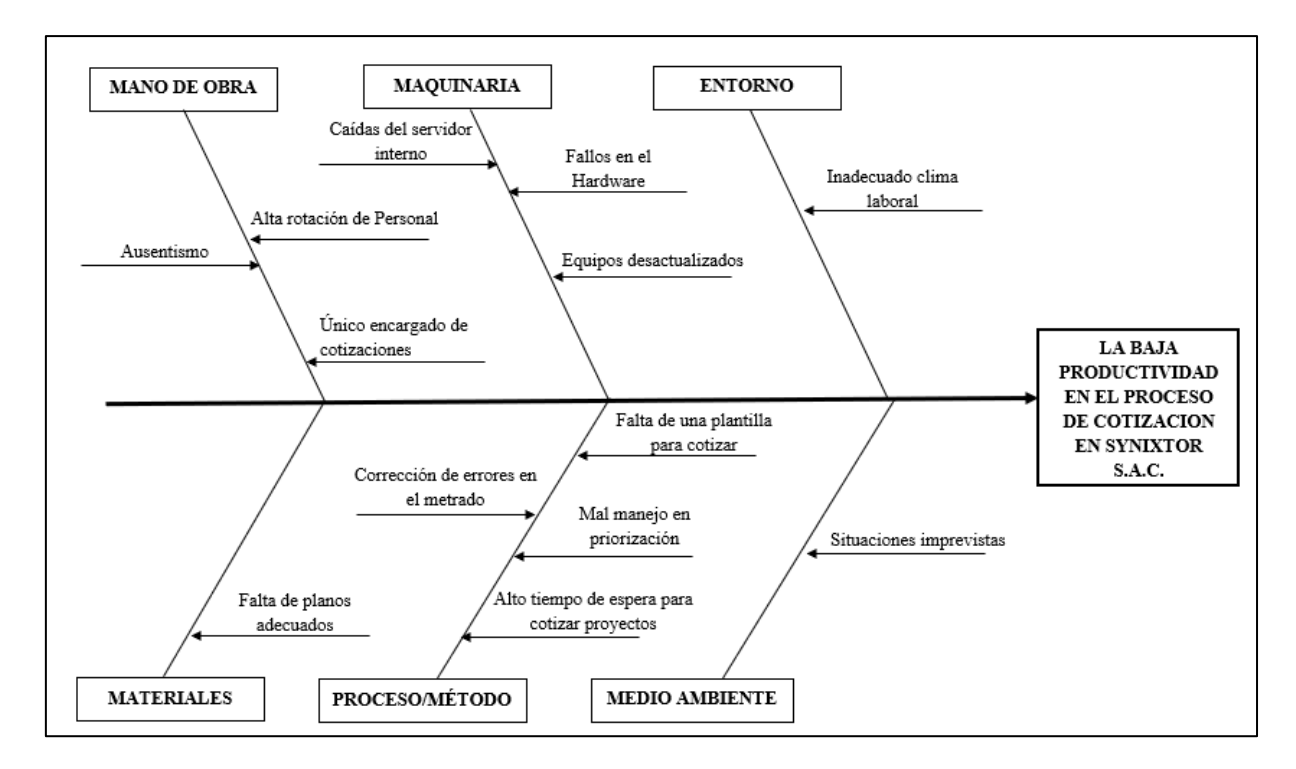

<span id="page-12-1"></span>Figura 1. Diagrama de Ishikawa

<span id="page-12-0"></span>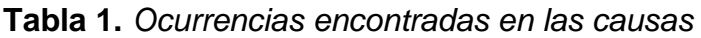

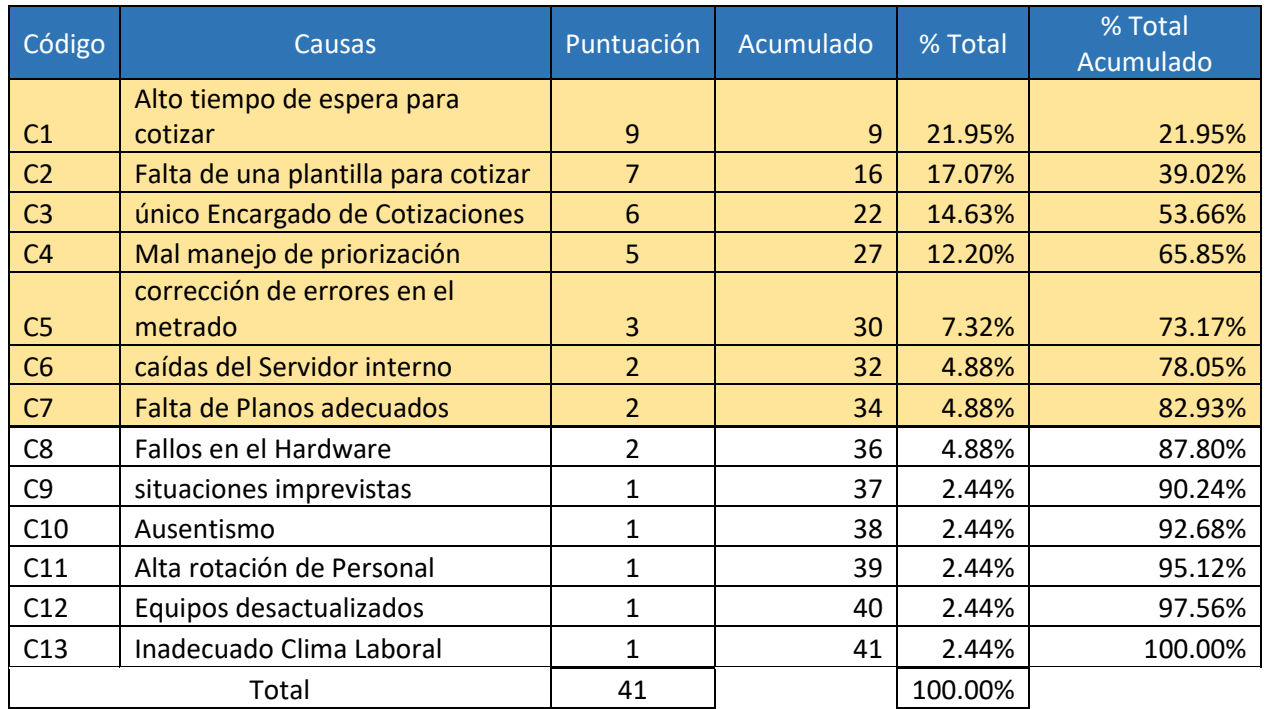

Fuente: Elaboración propia

El estudio de tiempos y métodos ayuda a disminuir y/o eliminar las causas principales que afectan el área de proyectos y que a su vez afecta la eficiencia del área.

Con ello se procedió a generar el Diagrama Pareto Figura 2, donde se muestra cuáles son las causas detectadas que generan alto impacto en el proceso de cotización, permitiendo analizarlas para poder tomarlas como prioridad para seleccionar una solución viable.

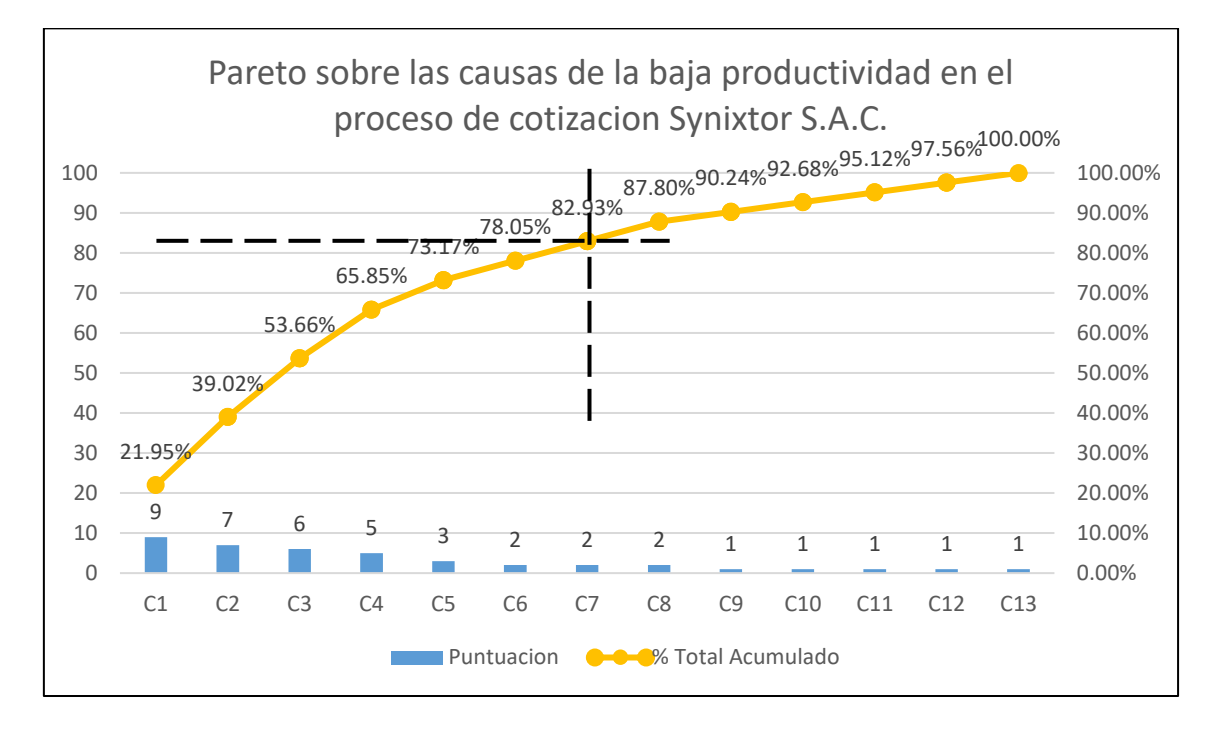

<span id="page-13-0"></span>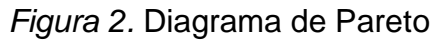

Igualmente, se observa que entre las principales causas se tiene el alto tiempo en la espera para cotizar (C1), la falta de una plantilla para cotización (C2), la única existencia de un encargado de las cotizaciones (C3), el mal manejo de la priorización (C4), las correcciones de errores en los metrado (C5), las caídas del servidor interno (C6) y la falta de planos adecuados (C7).

En este orden de idas la presente investigación ha formulado el siguiente problema general ¿Cómo la gestión de procesos mejora el proceso de metrado y cotización en la empresa SYNIXTOR S.A.C, Lima, 2020? y los problemas específicos ¿Cómo la gestión de procesos mejora la eficiencia en el cumplimiento de metas el proceso de metrado y cotización en la empresa SYNIXTOR S.A.C, Lima, 2020? y ¿Cómo la gestión de procesos mejora la eficacia en las unidades producidas el proceso de metrado y cotización en la empresa SYNIXTOR S.A.C, Lima, 2020?

En este contexto la presente investigación se justifica por los siguientes puntos: Existe una preocupación por parte de los gerentes de SYNIXTOR S.A.C. en saber cuan eficiente es su proceso actual y cuanto es su margen de mejora utilizando la menor cantidad de recursos sin que disminuya la cantidad de proyectos que son cotizados por semana. Hay un interés por directivos en realizar un estudio y se pueda identificar cuáles son las causas que disminuyen la eficiencia en el proceso. Existe la disponibilidad de los recursos por parte de la empresa para que se ejecute un estudio y análisis de los procesos del área de proyectos en la empresa SYNIXTOR S.A.C. Además, se busca capacitar a los colaboradores de la empresa de manera paralela a la implementación para así tener la menor cantidad de horas hombre perdidas. Igualmente, la presente investigación se justica teóricamente, puesto que permitirá contextualizar los fenómenos inmersos en el estudio, tales como la eficiencia y la eficacia en un contexto del sector en donde se realiza el estudio. Por otro lado, el presente estudio se justifica metodológicamente, puesto que la herramienta de ingeniería aplicada, así como los procedimientos propuestos para su implementación, habiéndose demostrado su validez y confiabilidad, podrán ser empelado en otros estudios en sectores similares.

En esta realidad la presente investigación ha formulado el objetivo general: Determinar como el estudio de tiempos y métodos mejora el proceso de metrado y cotización en la empresa SYNIXTOR S.A.C, Lima, 2020. Y los siguientes objetivos específicos: Determinar como el estudio de tiempos y métodos mejora la eficiencia en el cumplimiento de metas el proceso de metrado y cotización en la empresa SYNIXTOR S.A.C, Lima, 2020. y determinar como el estudio de tiempos y métodos mejora la eficacia en las unidades producidas el proceso de metrado y cotización en la empresa SYNIXTOR S.A.C, Lima, 2020

Por último, se plantea la Hipótesis general: El estudio de tiempos y métodos mejora el proceso de metrado y cotización en la empresa SYNIXTOR S.A.C, Lima, 2020. Y las siguientes hipótesis específicas: El estudio de tiempos y métodos mejora la eficiencia en el cumplimiento de metas el proceso de metrado y cotización en la empresa SYNIXTOR S.A.C, Lima, 2020 y El estudio de tiempos y métodos mejora la eficacia en las unidades producidas el proceso de metrado y cotización en la empresa SYNIXTOR S.A.C, Lima, 2020.

<span id="page-16-0"></span>**II. MARCO TEÓRICO**

FALCÓN, PETERSSON, BENAVIDES y SARMAMENTEROS (2016). Los métodos cuantitativos en la mejora de los procesos del catering, Cuba. En el estudio se propone mejorar la mejora de procesos de una unidad empresarial de Base Cuba Catering del aeropuerto internacional Juan Gualberto Gómez de Varadero, en este se desarrolla una investigación enfocada en el enfoque por proceso, que utilizando métodos cuantitativos permite la detección de problemas, las causas que originan estos, la selección de procesos y subprocesos involucrados y por último la propuesta de mejora. En este estudio se concluyó que los subprocesos causantes de los retrasos en la entrega de pedidos son los que se encuentran en el subproceso denominado "Cocina y montaje en caliente", en el cual por motivos de falla de maquinaria llamada plancha, la cual la superficie de esta solo funcionando a un 75% de su capacidad. El presente estudio contribuye en los métodos a aplicar para la detección de problemas en los procesos y el uso de herramientas auxiliares de carácter cuantitativo.

COVAS, MARTINEZ, DELGADO y DIAZ (2017). Mejora de procesos logísticos en la comercializadora agropecuaria Cienfuegos, Universidad de Cienfuegos, Cienfuegos, Cuba. El contenido del trabajo desarrolla como objetivo la mejora de procesos con el fin de disminuir y/o eliminar los principales defectos en la cadena de suministro de la comercializadora de productos agropecuarios Cienfuegos, al final de estudio , aplicando las mejoras propuestas en este se obtiene una reducción del coste de transporte de un 56.66% y una disminución de gasto de combustible en un 2.53%, además de la identificación de la funcionalidad inadecuada de la misma cadena de suministros de los productos que maneja la empresa, y como esto trae consecuencias e insatisfacción a los clientes. El estudio contribuye en la importancia de las consideraciones de la cadena de suministro de los procesos para la mejora de la productividad.

FERNÁNDEZ Y RAMÍREZ (2017). Propuesta de un plan de mejoras, basado en gestión por procesos, para incrementar la productividad en la empresa Distribuciones A&B, Universidad Señor de Sipán, Facultad de ingeniería, Arquitectura y Urbanismo, Perú. En la presente tesis se propone un modelo de gestión para el aumento de la producción de una empresa embotelladora de agua de mesa utilizando herramientas de ingeniera como los diagramas de flujo, el mapa de procesos y el diagrama de causa efecto. El proceso metodológico seguido usando como base el análisis de la documentación de la empresa, cuestionarios y entrevistas a las partes claves llevo a una propuesta que llevaría a un incremento de la productividad de un 22.18%, la reducción del desperdicio de agua en el proceso de lavado de bidones y la eliminación de un puesto de trabajo que no aporta valor a la empresa, además del planteo de un ciclo de mejora continua anual. De la presente tesis se rescata el uso de herramientas como la entrevistas y el análisis documentario que ayudan a la propuesta de mejora.

CHANG (2016). Propuesta de Mejora del proceso Productivo para implementar la productividad en una empresa dedicada a la fabricación de sandalias de Baño. Universidad católica Santo Toribio de Mogrovejo. Perú. El estudio de la mencionada tesis esta direccionado a una propuesta e implementación para la mejora del proceso productivo de sandalias de baño con el fin de aumentar la productividad y satisfacer la demanda insatisfecha del producto, al aplicar el plan obtenemos como resultados el aumento de la capacidad de planta total del 47% incrementando el volumen de producción y atendiendo la demanda insatisfecha de la empresa. El estudio contribuye en la importancia del análisis de tiempos diferenciado por procesos.

MEDINA, NOGUEIRA, HERNÁNDEZ & COMAS (2019) Procedimiento para la gestión por procesos: métodos y herramientas de apoyo, Ingeniare. Revista chilena de ingeniería. El articulo tiene como fin exponer la investigación la cual propone un procedimiento para la mejora de los procesos que centra su objetivo es lograr un enfoque centrado en el cliente, esta propuesta resulta del estudio y análisis de otro procedimientos de mejora previamente estudiados por los investigadores encontrados en la literatura, exponente que su aplicación de forma parcial por más de 10 años en múltiples empresas de manufactura y servicio, y la inserción de herramientas estadísticas y criterios de decisión ayudan al sustento científico de esta nueva metodología. Este antecedente apoya en los criterios para la subdivido del proceso, el análisis detallado de este, y la aplicación de la mejora.

LLAMO (2017) Aplicación del estudio de trabajo para incrementar la productividad en el área de fabricación de zunchos en la empresa Sivein s.a.c. s.m.p – 2017. Universidad Cesar Vallejo. En su tesis el Ing. Llamo implementa el estudio del trabajo en el proceso de manufactura de zunchos de plástico con el fin de aumentar la productividad, utilizando los datos obtenidos en el pretest y aplicando la ecuación de Kanawaty ,y los modelos establecidos por él, obtuvo el tiempo estándar de las actividades para determinar el tiempo estándar de las actividades evaluadas, posteriormente aplicando un mejora en el procesos la producción de proceso tuvo un incremento relativo del 37.86%, pasando de un tiempo estándar de 94.17 minutos a uno de 55 minutos, posteriormente procede a realizar un análisis inferencial y estadístico para la aceptación o negación de sus hipótesis planteadas en el estudio. De esta investigación se rescata el uso de la metodología y ecuación de Kanawaty para la aplicación del estudio del tiempos y métodos como herramienta para aumentar la productividad de un proceso.

CONDEZO (2017). Propuesta de un modelo de gestión por procesos para mejorar la productividad en el área de talento humano de la empresa SSAYS, Pueblo Libre, 2017. Universidad Inca Garcilaso de la Vega. Perú. El trabajo de investigación posee como objetivo la mejorar de la productividad en el área de talento humano de la empresa SSAYS, para esto se procedió al análisis de los procesos del área respectiva con el fin de conocer de manera más detallada el proceso de ejecución de las actividades, y de esta manera poder diferenciar a detalle los problemas para su posterior solución mediante la eliminación, fusión o creación de las actividades de los procesos. La presente tesis contribuye como presidente de la implementación del estudio de tiempos orientado al aumento de la productividad de un área específica y al uso de las encuestas como un factor determinante a la hora de proponer soluciones a los problemas encontrados dentro de los procesos.

APARI (2017). Aplicación de la gestión por procesos para el incremento de la productividad en el área atenciones portabilidad de la empresa Atento Lima – 2017. Universidad Cesar Vallejo, Perú. La investigación se desarrolla en el centro de llamada de la empresa atento, posee como objetivo principal y aumento de la productividad del área de atenciones portabilidad de la empresa Atento, debido a su grande demanda la empresa busca el dar un servicio cada vez mejor con el fin de poder asegurar la satisfacción del cliente. El análisis que se desarrolló mediante herramientas como el diagrama de Ishikawa y de Pareto permitió idea un plan de acción y dar una propuesta para solucionar los problemas con el fin de mejorar la productividad del área. El resultado de la implementación dio un aumento del 49% en la producción, aumento de la eficiencia del 20% y de la eficacia un 33% respecto a los resultados pretest del área. La tesis tiene la función de precedente del análisis realizado en los tiempos de los procesos observados y la determinación del tiempo estándar para estos.

MEDINA, NOGUEIRA, HERNÁNDEZ y DÍAZ (2012). Consideraciones y criterios para la selección de procesos para la mejora: Procesos Diana, Universidad de Matanzas "Camilo Cienfuegos", Departamento de Ingeniería industrial, Cuba. El estudio precisa que para la implementación de un procedimiento de mejora y gestión de procesos, la literatura muestra que un factor en común en los múltiples procedimientos y metodologías es la selección del proceso a mejorar. Los autores hacen énfasis en los criterios más comunes para la selección del orden en que se realizara la mejora de los procesos. La presente investigación contribuyo en los criterios para la selección del proceso a mejorar.

RUIZ, ALMAGUER, TORRES y HERNÁNDEZ (2014). La gestión por procesos, su surgimiento y aspectos teóricos, Centro de Información y Gestión Tecnológica de Santiago de Cuba, Cuba. En el artículo los autores detallas abordan aspectos teóricos e históricos relacionados con la gestión por procesos, se señala los efectos de su aplicación para la mejora de la dirección de empresas, además de presentar un análisis de diferentes definiciones del término gestión por procesos con el fin de determinar las similitudes y regularidades que la conforman. El articulo científico provee los aspectos teóricos e históricos bases, además de un enfoque histórico de la gestión por procesos.

Con respecto a la variable independiente, se entiende al estudio de tiempos y métodos como "Es una técnica de medición del trabajo empleada para registrar los tiempos de trabajo y actividades correspondientes a las operaciones de una tarea definida, efectuada en condiciones determinadas, con el fin de analizar los datos y poder calcular el tiempo requerido para efectuar la tarea según un método de ejecución establecido. Su finalidad consiste en establecer medidas o normas de rendimiento para la ejecución de una tarea" (CRUELLES, 2012, p. 43).

Por otro lado, a MAYNHARD y ZANDIN (2008) define que como el análisis de una operación especifica con el fin de determinar los elementos de trabajo requeridos para realizarla, el orden en que ocurren estos elementos y los tiempos requeridos para llevarla a cabo en forma eficiente.

ANDRADE, RIO y ALVEAR (2019, p. 2) agregan que la valorización del ritmo del ritmo del trabajo es:

"Se la realiza mediante un análisis cualitativo de cuatros aspectos: habilidad, desempeño, rotación de puestos y procedimientos en las áreas. Puesto que la valorización es un tema muy discutido en el estudio de tiempos, el jefe de producción, conjuntamente con los jefes de área, tomando en cuenta cuatro aspectos, habilidad, desempeño, rotación de puestos y procedimientos en las áreas, emitirán el juicio en calidad de analistas de tiempos."

ANDRADE, RIO y ALVEAR (2019, p. 2) también precisas a los suplementos como: "La asignación se la realizó mediante un análisis de dos causas: asignables por retrasos personales, y por fatiga. Es fundamental asignar un suplemento de trabajo, puesto que si calculamos la cantidad de tiempo sin tener en cuenta causas de demora asignables a retrasos personales y fatiga, no podremos cumplir con las metas propuestas. Al respecto, el trabajo o la tarea objeto del estudio se divide en partes o elementos que se puedan medir."

Además la Oficina internacional del trabajo (1996) lo conceptualiza como una evaluación sistemática de los métodos para las actividades con el fin de mejorar el uso eficaz de los insumos y establecer normativas con respecto a las actividades a realizar.

BACA (2011) señala en su libro que el estudio de métodos ayuda a definir el desarrollo de las operaciones, además de definir y analizar las actividades, con el propósito de determinar mejoras a aplicar en los procesos para poder aumentar el desempeño de los trabajadores.

IAAV = ( AAV  $\overline{\text{TA}}$ ) IAAV: Índice de actividades que agregan valor AAV: Actividades que agregan valor ATA: Total de Actividades

Profundizando en la primera dimensión de la variable independiente, la medición del trabajo, LEAL (2008, p.3) señala "La medición del trabajo es la aplicación de técnicas para determinar el tiempo que invierte un trabajador calificado en llevar a cabo una tarea definida efectuándola según una norma de ejecución preestablecida."

Dentro de la medición del trabajo existen diferentes técnicas a aplicar para la medición del tiempo, entre ellas destaca el estudio de tiempos, TEJADA, GISBERT y PÉREZ (2017, p.41) la describen como:

"una herramienta la cual sirve para determinar los tiempos estándar de cada una de las operaciones que componen cualquier proceso, así como para analizar los movimientos que son realizados por parte de un operario para llevar a cabo dicha operación. El fin del estudio de tiempo y movimiento es evitar movimientos innecesarios que solo hacen que el tiempo de operación sea mayor."

PALACIOS (2016) agrega que, por lo general, el estudio de tiempos acompaña al estudio de métodos de forma complementaria, y señala que la razón que justifican esta relación es la comparación de las ventajas que derivan del cambio respecto a los costos que conllevan a realizar este.

PALACIOS (2016, p 17) expone "Para determinar las ventajas del nuevo método es necesario, entre otros datos, tener la diferencia de duración del trabajo antes y después de la reforma. Este tiempo unitario ahorrado se relaciona, con aumento de producción, con reducción de mano de obra, o con balanceo de velocidad respecto a otra actividad dependiente".

El fin de realizar el estudio de tiempos es la obtención del tiempo estándar del ciclo o del proceso, esta es la base para la medición de nuestra variable independiente producción, MEYERS (2000, p. 19) expone:

"De acuerdo con su definición es el tiempo requerido para elaborar un producto en una estación de trabajo con las 3 condiciones siguientes; un operario calificado y bien capacitado; 2, que trabaja a una velocidad o ritmo normal; 3, hace una tarea específica"

SOLIS, BERNAL y CARRILLO (2015, p.2) definen en su artículo el tiempo estándar y el normal de la siguiente manera"

"Tiempo normal. Es el tiempo requerido por el operario normal o estándar para realizar la operación cuando trabaja con velocidad estándar, sin ninguna demora por razones personales o circunstancias inevitables. Los factores para considerar dentro del tiempo normal son: Habilidad, Esfuerzo, Condiciones de trabajo y Consistencia del empleado.

Tiempo estándar Es el tiempo requerido para que un operario de tipo medio, plenamente calificado y adiestrado, y trabajando a un ritmo normal, lleve a cabo una tarea."

> $Ts = Tn(1 + S)$  $Ts = Tiempo$  Estándar  $Tn = Tiempo Normal$  $S = Supplementary$

CRUELLES (2012) lo define como "el tiempo que se debe invertir en realizar una operación, es «lo que debería ser» utilizando el método actual, dejando siempre la puerta abierta a que este tiempo se pueda reducir, pero siempre a través de la mejora de métodos"

APIRA (2017) en su tesis refiere una técnica llamada Westinghouse y hace referencia a las puntuaciones en relación con el operario y que éste evalúa cuatro actividades: el esfuerzo, la habilidad, las condiciones y la consistencia. Estos cuadros se presentan en el anexo 5.

Continuando con la descripción de las variables, la variable dependiente productividad es descrita por FERNANDEZ (p. 21) aclara que:

"La productividad es la capacidad de lograr objetivos y de generar respuestas de máxima calidad con el menor esfuerzo humano, físico y financiero, en beneficio de todos, al permitir a las personas desarrollar su potencial y obtener a cambio un mejor nivel en su calidad de vida"

> Productividad = Recursos Logrados Recursos Empleados

 $Productividad = Eficiencia X Eficacia$ 

Según NUÑEZ (2007) la productividad es un concepto que ha evolucionado con el tiempo, y de forma contemporánea las definiciones sobre esta son diversas, así mismo los factores que la conforman sin embargo, siempre existen 3 factores contantes a resalta, la producción, el dinero y el hombre.

HUERTAS y DOMINGUEZ (2015, p. 60) definen el objetivo de la productividad como "proporcionar a la sociedad productos y servicios a un coste razonable que, junto con la calidad, constituyen elementos esenciales para configurar productos y servicios competitivos"

CRUELLES (2012) la expresa como una ratio que mide la relación existente entre la producción y la cantidad de factores que se emplearon para conseguirla.

CRUELLES (2012) además señala en su libro que la productividad puede divide en tres; productividad total, productividad parcial y productividad multifactorial.

Productividad total: es el cociente entre la producción total y todos los factores empleados.

> $Productividad =$ Producción Recursos Emplados

Productividad parcial: es el cociente entre la producción final y un solo factor.

$$
Productividad = \frac{Production}{M.O.}
$$
\n
$$
Productividad = \frac{Production}{Capital}
$$
\n
$$
Productividad = \frac{Production}{Pagos}
$$

Productividad Multifactorial: relaciona la producción final con varios factores, normalmente trabajo y capital.

$$
Productividad = \frac{Production}{M.O.+Insumos}
$$

Ahondado un poco en nuestras dimensiones de las variables independientes tenemos a CHIAVENATO (2004, p. 52) que describe la dimensión 1, Eficacia como: "Significa utilización correcta de los recursos (medios de producción) disponibles. Puede definirse mediante la ecuación E=P/R, donde P son los productos resultantes y R los recursos utilizados".

SAMUELSON y NORDHAUS (2002, p.4) son quienes señalan que "La eficiencia significa la utilización de los recursos de la sociedad de manera más adecuada posible para satisfacer las necesidades y los deseos de los individuos"

ANDRADE (2005, p.253) expresa que a su criterio "la eficiencia requiere establecer, de alguna manera una relación entre los recursos suministrados y los resultados recibidos en un determinado tiempo"

GUITERREZ y DE LA VARA (2013, p.7) se refiere a la eficiencia como "es la relación entre los resultados logrados y los recursos empleados, se mejora principalmente optimizando el uso de los recursos, lo cual implica reducir tiempos desperdiciados, paros de equipo, falta de material, retrasos, etc.".

CEGARRA (2015, p. 243) precisa que "la eficiencia requiere establecer, de alguna manera una relación entre los recursos suministrados y los resultados recibidos en un determinado tiempo."

CRUELLES (2012) propone que la eficiencia busca el minimizar el coste de los recursos o "hacer las cosas bien", y señalando que en términos numéricos puede expresarse como la razón entre la producción real obtenida y la producción estándar esperada.

#### $Eficiencia =$ Producción Obtenida Producción Planeada

Continuando con nuestra segunda dimensión, la eficacia, DA SILVA (2002, p.20) expone: "Está relacionada con el logro de los objetivos/resultados propuestos, es decir con la realización de actividades que permitan alcanzar las metas establecidas. La eficacia es la medida en que alcanzamos el objetivo o resultado".

CRUELLES (2012) Lo define como el grado en que se logran los objetivos, o el logro de hacer las cosas bien.

GUTIERREZ y DE LA VARA (2013, p.7) se refiere a la eficacia como "es el grado con el cual las actividades previstas son realizadas y los resultados planeados son logrados. Por lo tanto, ser eficaz es cumplir con objetivos y se atiende mejorando los resultados de equipos, materiales y en general del proceso"

> $Eficacia =$ Productos Logrados Meta

<span id="page-27-0"></span>**III. METODOLOGÍA**

# <span id="page-28-0"></span>**3.1. Tipo y diseño de investigación**

**Tipo de investigación:** La investigación es aplicada porque está vinculada con las teorías que determinarán la implementación del estudio de tiempos y métodos en el área de proyectos de la empresa Synixtor S.A.C., con el fin de incrementar la productividad en el proceso de cotización y metrado. Se mejoró los tiempos de la operación y las actividades que agregan valor.

**Diseño de investigación:** La presente investigación es de diseño experimental cuasi experimental ya que se manipula uno o más variables. HERNANDEZ, BRAVO y MORALES (2017, p.25) lo definen "como un diseño con prepruebas y pospruebas, además de grupos intactos con el objetivo de comprobar la efectividad de la aplicación didáctica". Siendo el nivel cuasi experimental porque se manipula la variable independiente (medición del trabajo) para reflejar una mejora o incremento en la variable dependiente (Productividad) con un análisis en los tiempos antes y después.

### <span id="page-28-1"></span>**3.2. Variables y operacionalización**

### **Variable Independiente: Estudio de tiempos y métodos**

### **Definición conceptual**

CRUELLES (2012, p.43): "Es una técnica de medición del trabajo empleada para registrar los tiempos de trabajo y actividades correspondientes a las operaciones de una tarea definida, efectuada en condiciones determinadas, con el fin de analizar los datos y poder calcular el tiempo requerido para efectuar la tarea según un método de ejecución establecido. Su finalidad consiste en establecer medidas o normas de rendimiento para la ejecución de una tarea."

KANAWATY (1996, p.19-20) agrega que el estudio de tiempos y métodos están estrechamente vinculados, el estudio de métodos se encarga de a disminuir el contenido de la tarea, y el estudio de tiempos de la medición del tiempo del trabajo improductivo.

### **Definición operacional**

Se desarrolla la Mejora de Procesos como la variable independiente con el fin de realizar la medición para establecer un parámetro e incrementar la productividad, para ello se optó por una dimensión, la de la Medición del trabajo.

#### Tiempo Normal

SOLIS, BERNAL y CARRILLO (2015, p.2) "Es el tiempo requerido por el operario normal o estándar para realizar la operación cuando trabaja con velocidad estándar, sin ninguna demora por razones personales o circunstancias inevitables. Los factores para considerar dentro del tiempo normal son: Habilidad, Esfuerzo, Condiciones de trabajo y Consistencia del empleado".

#### Tiempo Estándar

SOLIS, BERNAL y CARRILLO (2015, p.2) "Es el tiempo requerido para que un operario de tipo medio, plenamente calificado y adiestrado, y trabajando a un ritmo normal, lleve a cabo una tarea"

> $Ts = Tn(1 + S)$  $Ts = Tiempo$  Estándar  $Tn = Tiempo Normal$  $S = Supplementary$

Índice de actividades que agregan valor

Según la Oficina internacional del trabajo (1996) lo conceptualiza como una evaluación sistemática de los métodos para las actividades con el fin de mejorar el uso eficaz de los insumos y establecer normativas con respecto a las actividades a realizar.

$$
IAAV = \left(\frac{AAV}{TA}\right)
$$

IAAV: Índice de actividades que agregan valor AAV: Actividades que agregan valor ATA: Total de Actividades

# **Variable Dependiente: Productividad Definición conceptual**

FERNANDEZ (2013, p. 21) Define a la productividad como "la capacidad de lograr objetivos y de generar respuestas de máxima calidad con el menor esfuerzo humano, físico y financiero, en beneficio de todos, al permitir a las personas desarrollar su potencial y obtener a cambio un mejor nivel en su calidad de vida"

> Productividad = Resultados Logrados Recursos Empleados

 $Productividad = Eficiencia X Eficacia$ 

# **Definición operacional**

Se desarrolla a la Productividad como la variable dependiente para realizar la medición de la mejora de procesos, para ello se optó por dos dimensiones, la eficiencia y el Eficacia.

### **Eficiencia**

CEGARRA (2015, p.243) Define a la eficiencia como "la relación entre los resultados logrados y los recursos empleados se mejora principalmente optimizando el uso de los recursos, lo cual implica reducir tiempos desperdiciados, paros de equipo, falta de material, retrasos, etc.".

$$
E = \frac{TP}{TR}X100\%
$$

E: Eficiencia del tiempo de producción TR: Tiempo real para la elaboración de la cotización en minutos TP: Tiempo programado para la elaboración de la cotización en minutos.

# **Eficacia**

DA SILVA (2002, p.20) conceptualiza la eficacia: "Está relacionada con el logro de los objetivos/resultados propuestos, es decir con la realización de actividades que permitan alcanzar las metas establecidas. La eficacia es la medida en que alcanzamos el objetivo o resultado".

$$
E = \frac{PR}{PP}X100\%
$$

Eficacia en las unidades producidas PR: Número real de proyectos Cotizados en la semana. PP: Número estimado de proyectos cotizados semanal.

Se adjuntó en Anexo 6, la matriz de operacionalización de las variables.

#### <span id="page-31-0"></span>**3.3. Población, muestra y muestreo**

**Población:** Para ARIAS (2012) es un conjunto limitado o ilimitado de elementos que comparten rasgos en común sobre las cuales se hacen extensivas las conclusiones a investigar. Para la presente investigación, se tomó como población el número de Proyectos de Sellos Cortafuego cotizados en el área de proyectos. Siendo la unidad de análisis un Proyecto de cuál se realizará su cotización del cual se medirá la productividad.

### **Criterios de selección**

Para determinar la inclusión y exclusión se consideraron los siguientes datos:

### **Criterios de Inclusión**

Para los criterios de inclusión, se considerará los proyectos de la línea de negocio de sellos cortafuego, se tomó X para la evaluación pretest en los meses de setiembre, octubre y noviembre, ya que en esos meses existe cierta afluencia de proyectos en el área y los equipos computacionales ya han sido pasado por su mantenimiento anual correspondiente así que se encuentran en condiciones óptimas, de igual manera se considera para le evaluación post test los meses de enero ,febrero y marzo del 2020. Por último, se toma de referencia el horario normal de trabajo que inicia a las 9:00 a.m. y concluye a las 5:00. Con un régimen de días de lunes a viernes.

### **Criterios de exclusión**

No se consideró para la selección del estudio los horarios fuera de la jornada laboral normal de la empresa 9:00 a.m. hasta 5:00 p.m., además no se consideró a trabajadores nuevos en el área para el desarrollo del estudio, ya que estos están en curva de aprendizaje. Y por último no se consideraron proyectos fuera de la línea de negocio de sellos corta fuego ni proyectos que su cotización se halla interrumpido por la llegada de una prioridad asignada por gerencia.

**Muestra:** La presente investigación considera como muestra el número de Proyectos de Sellos Cortafuego cotizados en el área de proyectos en el periodo Setiembre – noviembre 2019, Enero –marzo 2020.

**Muestreo:** Muestreo intencional, según la disponibilidad de proyectos.

# <span id="page-32-0"></span>**3.4. Técnicas e instrumentos de recolección de datos**

### **Técnica:**

**Observación:** Para este estudio utilizamos el método de observación directa, que va a constar de anotar los tiempos y las actividades que se realizaron en el proceso de cotización. Se usó la observación para verificar los fallos y demoras en las operaciones.

**Medición del trabajo:** La medición del trabajo se realizó a través de la metodología del estudio de tiempos, en la cual se identificó las actividades del proceso a medir mediante el diagrama de actividades (DAP) y se procedió a medir en sus múltiples oportunidades que ocurra del proceso con un cronometro electrónico.

### **Instrumentos:**

**Ficha de registro**: se usó para verificar las cantidades de atenciones y las actividades por operación.

**Registro de proyectos:** se usó una base de datos del área comercial de proyectos y su clasificación según línea de negocio como base de datos madre para la selección de proyectos que cumplen las características deseadas.

**Cronómetro:** se usó un cronometro para la verificación del tiempo observado de las actividades del operario a medir.

### **Validez del instrumento:**

Para la validez del instrumento se tomó en consideración el juicio de expertos:

<span id="page-33-1"></span>**Tabla 2.** *Juicio de Expertos*

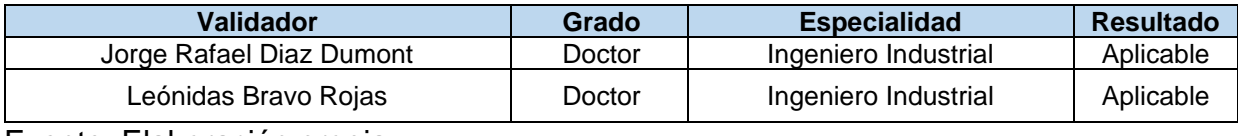

Fuente: Elaboración propia

Se adjunta Anexo 8 la matriz de operacionalización firmada por el juicio de expertos.

# **Confiabilidad de los instrumentos**

En la investigación presente, la confiabilidad en el caso de los registros de productividad proviene de fórmulas matemáticas aplicadas por lo cual es del 100%. Para el caso del cronómetro la confiabilidad o fiabilidad está dada por la calibración, siendo su margen de error según características y certificación correspondiente de +- 1/1000 segundos.

# <span id="page-33-0"></span>**3.5. Procedimientos**

# **Situación Actual**

En relación con la tabla 3, en el proceso de cotizado del área de proyectos de la empresa Synixtor S.A.C, se encontraron las siguientes causas que originan la baja productividad del proceso previamente mencionado, esto se llevó a cabo mediante la recopilación de datos del diagrama de Ishikawa y Pareto, permitiendo ello definir un plan de mejoramiento en los métodos de trabajo utilizados en la actualidad, logrando una mejora en la productividad.

<span id="page-34-0"></span>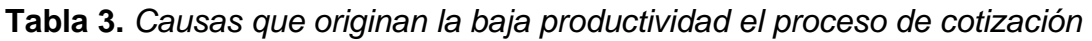

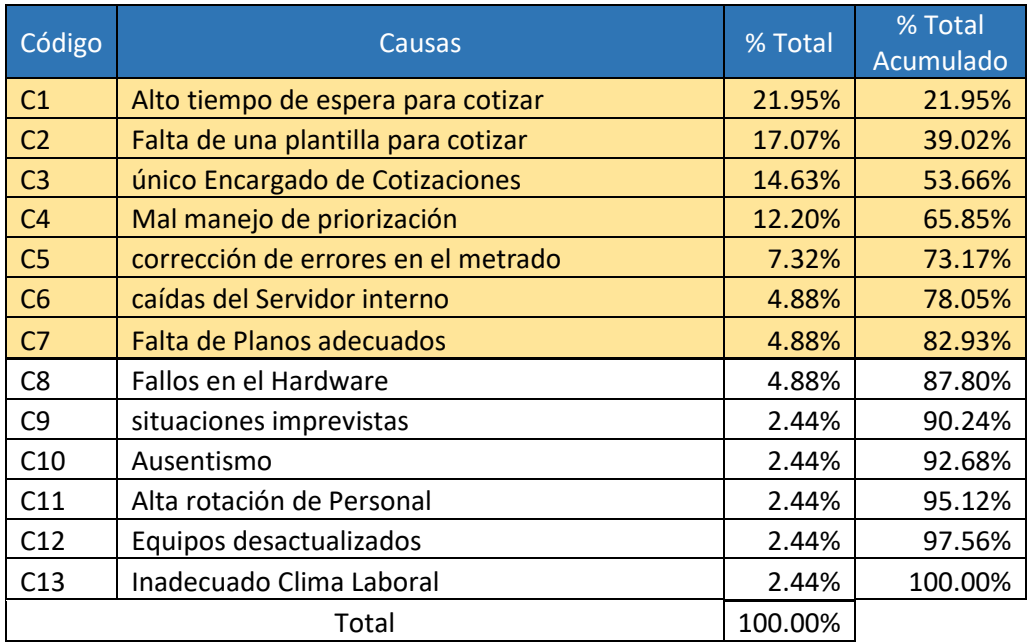

Fuente: Elaboración propia

# **Historia de Synixtor**

Desde el año 2002, Synixtor ha sido una de las empresas incursoras en el rubro de la protección pasiva, siendo una organización especializada en el diseño ,abastecimiento de materiales e instalación de sistemas cortafuego para la protección pasiva contra el fuego , en la actualidad posee más de 18 años de experiencia atendiendo a sectores de infraestructura, energía ,construcciones, minería, hidrocarburos , telecomunicaciones , naval e industria, trabajando con las marcas principales en el mercado a nivel mundial, normadas por el reglamento nacional de edificaciones (RNE), de acuerdo con los estándares de Europa , ofreciendo la más alta seguridad y garantía en las soluciones que brindan. Son miembros de asociaciones internacionales les como la Firestop Contractors International Association (FCIA), y nacionales como la Sociedad Nacional de Protección Contra Incendios (SNPCI) y el Subcomité de protección pasiva del INACAL.

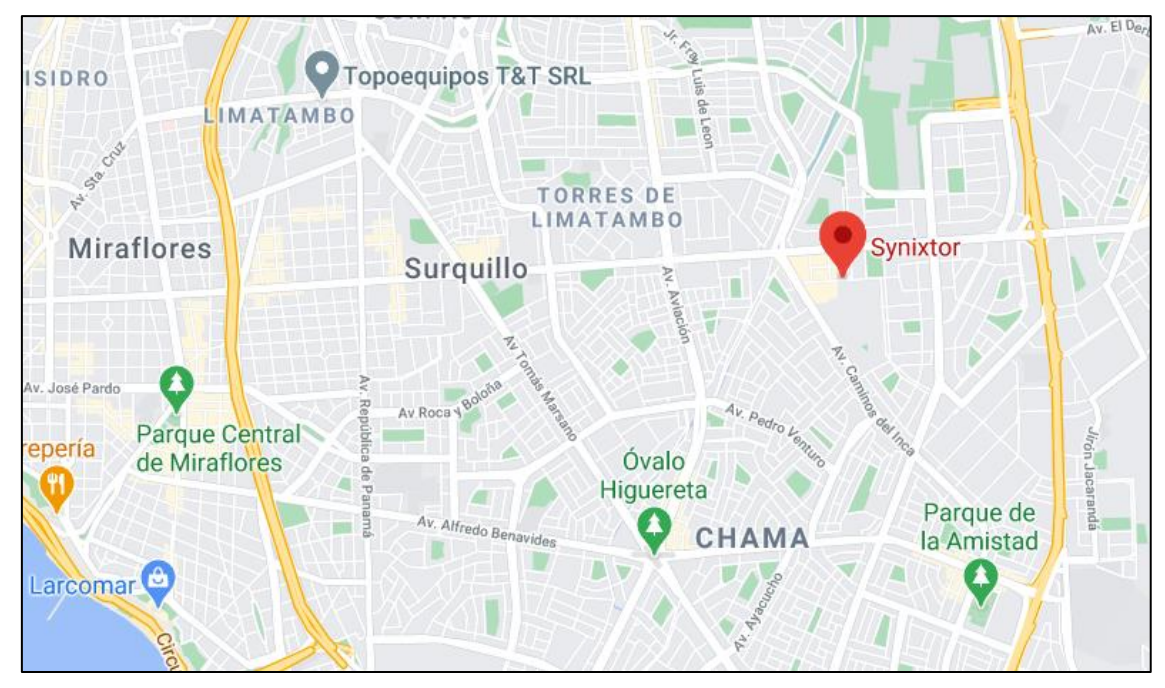

*Figura 3.* Ubicación de la empresa Synixtor S.A.C.

# <span id="page-35-0"></span>**Plataforma estratégica**

**Visión:** Ser, para el año 2022, la empresa líder en la distribución de soluciones pasivas de protección contra fuego para el sector construcción en el país y uno de los principales proveedores del mercado en sistemas de sellado de cables y tuberías para la industria.

**Misión**: Proveer a los sectores de la industria con soluciones de ingeniería y productos de calidad orientados a satisfacer las necesidades de seguridad y protección contra fuego en la implementación de infraestructura en el territorio nacional.

# **Servicios**

En la tabla 4 se explican los diferentes servicios que la empresa brinda mediante tus diferentes soluciones que proporciona a los clientes.
**Tabla 4.** *Soluciones que brinda Synixtor S.A.C.*

| Solución                                                        | Descripción                                                                                                    |  |  |  |
|-----------------------------------------------------------------|----------------------------------------------------------------------------------------------------|--|--|--|
| <b>Sellos Cortafuego</b>                                        | Aislantes térmicos que proveen las propagaciones del fuego,<br>humo y gases tóxicos.                                                                                                  |  |  |  |
| <b>Cortinas</b><br>Cortafuego                                   | Mecanismos de alta versatilidad y diseñados con sistemas de<br>accionamiento por gravedad, y motores de diferentes<br>clasificaciones.                                                |  |  |  |
| <b>Dampers</b><br>Cortafuego                                    | Elemento de aislamiento que permite aislar un conducto de aire<br>que penetra dos áreas del incendio.                                                                                 |  |  |  |
| <b>Puertas Cortafuego</b>                                       | Evita la propagación del siniestro a través de un sistema de<br>aislamiento                                                                                                    |  |  |  |
| <b>Vidrios Cortafuego</b>                                       | Laminado resistente al fuego que permite lograr la protección del<br>espacio sin perder la estética ni visión del lugar.                                                              |  |  |  |
| <b>Exutorios</b>                                                | Es un dispositivo que, mediante una señal, crea un canal que<br>facilita el escape natural de los humos y de la temperatura en<br>caso de un siniestro.                               |  |  |  |
| Sellado de transito<br>de Cables y<br><b>Tuberías (Roxtec)</b>  | Los sellos de la marca Roxtec resguardan la vida y los recursos<br>materiales contra los daños causados por el fuego, el agua, el<br>gas, el polvo, insectos, roedores y explosiones  |  |  |  |
| Protección<br><b>Estructural</b>                                | Protección de perfiles metálicos, ya que Cuando los perfiles<br>metálicos tienen contacto con el fuego, disminuyen su resistencia<br>mecánica                                         |  |  |  |
| Compartimentación<br>Cortafuego                                 | Permite establecer una barrera eficaz entre el fuego y los<br>elementos a proteger impidiendo la propagación del incendio a<br>otras áreas                                            |  |  |  |
| protección de<br>Ductos e<br>instalaciones<br><b>Eléctricas</b> | protección de los ductos e instalaciones eléctricas con materiales<br>protectores Impidiendo también elevar la toxicidad, gases<br>corrosivos, altas temperaturas, y poca visibilidad |  |  |  |

Fuente: Elaboración propia

En la siguiente figura 4, muestra el organigrama de áreas de la empresa Synixtor S.A.C, que refleja los sectores de la cual está compuesta, para esta investigación nos centraremos en el área de proyectos, la cual se encuentra dentro del área comercial.

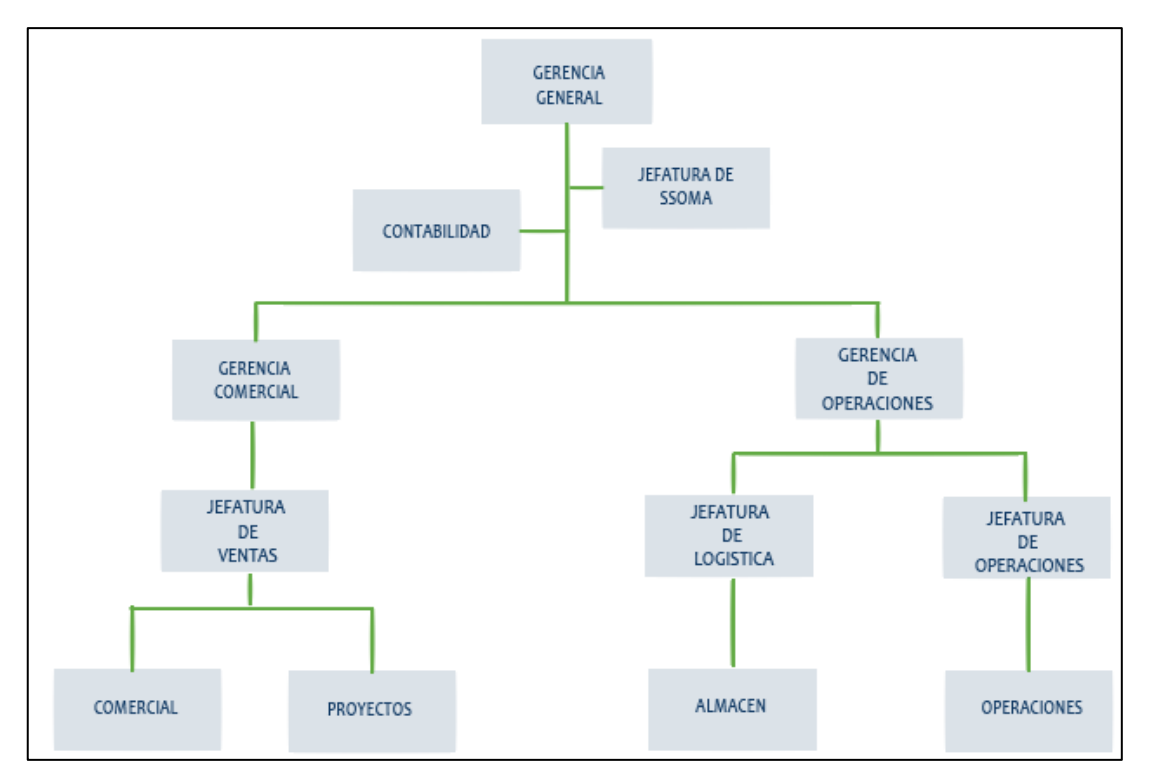

 *Figura 4.* Organigrama General Synixtor S.A.C

#### **Problemática de la empresa**

Synixtor S.A.C. cuenta con su sucursal principal en La victoria, Perú, la cual brinda atención a clientes que estén interesados en brinda protección pasiva contra fuego a sus instalaciones a través de las múltiples soluciones que la empresa posee. La presente investigación fue llevada a cabo en el área de proyectos, donde se analizó el proceso de cotización, que se lleva acabo a todos los proyectos que son previamente metrado y captados por el área comercial, en el cual se detecta una serie de causas que ocasionan una productividad baja la principal siendo el alto tiempo de espera para cotizar un proyecto, seguido de la falta de plantillas única para la cotización, y el único personal encargado de este proceso. Por ello se desarrolló un plan para la mejora en relación con el tiempo de espera para la cotización y las actividades que están involucradas en esta, reduciendo el tiempo de la operación y aumentando la productividad, eficacia y eficiencia.

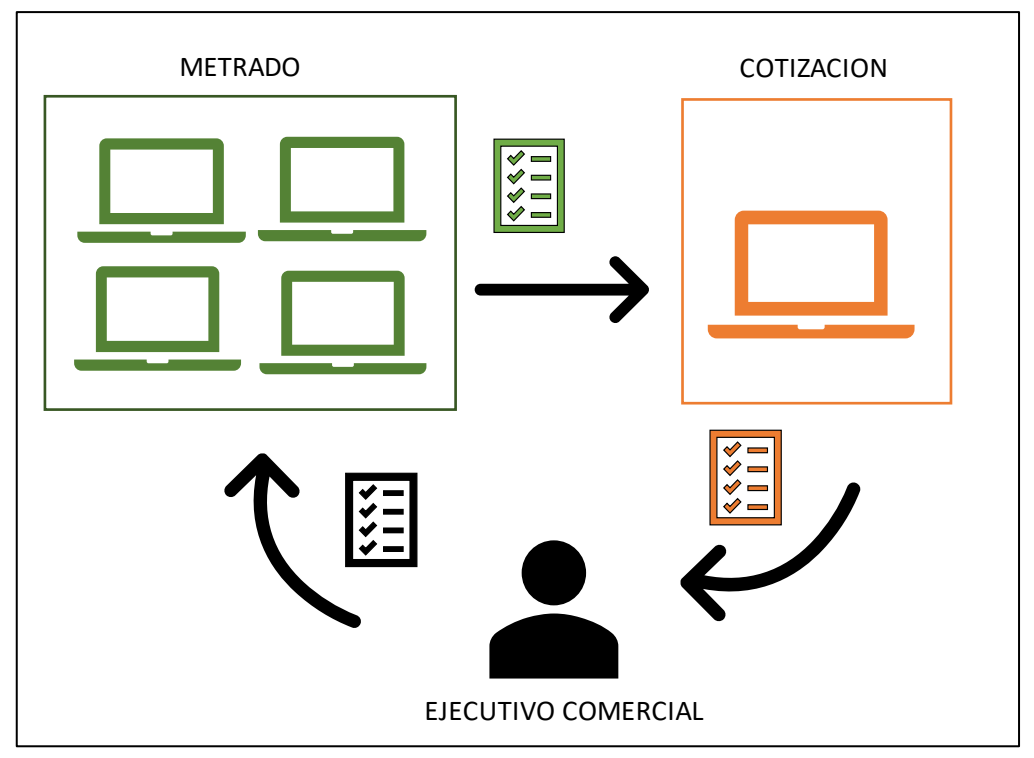

*Figura 5.* Gráfico de interacciones entre el ejecutivo comercial y el área de proyectos

En la Figura 5, podemos ver las interacciones entre el ejecutivo comercial y el área de proyectos, El proceso empieza cuando el ejecutivo envía la información relacionada, la cual incluye planos, indicaciones del alcance e indicaciones especificas del cliente, con el proyecto al desarrollador de proyectos para su metrado (color verde), el desarrollador metra la cantidad necesaria de material en base a las soluciones disponibles, el material disponible en los almacenes y los sistemas UL o Underwriters Laboratories que coincidan con las especificaciones del proyecto, luego envía el proyecto ya metrado a el encargado de cotización que se encarga de calcular la mano de obra, herramientas, requerimientos logísticos y el precio con el que se va a vender el proyecto al cliente. La investigación presente se centrará en el proceso de cotización.

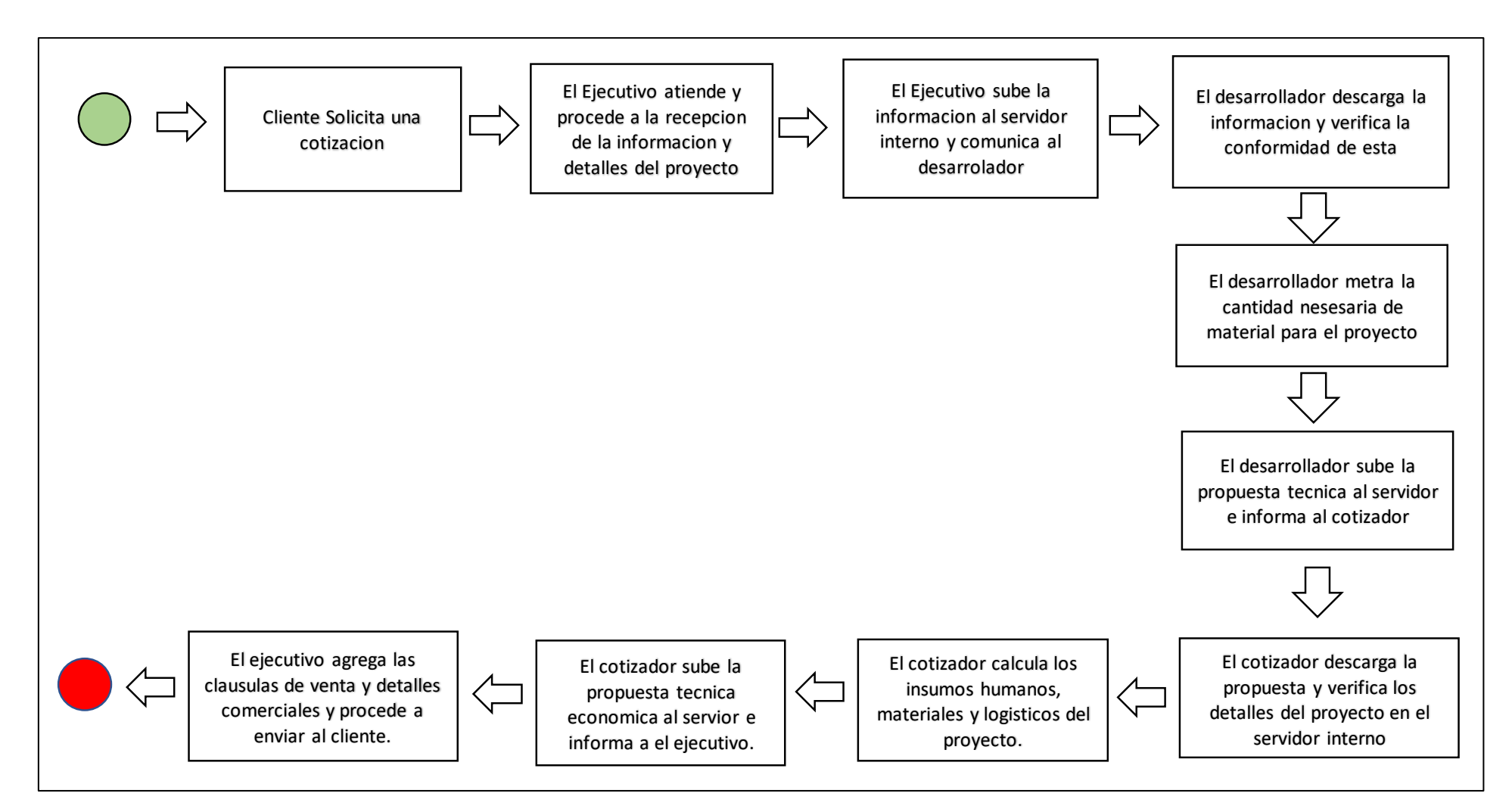

*Figura 6. Diagrama de bloques para la cotización y metrado de proyectos en Synixtor S.A.C.*

### **Descripción de la operación**

En este caso, al tratarse de una entidad que no produce productos, sino que ofrece servicio al cliente, de forma más específica, un proceso interno que produce el producto a presentar al cliente. se procede a detallar las actividades que el encargado de la cotización procede a realizar para el desarrollo de proceso de cotización. el cotizador es el encargado de realizar la propuesta tecno económica para el cliente con la información previamente obtenida en el proceso de metraje, este la analiza en una hoja de cálculo agregado precios de los insumos humanos, materiales y logísticos.

A continuación, los principales tipos de propuestas técnicas que pueden presentarse a cotizar.

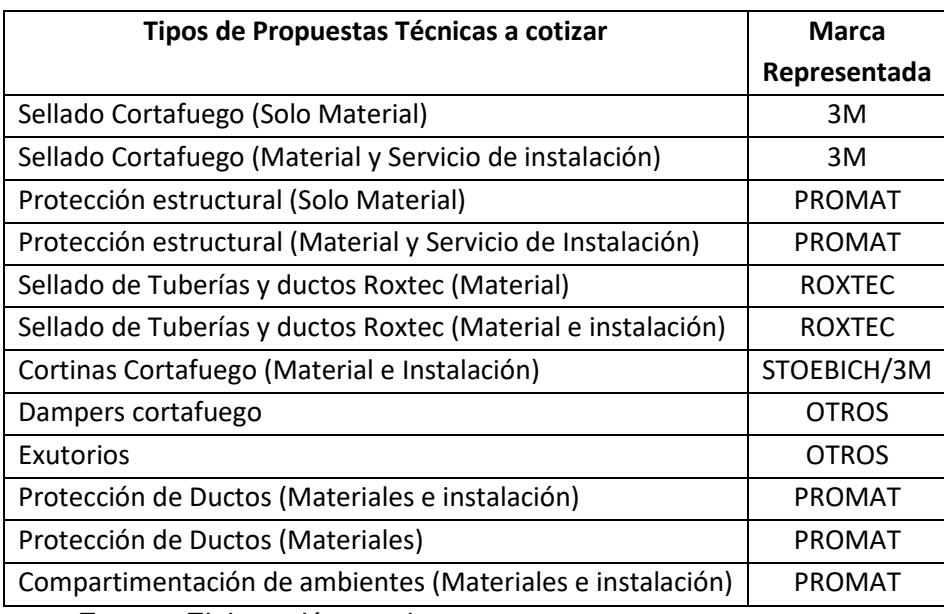

**Tabla 5.** Tipos de propuestas técnicas a cotizar

Fuente: Elaboración propia

De la Tabla 5, muestran los diferentes tipos de propuestas técnicas que llegan para su cotización, en el presente estudio se utilizara las que pertenecen a la línea de sellado cortafuego ya que, como se mostrara a continuación es la que tiene mayor cantidad de demanda interna a la hora de cotizar, el siguiente grafico es una gráfica que demuestra la cantidad de cotización realizadas en el año 2019 segmentada la línea de negocio utilizada en la cotización.

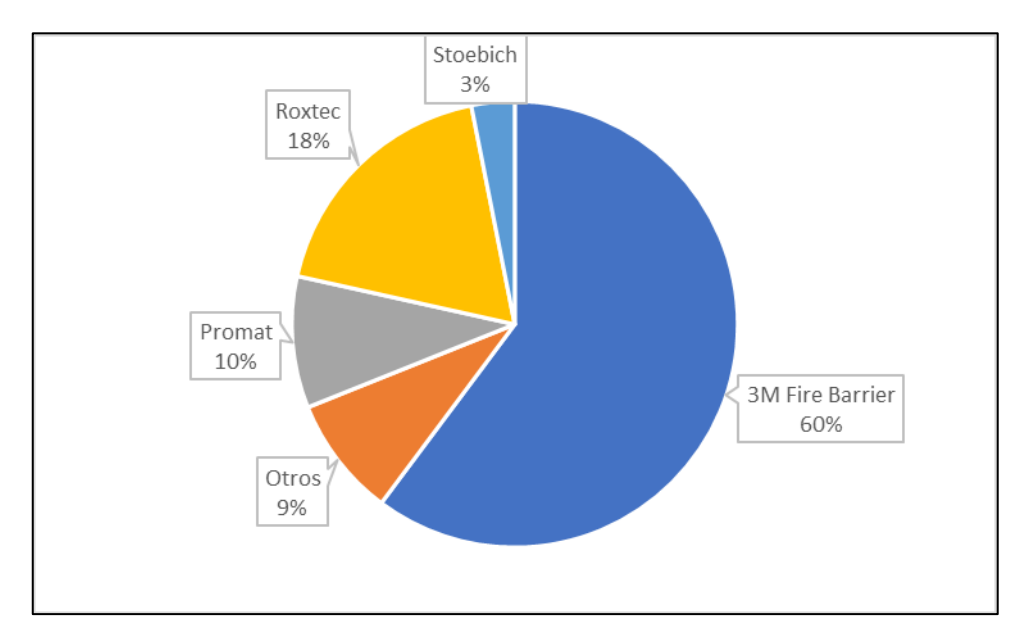

Figura 7*.* Porcentaje de cotizaciones según la línea de negocio.

Como se aprecia en la figura 8, la principal solicitante de cotización es la línea de sellados cortafuego de la línea 3M, a continuación se presentará una disgregación por meses de la cantidad de cotizaciones solicitada en el año 2019 de la línea de negocio previamente mencionada

**Procedimiento para cotizar una propuesta técnica:** El procedimiento comienza con la llegada de la solicitud del desarrollador de proyectos y su metrado adjunto del proyecto a el cotizador, el cotizador verifica el alcance del proyecto y los detalles del cliente, seguido de esto el cotizador agrupa a los diferentes elementos a sellar según su clasificación interna, la cual puede ser 1. Sellado de pases y ductos, 2. Sellado de juntas Horizontales, 3. Sellado de juntas Verticales, 4. Sellado de juntas cortafuego. Posterior a esta agrupación el cotizador calcula la cantidad de material necesario para el desarrollo del proyecto distribuido por cada clasificación interna, terminado el cálculo del material , se procede a calcular la mano de obre con los rendimientos internos dados por el Jefe de operaciones, posteriormente se procede a calcular los insumos logísticos a usar para cumplir con el proyecto, estos insumos son listados y cotizados según una base de datos de precios de algunos proveedores, en caso sean servicios muy específicos son listados y solicitados a el jefe de logística para su consideración en el cálculo, una vez cotizados los insumos

para el proyectos se pasa la propuesta a evaluación de la jefatura encargada para la aprobación del margen de ganancia del proyecto, luego de su aprobación del margen de ganancia, pasa a el posterior armado de la presentación de la propuesta técnico económica destinada para el cliente, la forma básica para esto es la división por las clasificación interna y luego una subdivisión por tipo de elemento a sellar y/o sustrato de la superficie a sellar en caso de las juntas. Por último existe una revisión de los cálculos realizados por la hoja de cálculo y se procede a enviar a el ejecutivo comercial encargado para el adiciono de las pautas comerciales con el cliente.

#### **Materiales usados para cotizar**

Para la ejecución del proceso de cotización en el área de proyectos que se realizan de forma diaria se emplean los siguientes materiales que contribuyen a su realización. En las que se menciones las siguientes:

**Metrado del proyecto:** El metrado del proyecto es el cálculo matemático de materiales netos a utilizar en el proyecto en cuestión, este cálculo está ligado a sistemas UL que son proporcionados por el cliente, estos sistemas están probados para proporcionar una resistencia con el fuego bajo ciertas condiciones específicas, además, el metrado de materiales segmenta, calcula e identifica todo material a sellar dentro del alcance del proyecto con el propósito de clasificar cuales será los materiales más idóneos a utilizar según su ubicación y dimensiones.

**Computadora Personal:** este equipo es usado a diario para ejecutar su trabajo, el equipo es primordial para el desarrollo de las actividades del cotizador, ya que la totalidad de su trabajo está realizado en este instrumento.

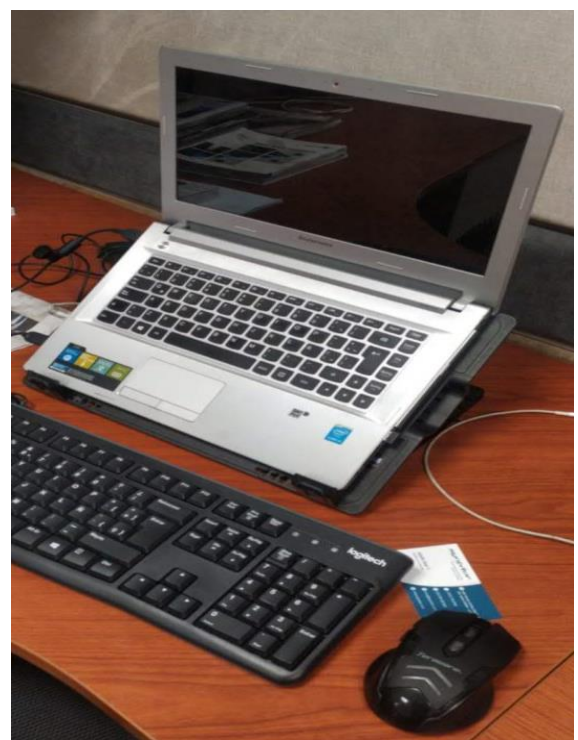

Figura 8*.* Computador Personal utilizado en el proceso.

## **Recolección de datos actuales**

Para esta investigación se hizo la recolección de datos de los métodos actuales que la empresa realiza, en cuanto a sus dimensiones de la variable independiente; valor añadido y tiempo estándar en el proceso de cotización en el área de proyectos de la empresa Synixtor S.A.C.

# **Diagrama de operaciones Operación: cotización de propuesta técnica**

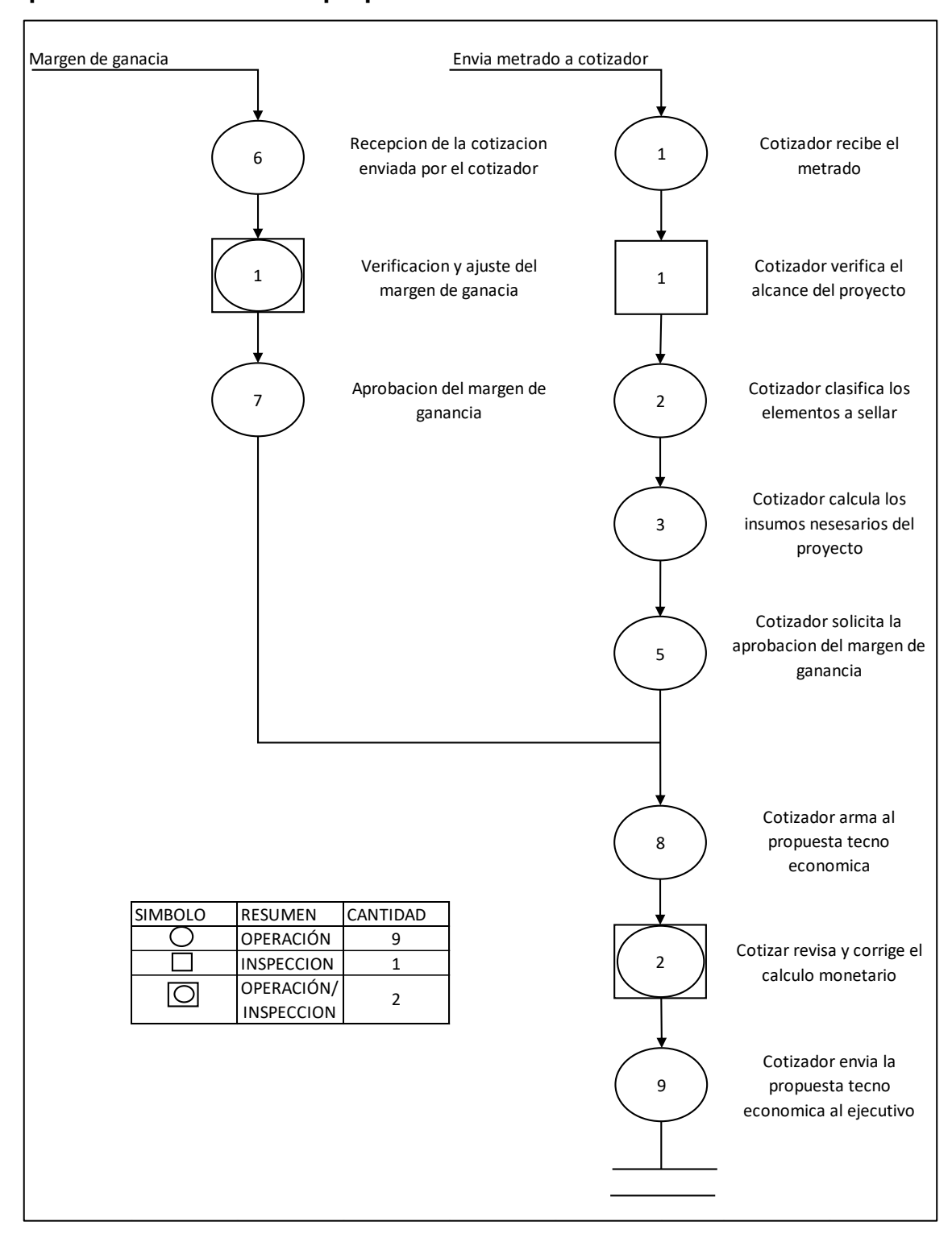

*Figura 9.* DOP – Cotización de Proyecto (pretest)

#### **Total** Propuesta Area |Proyectos |Actividad |Simbolo | Total | Propuesta | Costo Proceso Cotizacion **Operación** 7 Observador Wilfredo Talledo | Inspeccion  $\Box$ 1 Obseraciones del area 1 Espera ā Combinado 1  $\bar{\nabla}$ Almacenamiento  $\Omega$ ठं **Transporte**  $\overline{0}$ Total10 Tiempo Total (min.) Duracion Б Observacion N° Descripcion Operación | Inspeccion Combinado Espera Almacenamiento Transporte (min.) 1 Recepccion del metrado **1 1.5** 1.5 **1.5** Verificacion del alcance  $\Rightarrow$ 7 2 del proyecto 1 Clasificacion de 4 elementos a sellar 3 Armado de hoja de 18 ACT. MEJORABLE cotizacion 1 4 Calculo de insumos del 8 5 proyecto 1 Perdir aprobacion de 5 ACT. NO NECESARIA Ñ margen de ganacia del 6 proyecto 1 Agregar margen de 0.5 7 ganancia al proyecto 1 Armado de propuesta 4 8 tecno economica 1 Revision y correccion de 2 -4 calculos 9 Envio de propuesta a 0.5 10 ejecutivo comercial 1 TOTAL 7 1 1 1 0 0 50.5

### **Tabla 6.** *DAP – Cotización de proyectos (pretest)*

Fuente: Elaboración propia

Como se aprecia en la tabla 6, el tiempo actual promedio de la transacción: cotización de proyectos, resulta unos 50,5 minutos para ejecutar dichas actividades. Además se muestra que existen 10 actividades: se dividen en 9 actividades que agregan valor y 1 actividades que no agregan valor.

$$
IA = \frac{TAAV - TANAV}{TAAV}X100
$$

Resultado:

Índice de Actividades: 90% Actividades que no agregan valor: 1

Total de actividades: 10

#### **Situación Tiempo estándar**

Para la obtención del Tiempo Estándar (TS) se calcula el Tiempo Normal (TN) y la suma de todos aquellos suplementos que se encuentra fijos en la realización de las cotizaciones, con ello se puede obtener la programación.

Considerando las necesidades personales con un 7%, fatiga básica 4%, postura ligeramente incomoda 1%, trabajo bastante aburrido 1% y por Trabajo monótono 1%. Con ello se sumará un 14%, todos estos suplementos mencionados se pueden visualizar en el anexo 14.

$$
Ts = \text{Tr}(1 + 14\%)
$$

Y considerando Westinghouse para la valorización del trabajo, se obtuvo los siguientes valores:

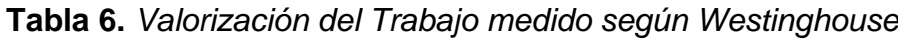

| Factor       | Clase         | Categoría      | $\%$    |
|--------------|---------------|----------------|---------|
| Destreza     | Aceptable     | E <sub>1</sub> | $-0.05$ |
| Esfuerzo     | Regular       |                |         |
| Condiciones  | <b>Buenas</b> | C              | 0.02    |
| Consistencia | Aceptable     | E              | $-0.02$ |

Fuente: Elaboración propia

Obteniendo una valorización resultante del 95% con: una destreza aceptable, un esfuerzo regular, condiciones buenas y consistencia aceptable.

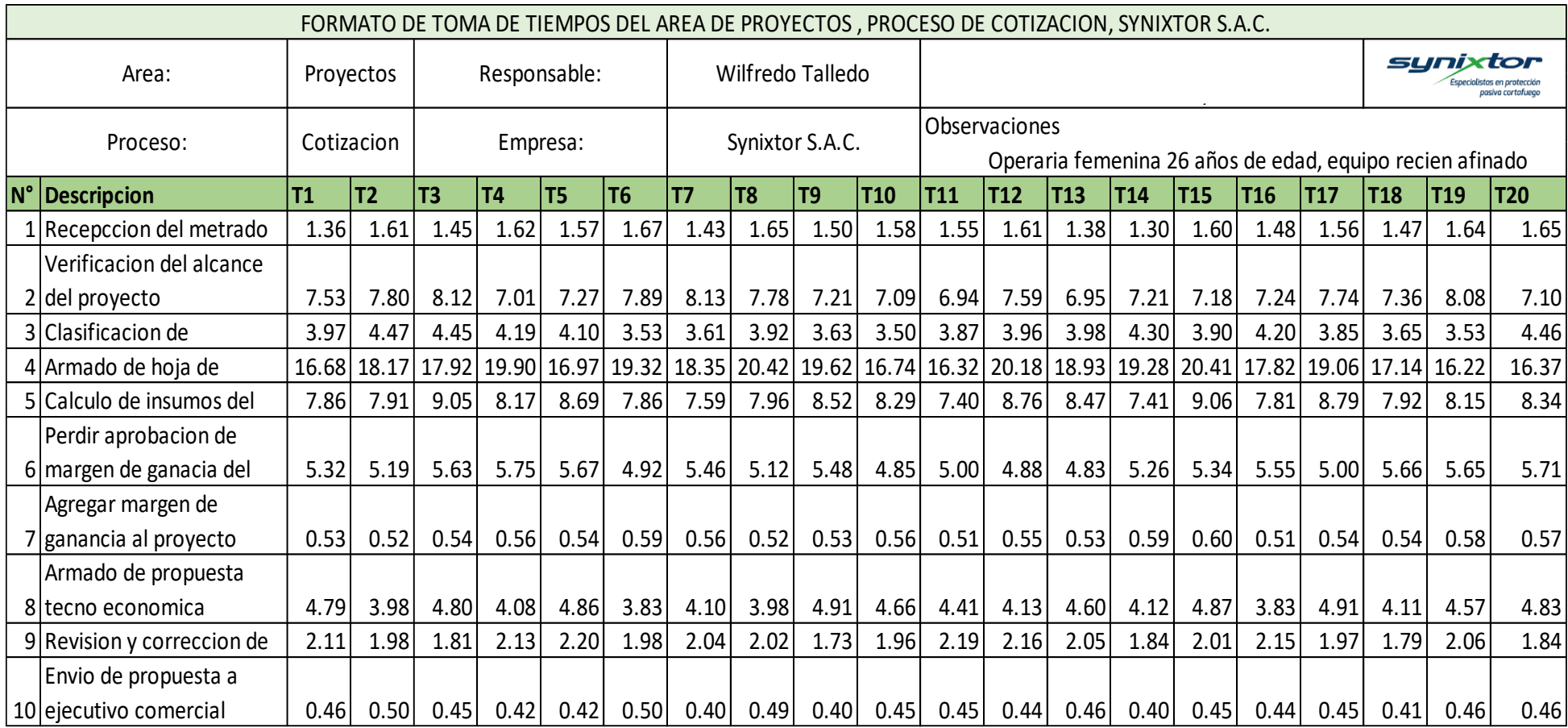

*Tabla 7. Registro de Tiempo de Cotización (pretest)*

Posteriormente se pasa a calcular el tamaño de la muestra por actividad para su análisis, para lo cual se plantea la fórmula de Kanawaty.

| $N^{\circ}$    | Descripción                                 | $\sum X$ | $\sum (X)^2$ | $X^2$  | $K = \left(\frac{40\sqrt{n*\sum x^2} - \sum(x)}{\sum x}\right)$ |
|----------------|---------------------------------------------|----------|--------------|--------|-----------------------------------------------------------------|
|                | Recepción del                               |          |              |        |                                                                 |
| $\mathbf{1}$   | metrado                                     | 30.7     | 941.3        | 47.3   | 8.0                                                             |
| 2              | Verificación del<br>alcance del proyecto    | 149.2    | 22266.6      | 1116.4 | 5.0                                                             |
|                |                                             |          |              |        |                                                                 |
| 3              | Clasificación de<br>elementos a sellar      | 79.1     | 6252.1       | 314.5  | 10.0                                                            |
| 4              | Armado de hoja de<br>cotización             | 365.8    | 133824.3     | 6731.5 | 10.0                                                            |
| 5              | Cálculo de insumos<br>del proyecto          | 164.0    | 26899.3      | 1349.8 | 6.0                                                             |
|                | Pedir aprobación de<br>margen de ganancia   |          |              |        |                                                                 |
| 6              | del proyecto                                | 106.3    | 11293.3      | 566.6  | 6.0                                                             |
| $\overline{7}$ | Agregar margen de<br>ganancia al proyecto   | 11.0     | 120.3        | 6.0    | 4.0                                                             |
|                | Armado de<br>propuesta tecno                |          |              |        |                                                                 |
| 8              | económica                                   | 88.4     | 7809.3       | 393.5  | 13.0                                                            |
| 9              | Revisión y corrección<br>de cálculos        | 40.0     | 1601.6       | 80.4   | 8.0                                                             |
| 10             | Envió de propuesta a<br>ejecutivo comercial | 8.9      | 79.4         | 4.0    | 8.0                                                             |

*Tabla 8. Cálculo de tamaño de muestra de Cotización (pretest)*

Fuente: Elaboración propia

En la Tabla 8, se muestra la cantidad de datos a tomar en la muestra para determinar el tiempo estándar de cada actividad para su análisis.

Tomando a consideración los resultados obtenidos se procede a obtener el tiempo estándar de las actividades con el tamaño de muestra obtenido.

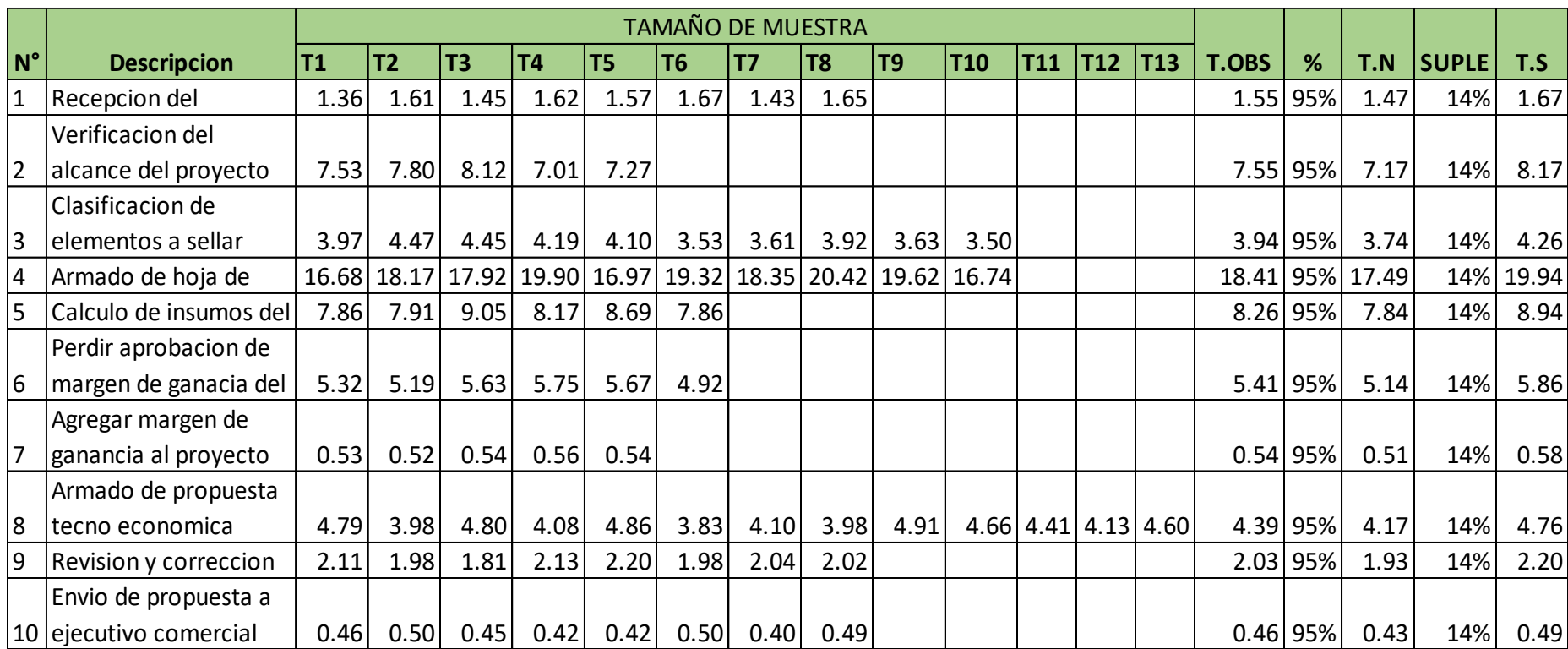

*Tabla 9. Tiempo estándar por actividad en el proceso de Cotización (pretest)*

#### **Base de datos – Pretest**

Se obtiene la siguiente información en días laborables de lunes a viernes, considerando que el estudio consta desde la semana 36 (1era semana del mes de setiembre) a la semana 48 (última semana del mes de noviembre) del año 2019.

#### *Tabla 10***.** *Cálculo del tiempo programado*

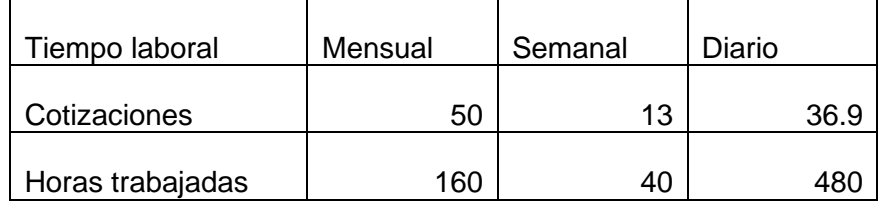

Fuente: Elaboración propia

#### *Tabla 11*. *Datos de eficiencia (pretest)*

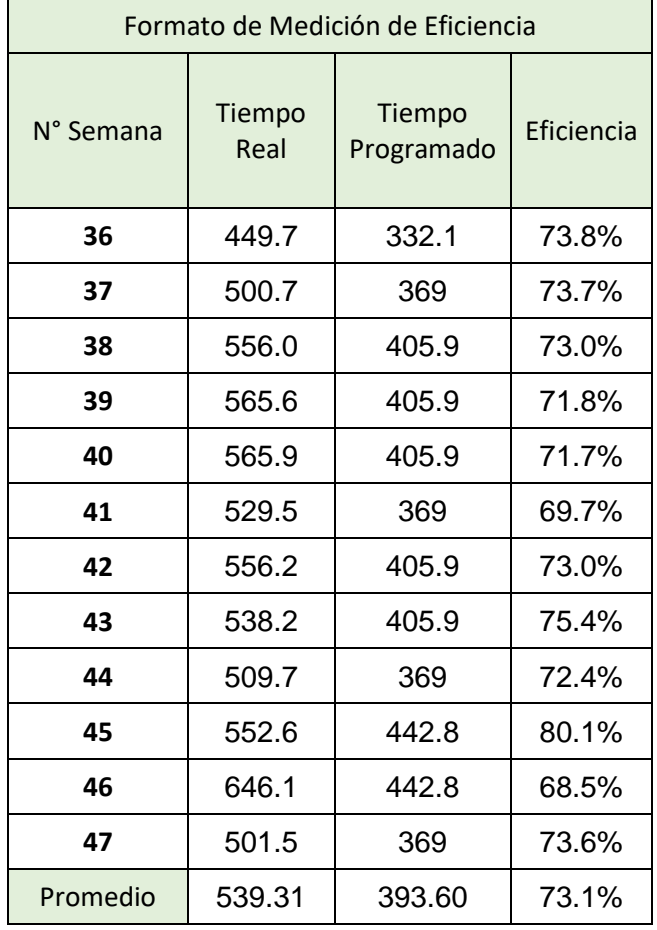

$$
EFICIENCIA = \frac{393.6}{539.31} X \ 100\% = 73.1\%
$$

Se observa en la tabla 11 la eficiencia del proceso de cotización, que refleja una baja eficiencia.

En la siguiente figura se visualiza la variación de la eficiencia del proceso a lo largo de las semanas de muestra

#### **Análisis estadístico descriptivo**

*Tabla 12*. *Datos de eficiencia (pretest)*

| Media       | 73.05 |
|-------------|-------|
| Desviacion. | 2.89  |
| Mínimo      | 68.50 |
| Máximo      | 80.10 |
| Rango       | 11.60 |
| Asimetría   | 1,013 |
| Curtosis    | 2,810 |

Fuente: IBM SPSS 25

Con respecto a la Tabla 12, se observa que la media de la eficiencia en el Pretest es de 78.02 %; por otro lado, el máximo valor de la eficiencia es de 95.20 % y el mínimo es de 69.7 %, siendo el rango entre ambos de 25.5%. Respecto a la asimetría, al ser positiva implica preponderancias bajas de eficiencias. Finalmente, respecto a la curtosis (c<3) significa una distribución aplanada (Platikurtica); lo que implica una mayor dispersión de los de las eficiencias con respecto a la media.

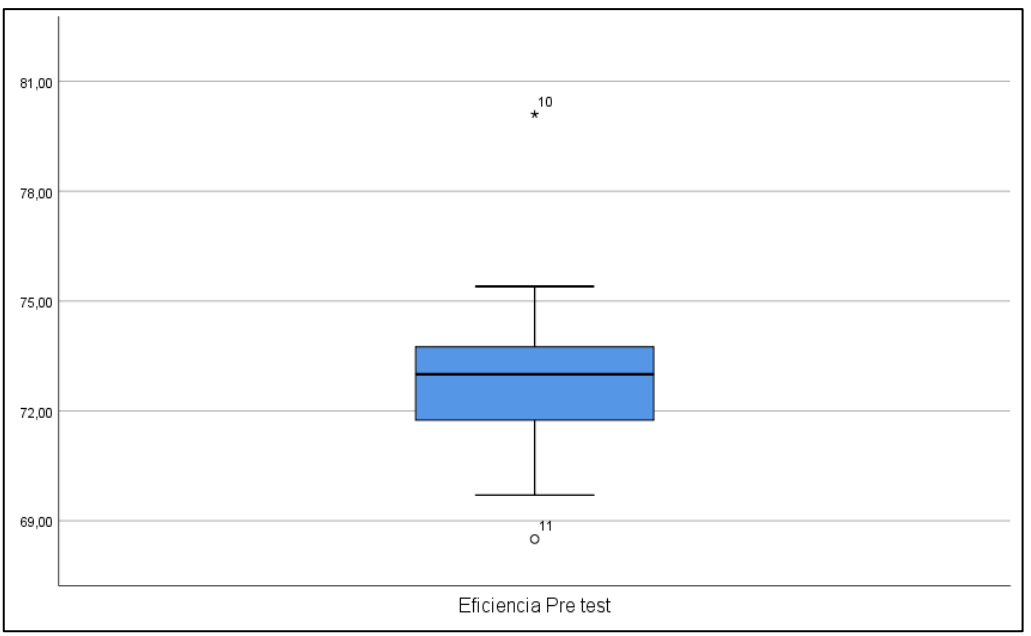

Figura 10. Diagrama de cajas y bigotes de la eficiencia pretest

En la figura 10 se observa que el cuartil 75 correspondiente a la media es de 73.05%. Además el tamaño de la caja indica poca dispersión de las puntuaciones de las eficiencias, respecto a la media.

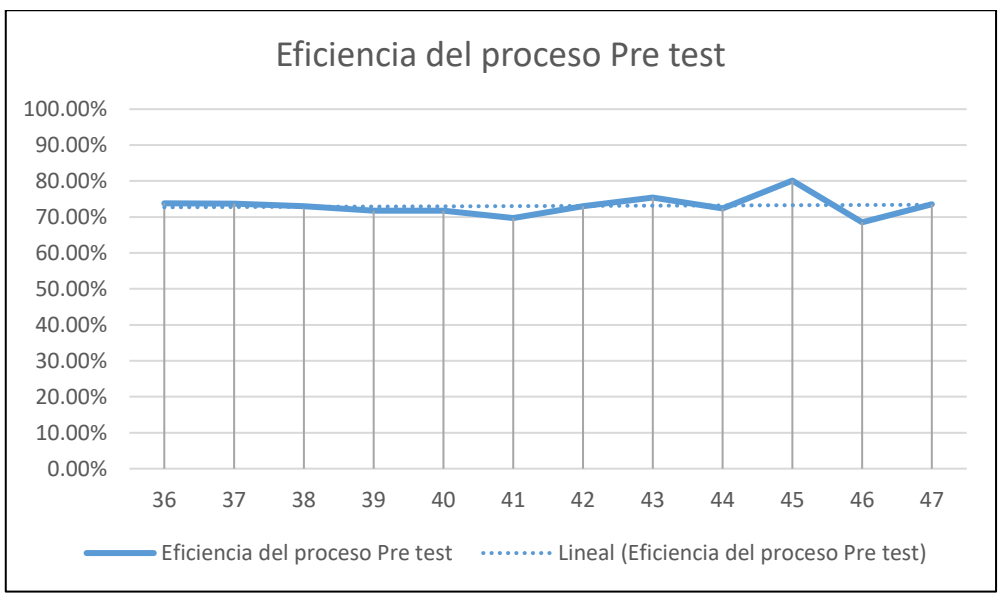

*Figura 11.* Gráfico Lineal de la Eficiencia Pre-Test

En la figura 11 se observa una pendiente negativa en la línea que se estimaría de tendencia, respecto a las eficiencias, lo que implica que la tendencia es a que se sigan reduciendo en el tiempo.

#### **Tabla 13.** *Datos de eficacia (pretest)*

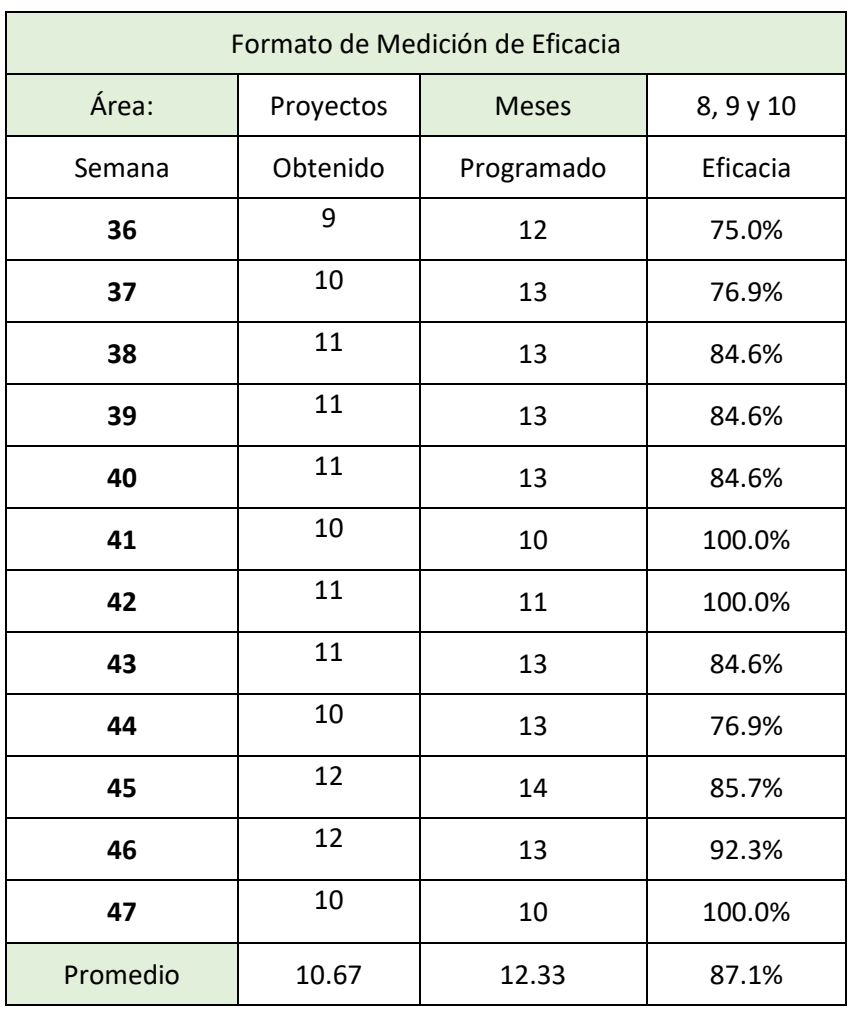

Fuente: Elaboración propia

$$
EFICACIA = \frac{10.67}{12.33} X \ 100\% = 87.1\%
$$

De la Tabla 13 podemos observar que alcanzó un 87,1% en eficacia de las operaciones en proceso de cotización, esto está relacionado con la eficiencia ya que no se puede realizar más cotizaciones en el tiempo disponible, una eficacia del 87% no está mal dentro de los estándares de la empresa, pero se busca aumentarla.

#### **Análisis estadístico descriptivo**

*Tabla 14*. *Datos de eficacia (pretest)*

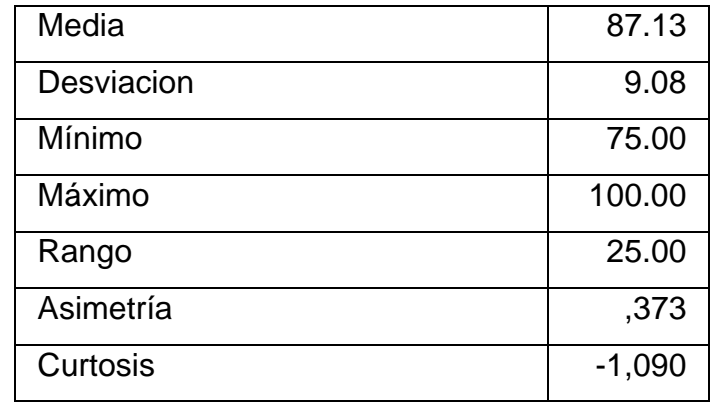

Fuente: IBM SPSS 25

Con respecto a la Tabla 14, se observa que la media de la eficacia en el pretest es de 87.13 %; por otro lado, el máximo valor de la eficacia es de 100 % y el mínimo es de 75%, siendo el rango entre ambos de 25%. Respecto a la asimetría, al ser positiva implica preponderancias bajas eficacias. Finalmente, respecto a la curtosis (c<3) significa una distribución aplanada (Platikurtica); lo que implica una mayor dispersión de los de las eficiencias con respecto a la media.

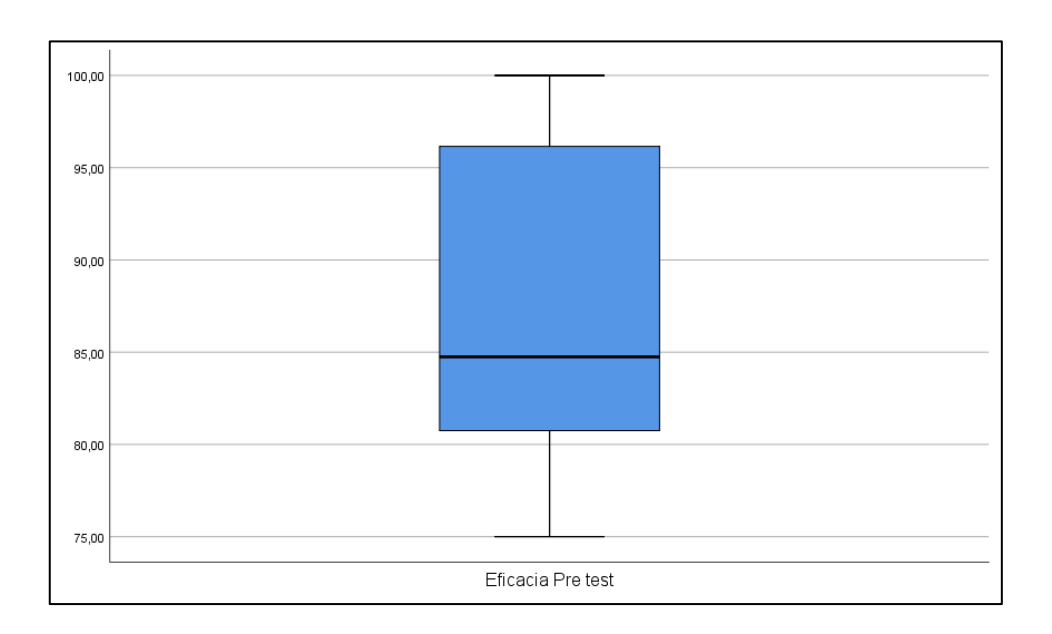

Figura 12. Diagrama de cajas y bigotes de la eficacia pretest

En la figura 12 se observa que el cuartil 75 correspondiente a la media es de 85%. Además el tamaño de la caja indica poca dispersión de las puntuaciones de las eficiencias, respecto a la media.

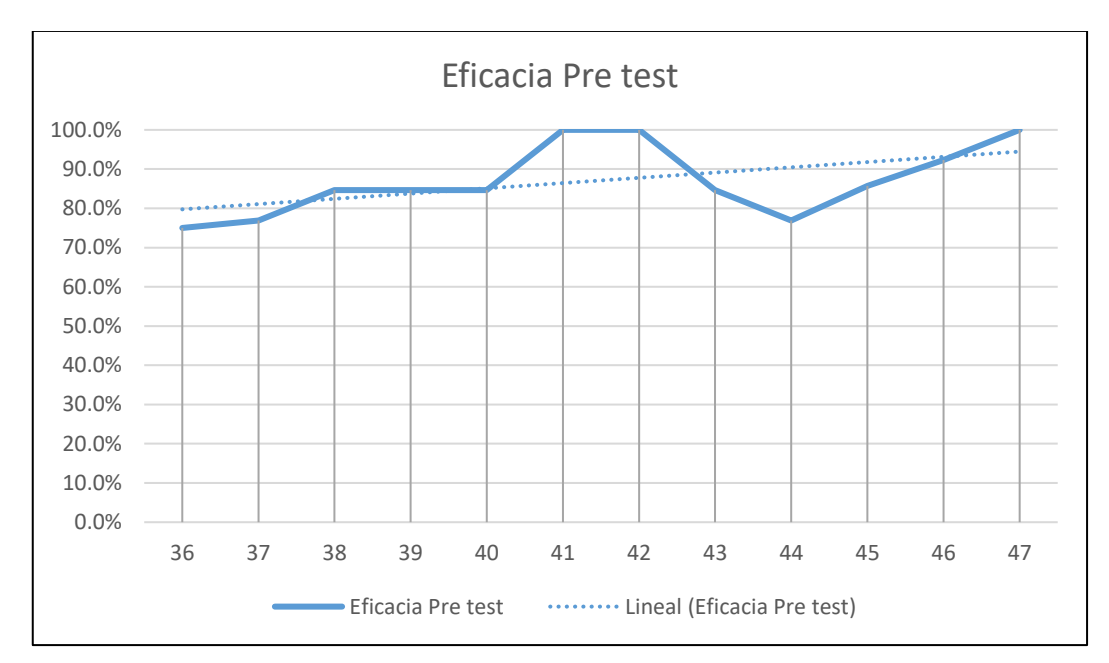

*Figura 13.* Gráfico Lineal de la Eficacia Pretest

En la figura 13 se observa una pendiente positiva en la línea que se estimaría de tendencia, respecto a las eficacias, lo que implica que la tendencia es a que se sigan aumentando en el tiempo.

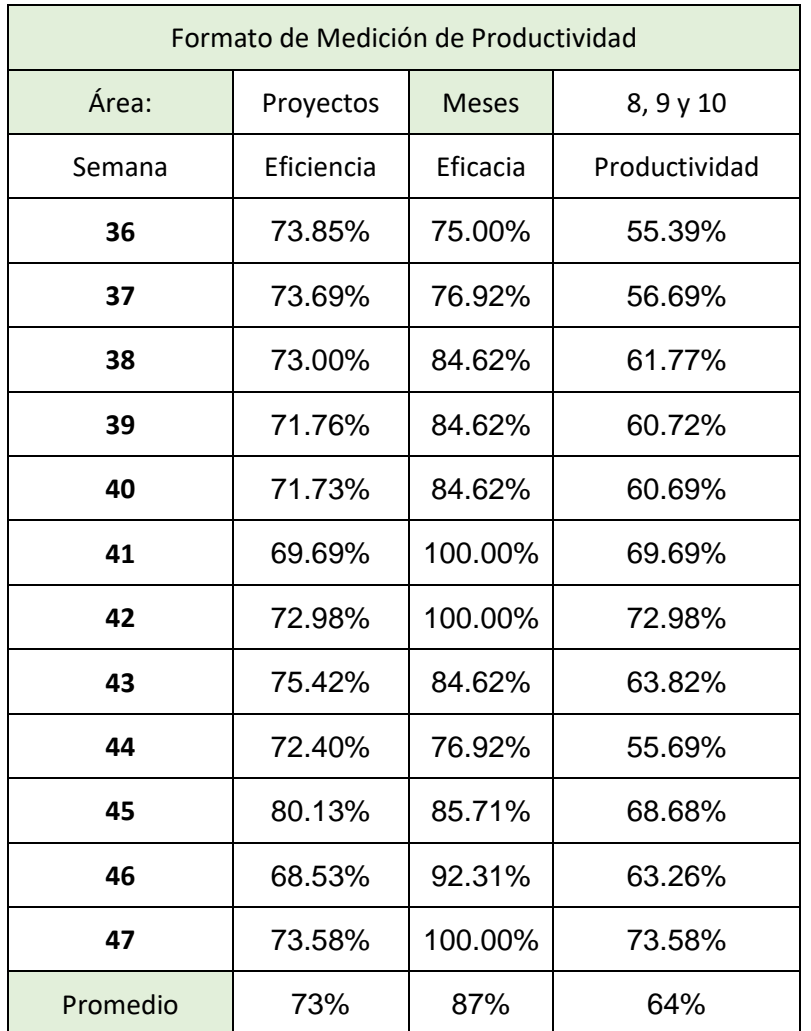

## **Tabla 15.** *Datos de productividad (pretest)*

Fuente: Elaboración propia

 $PRODUCTIONIDAD = 73\% X 87\% = 64\%$ 

Se evidencia según la Tabla 15 el indicador productividad llegando a 64%, con este valor podemos decir que puede haber una mejora en los tiempos de las operaciones, logrando así cotizar en un tiempo más corto, con ello alcanzar el objetivo de minimizar tiempos en operaciones y mejorándolos para una mejor productividad.

#### **Análisis estadístico descriptivo**

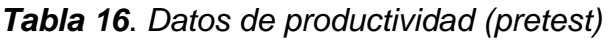

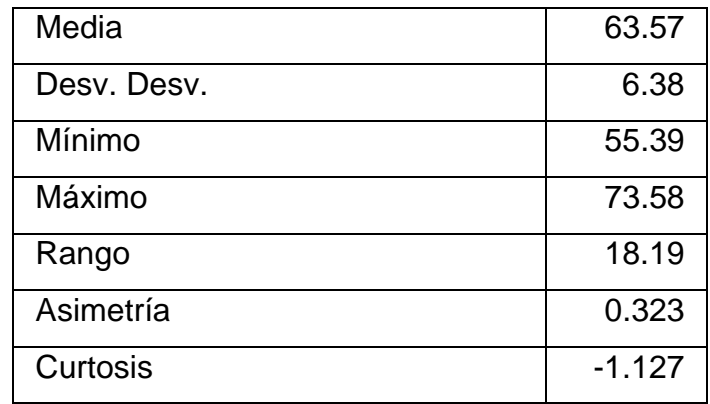

Fuente: IBM SPSS 25

Con respecto a la Tabla 16, se observa que la media de la productividad en el pretest es de 63.57 %; por otro lado, el máximo valor de la productividad es de 73.58 % y el mínimo es de 55.39%, siendo el rango entre ambos de 18.19. Respecto a la asimetría, al ser positiva implica preponderancias altas de productividad. Finalmente, respecto a la curtosis (c<3) significa una distribución aplanada (Platikurtica); lo que implica una mayor dispersión de los de las eficiencias con respecto a la media.

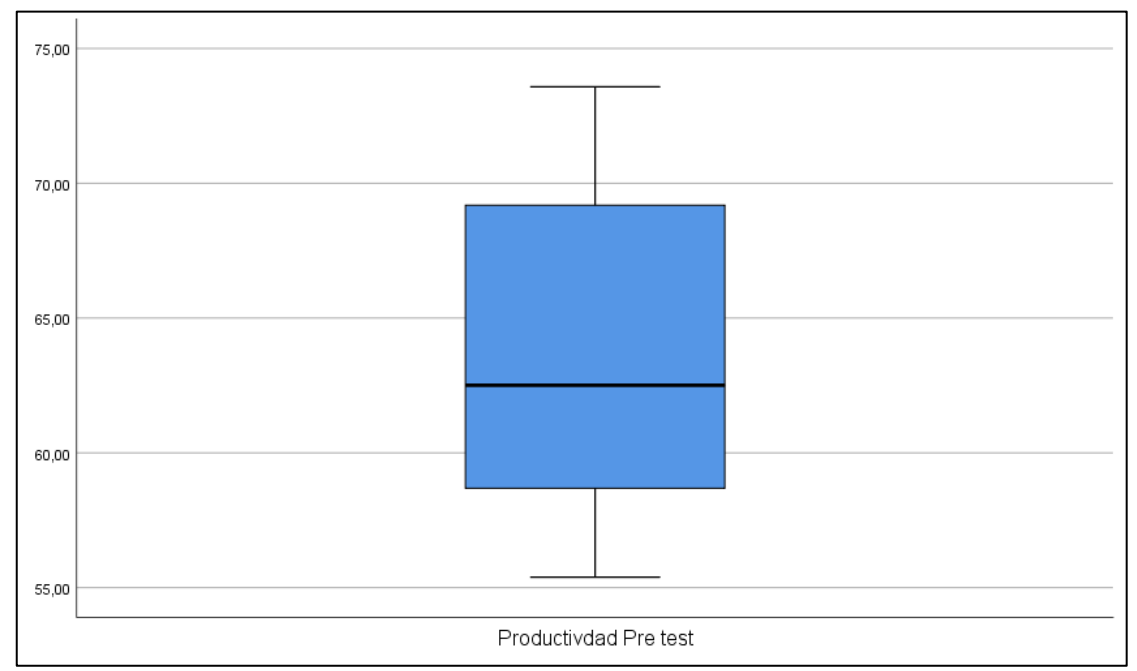

Figura 14. Diagrama de cajas y bigotes de la productividad pretest

En la figura 14 se observa que correspondiente a la media es de 67.95%. Además el tamaño de la caja indica poca dispersión de las puntuaciones de la productividad respecto a la media.

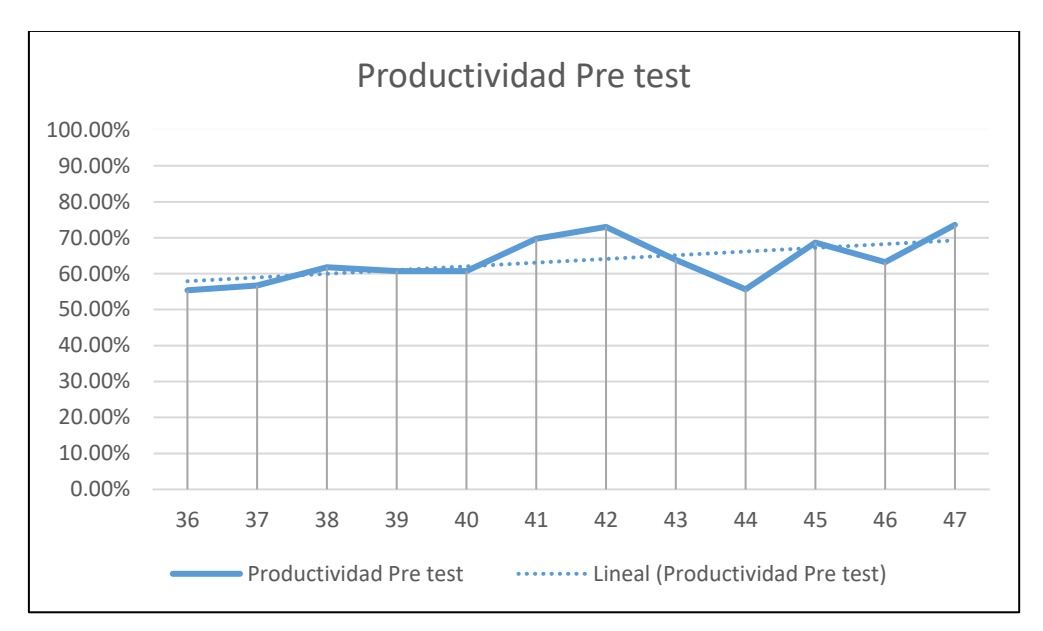

*Figura 15.* Gráfico Lineal de la Productividad pretest

En la figura 15 se observa una pendiente positiva en la línea que se estimaría de tendencia, respecto a la productividad, lo que implica que la tendencia es a que se sigan aumentando en el tiempo.

## **Propuesta de mejora**

Para tener un aumento en la productividad en el proceso de cotización y en el área en general de proyectos se procederá a plantear la propuesta de mejora a implementar, que consta de 3 etapas, la etapa pretest, la etapa de implementación y el post test.

Se puso en marcha según el cronograma de la Tabla 13, divido en 3 etapas, la etapa 1: pre estudio y toma de datos con un total de 99 días, la etapa 2: Planteo e implementación; con un total de 45 días, y la etapa 3: post estudio y comparación de 93 días, dando en total el estudio una duración de 237 días.

# **Tabla 17.** *Cronograma de ejecución*

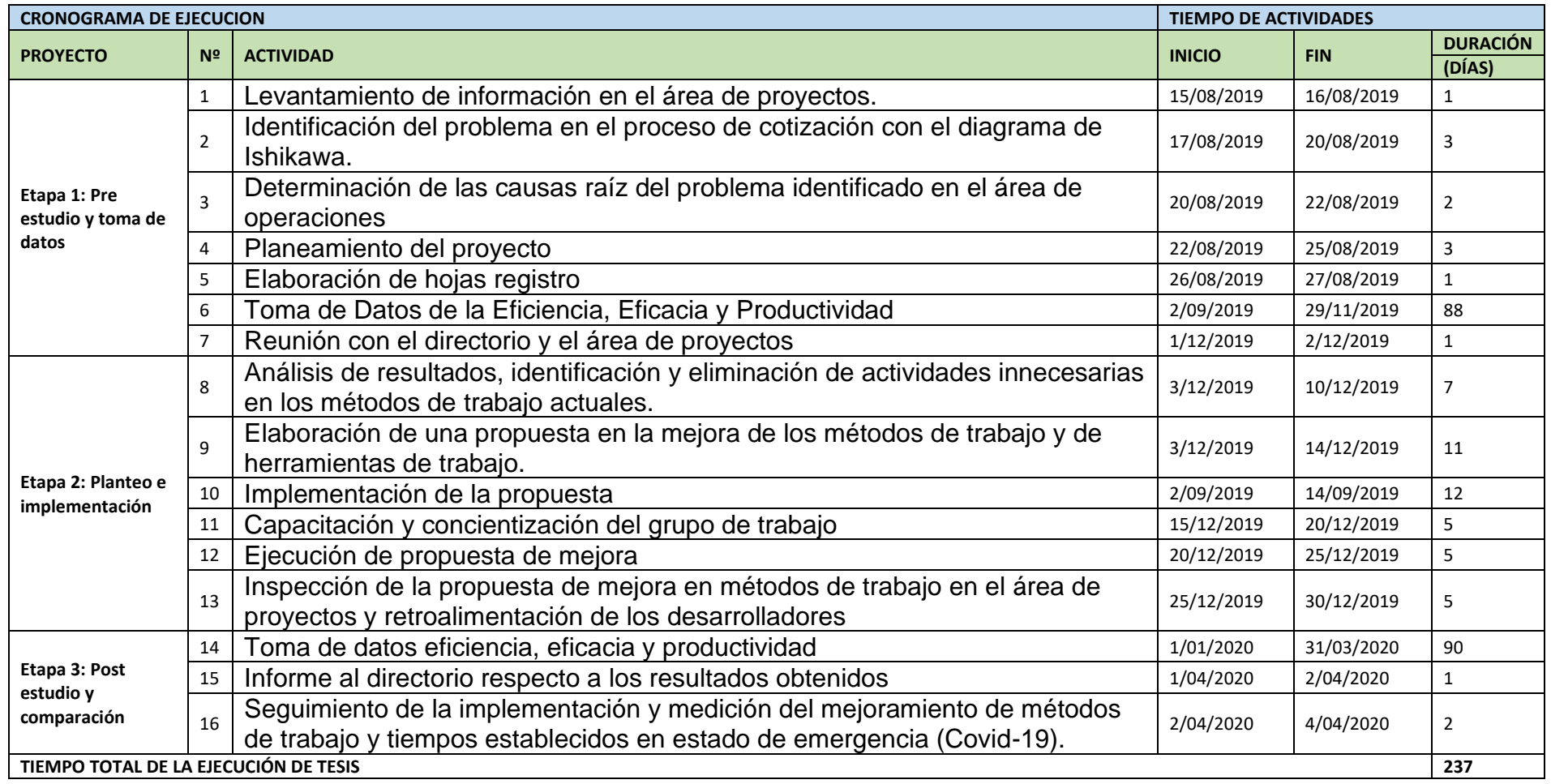

#### **1. Etapa Toma de Datos Pre – Implementación**

En esta primera etapa de ejecución se estudiaron las condiciones y el proceso actuales en el área de proyectos. Para luego realizar un plan de investigación, determinando consigo sus objetivos.

#### **Actividad 1. Levantamiento de información en el área de proyectos.**

Inicia con el levantamiento de información en el área de proyectos de la empresa Synixtor S.A.C., esta realización fue mediante la técnica de observación directa para verificar las falencias y demoras en las actividades que realizan en el área de proyectos, por otro lado fue útil realizar una entrevista, con en ese entonces, la encargada del área, para que nos facilite los registros necesarios para la realización del estudio.

## **Actividad 2. Identificación del problema en el proceso de cotización con el diagrama de Ishikawa.**

En la Figura 16, se obtuvo diferentes problemas hallados en el área de proyectos de la agencia empresa Synixtor S.A.C. Los cuales se detalla a continuación:

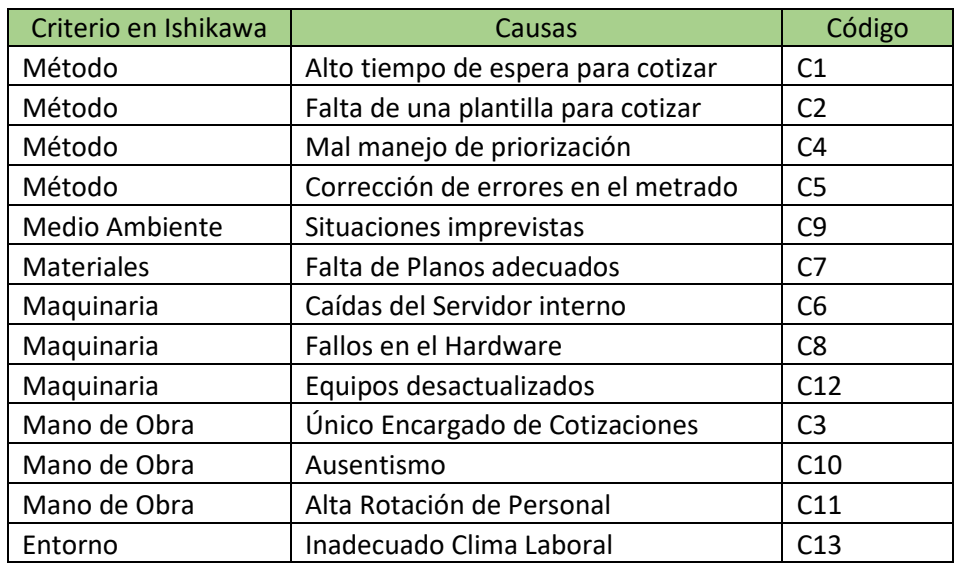

#### **Tabla 18.** *Identificación de las causas del problema.*

# **Actividad 3. Determinación de las causas raíz del problema identificado en el área de operaciones**

Tal como se aprecia en la Figura 16, se logró determinar las causas principales que originan la baja productividad en el área de proyectos, específicamente en el proceso de cotización del área.

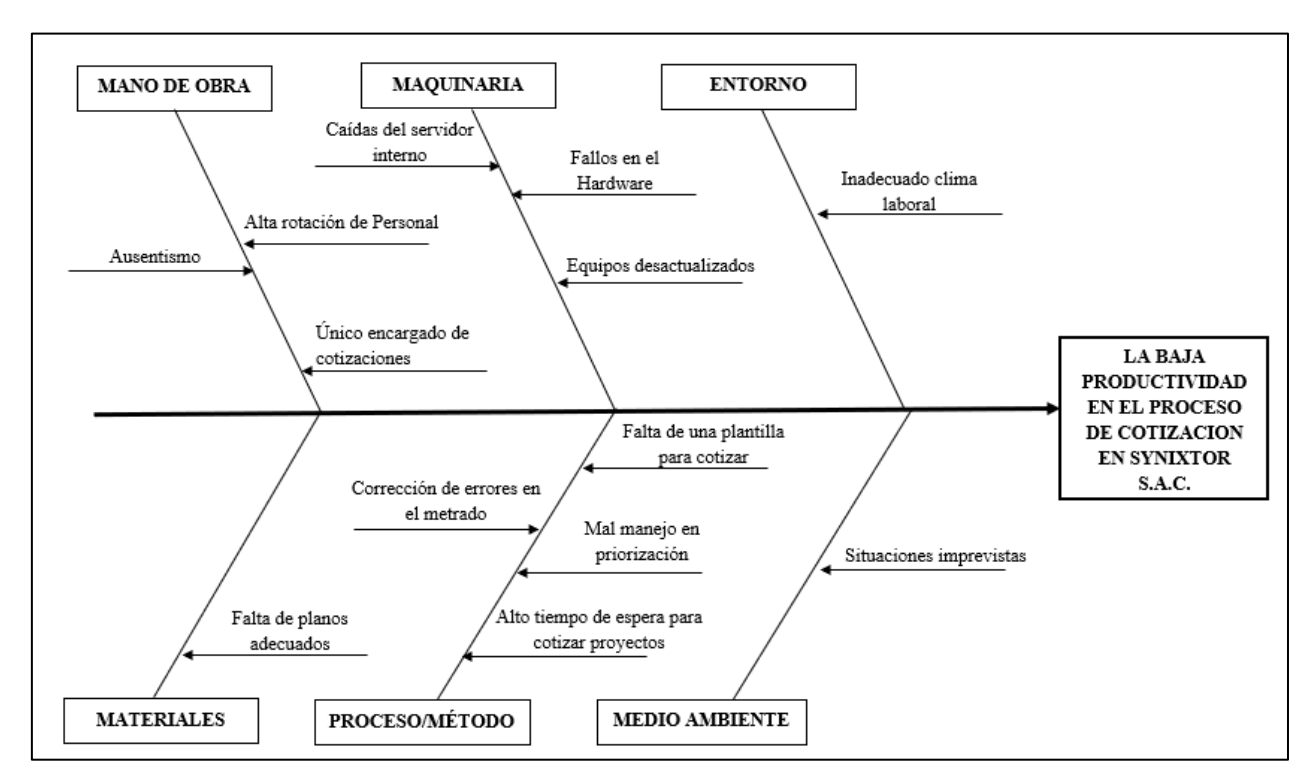

*Figura 16.* Gráfico de Ishikawa

#### **Actividad 4. Planeamiento del proyecto**

Esta etapa se llevó a cabo con el fin de realizar o plantear el trabajo de investigación, esto luego de identificar el problema general y las causas que originan una baja productividad en el proceso de cotización, resultando como propuesta la implementación de estudio de tiempos y movimientos como herramienta para mejorar la productividad.

#### **Actividad 5. Elaboración de hojas registro**

Se elaboraron fichas registro para la toma de tiempos y la identificación de distintas actividades a realizar para efectuar el proceso de cotización en el área de proyectos.

#### **Actividad 6. Toma de Datos de la Eficiencia, Eficacia y Productividad**

Se obtuvo la siguiente información de los días laborables, de lunes a viernes, tomando en cuenta que el estudio consta desde el 02 de setiembre 2019 hasta el 29 de noviembre del 2019 (3 meses). Para la eficiencia se empezó a tomar los datos de las cotizaciones de la línea de sellado corta fuego para obtener el tiempo real, y se usó la base de datos de la empresa para obtener el tiempo programado, para la obtención de la eficacia se procedió de la misma manera, se consideró las cotizaciones realizas dentro de las fechas previamente mencionadas y se obtuvo el número de cotizaciones programadas de la base de datos del área comercial. Para finalizar, con ambos datos ya previamente obtenidos se obtuvo la productividad pretest del proceso de cotización de la empresa Synixtor S.A.C. visualizables en la tabla 15.

#### **Actividad 7. Reunión con el directorio y el área de proyectos.**

Se estableció una reunión con el directorio de la empresa y el jefe de área para presentar los resultados obtenidos y presentar el planteamiento del problema y las posibles mejorar a tratar para aumentar la productividad en el proceso de cotización en el área de proyectos, de la misma forma comentarle las medidas a tomar y las actividades que se llevarían a cabo para aumentar la productividad , medir los resultados de las medidas aplicadas y la posterior comparación de los escenarios pre y post. Así mismo también generar un compromiso interno con el área y la empresa para la dar las facilidades pertinentes a el investigador para implementar estar mejoras.

#### **2. Etapa de Implementación**

## **Actividad 8. Análisis de resultados, identificación y eliminación de actividades innecesarias en los métodos de trabajo actuales.**

Se elaboró diagrama de análisis de procesos y con sus tiempos respectivos en la tabla 15. En estos formatos se identificó las operaciones innecesarias con sus respectivos tiempos, además se identificó las actividades que podrían ser mejoraras de con una herramienta.

Al realizar el análisis de las actividades del cotizador se cayó en cuenta que el cotizador tenía un perfil similar al de un desarrollador de proyectos y que , en ocasiones el procedía a realizar el proceso de metrado y cotización de forma conjunta de proyectos de menos escala, al indagar más en el tema se concluyó que , de la misma forma que el cotizador podía realizar el metrado , los desarrolladores podrían realizar la cotización de sus proyectos de manera independiente si disponían de la herramienta correcta, para esto se planeó la creación de una plantilla que proceda a automatizar el cálculo de la cotización, el fin de implementar este cambio es que el proceso sea más fluido, das mayor responsabilidad a los desarrolladores en cuanto a sus proyectos y que las cotizaciones se agilicen.

En la tabla 19 se demuestra un diagrama de análisis del proceso mostrando la propuesta de mejora tanto en los métodos como en los tiempos, con ello para mejorar la productividad en el proceso de cotización en el área de proyectos.

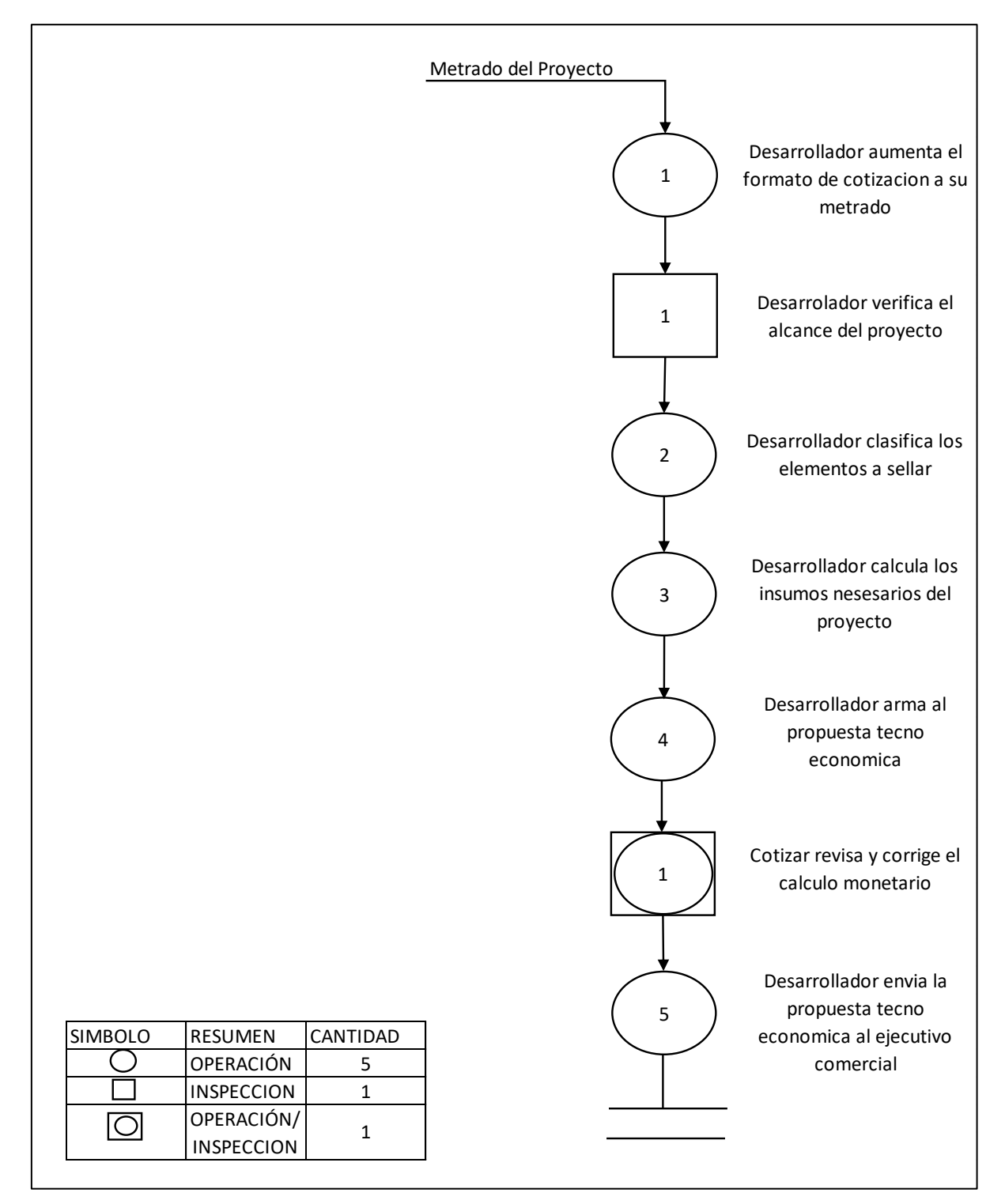

*Figura 17.* DOP de Cotización, propuesta de mejora

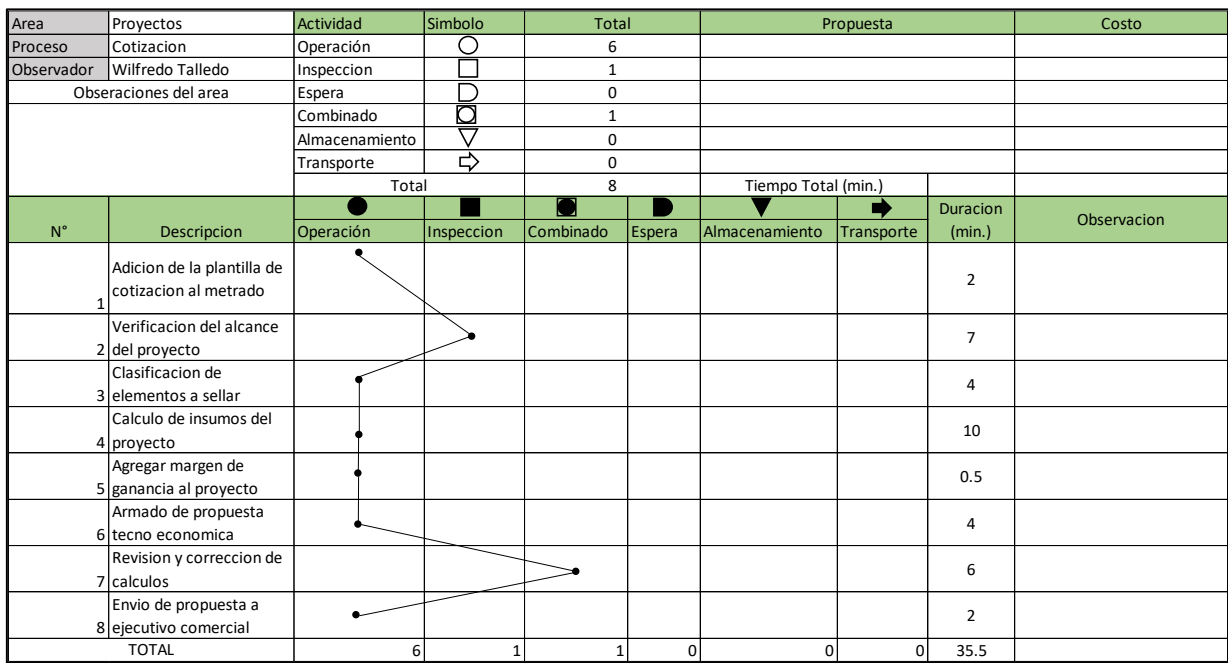

#### **Tabla 19.** *DAP de Cotización, propuesta de mejora*

Fuente: Elaboración propia

Se observa en la tabla número 19, el tiempo actual promedio del proceso de cotizaciones de 35.5 minutos para realizar todas las actividades. Además se puede ver que existen un total de 8 actividades: se divide en 8 actividades que agregan valor y 0 actividades que no agregan valor.

$$
IA = \frac{TAAV - TANAV}{TAAV}X100
$$

Resultado post test: Índice de Actividades: 100% Actividades que no agregan valor: 0 Total de actividades: 8

Se procede a realizar el mismo análisis de muestro para el post test para tener una referencia en iguales condiciones con el pretest.

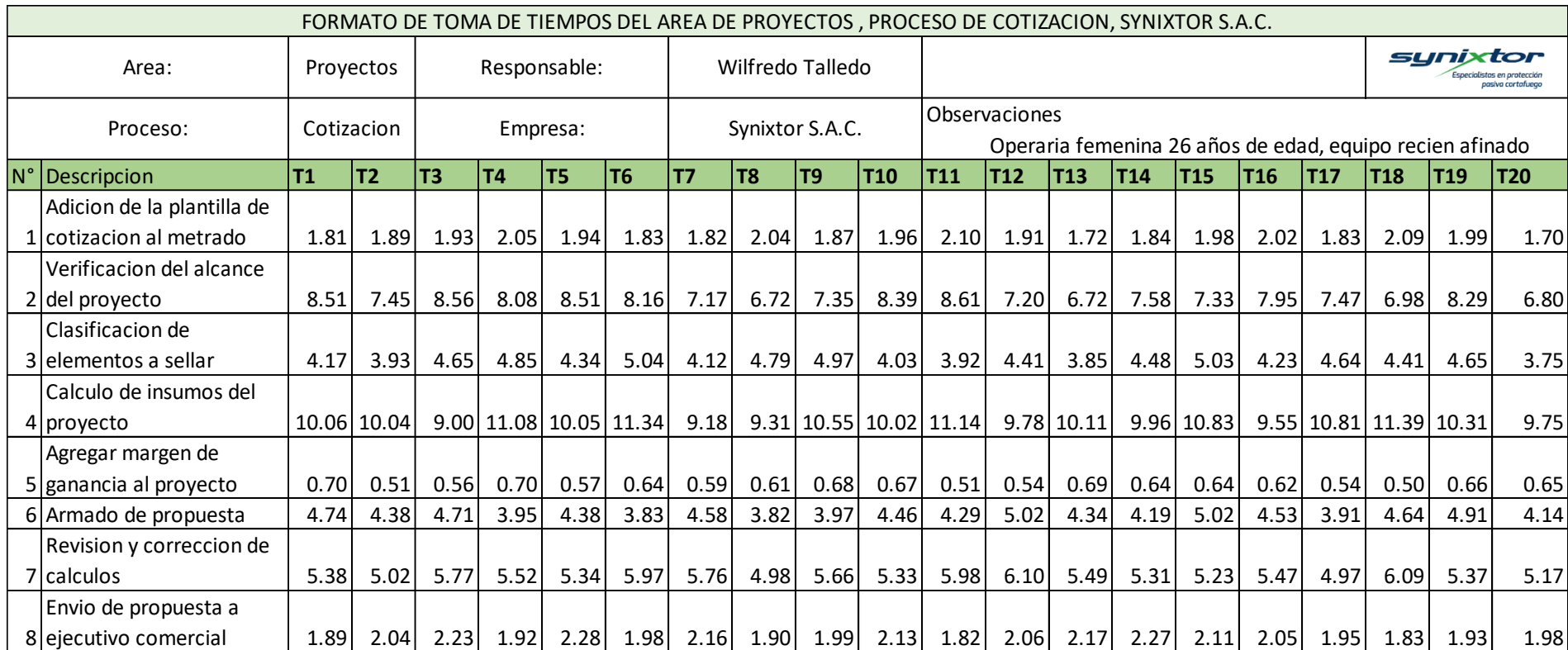

**Tabla 20.** Registro de Tiempo de Cotización (post test)

Posteriormente se calculará el tamaño de la muestra por actividad para su análisis, para lo cual se plantea nuevamente la fórmula de Kanawaty.

| $N^{\circ}$    | Descripción                                         | $\boldsymbol{X}$ | $(X)^2$ | $X^2$  |    |
|----------------|-----------------------------------------------------|------------------|---------|--------|----|
| $\mathbf{1}$   | Adición de la plantilla de<br>cotización al metrado | 38.3             | 1468.4  | 73.7   | 6  |
| $\mathcal{P}$  | Verificación del alcance<br>del proyecto            | 153.8            | 23663.7 | 1191.5 | 12 |
| 3              | Clasificación de<br>elementos a sellar              | 88.3             | 7789.8  | 392.6  | 13 |
| 4              | Cálculo de insumos del<br>proyecto                  | 204.3            | 41722.1 | 2095.6 | 8  |
| 5              | Agregar margen de<br>ganancia al proyecto           | 12.2             | 149.3   | 7.6    | 19 |
| 6              | Armado de propuesta<br>tecno económica              | 87.8             | 7710.6  | 388.3  | 12 |
| $\overline{7}$ | Revisión y corrección de<br>cálculos                | 109.9            | 12080.2 | 606.4  | 7  |
| 8              | Envió de propuesta a<br>ejecutivo comercial         | 40.7             | 1655.7  | 83.2   | 8  |

*Tabla 21. Cálculo de tamaño de muestra de Cotización (post test)*

En la Tabla número 21, se observa que la cantidad de datos a tomar en la muestra para determinar el tiempo estándar de cada actividad para su análisis dentro del post test.

Tomando a consideración los resultados obtenidos se procede a obtener el tiempo estándar de las actividades con el tamaño de muestra obtenido

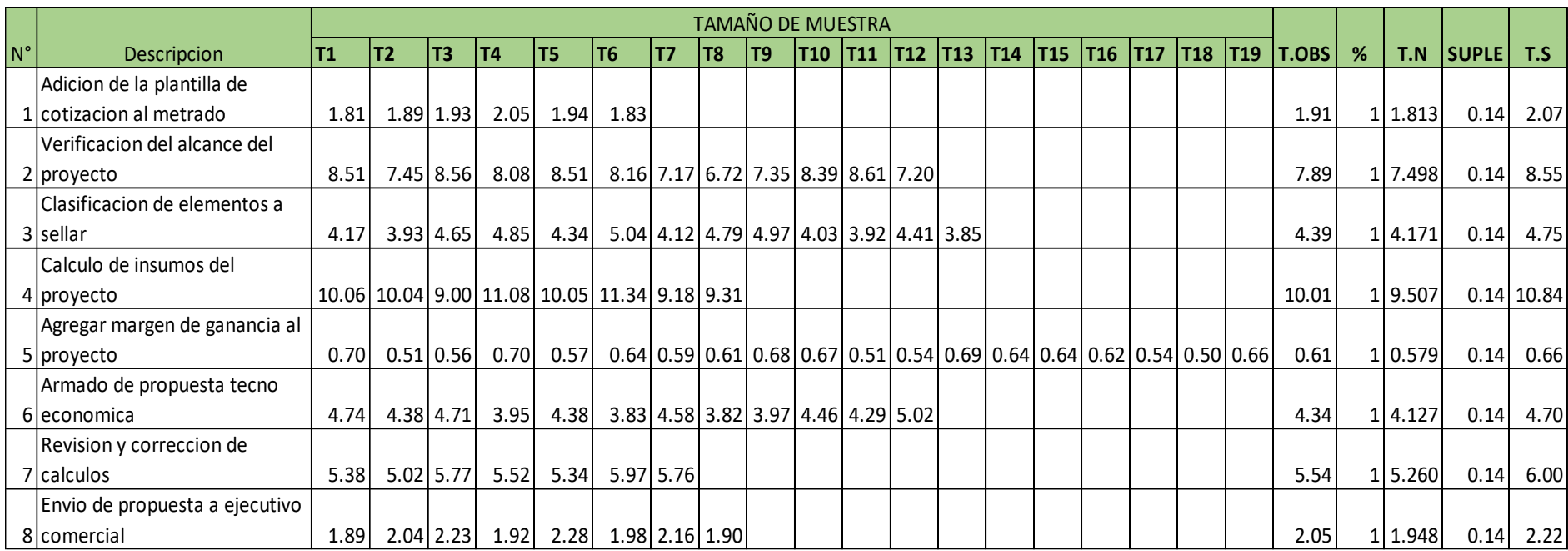

*Tabla 22. Tiempo estándar por actividad en el proceso de Cotización (post test)*

Teniendo como resultado que la actividad 1, adición de la plantilla de metrado posee un tiempo estándar de 2.07 min , la actividad 2, verificación del alcance del proyecto , 8.55 min ; la actividad 3, clasificación de elementos a sellar, 4.75 min; la actividad 4, cálculo de insumos del proyecto, 10.84 min; la actividad 5, agregar margen de ganancia al proyecto, 0.66 min; la actividad 6 , armado de propuesta económica, 4.7; la actividad 7, revisión y corrección de cálculos , 6 min y la actividad 8 , envió de propuesta a ejecutivo comercial de 2.22 min.

# **Actividad 9. Elaboración de una propuesta en la mejora de los métodos de trabajo y de herramientas de trabajo.**

Se realizó una propuesta de mejora para el proceso de cotización, donde permite la eliminación tiempos de espera y el reemplazo de actividades que no generan un valor real a la cotización, contribuyendo de manera significativa a que la operación se realice de manera más eficiente. Previamente se realizó un análisis de las posibles soluciones a aplicar que se pueden apreciar en el anexo 11 con una matriz donde se puntuó y analizo entre 3 alternativas, siendo la mejor el estudio de tiempos y métodos.

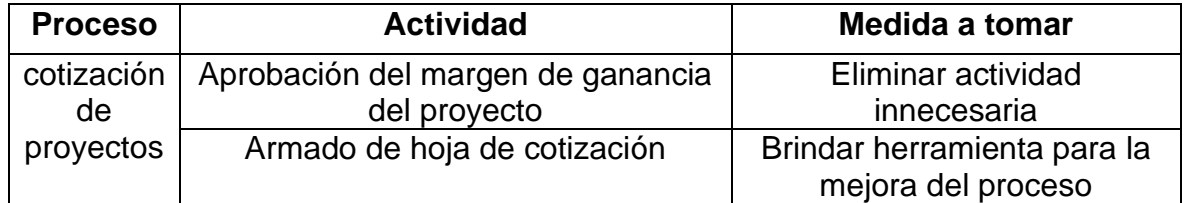

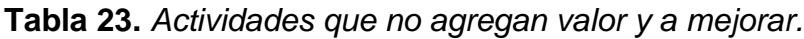

Fuente: Elaboración propia

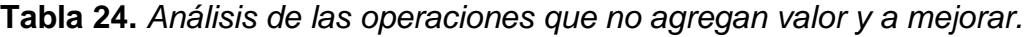

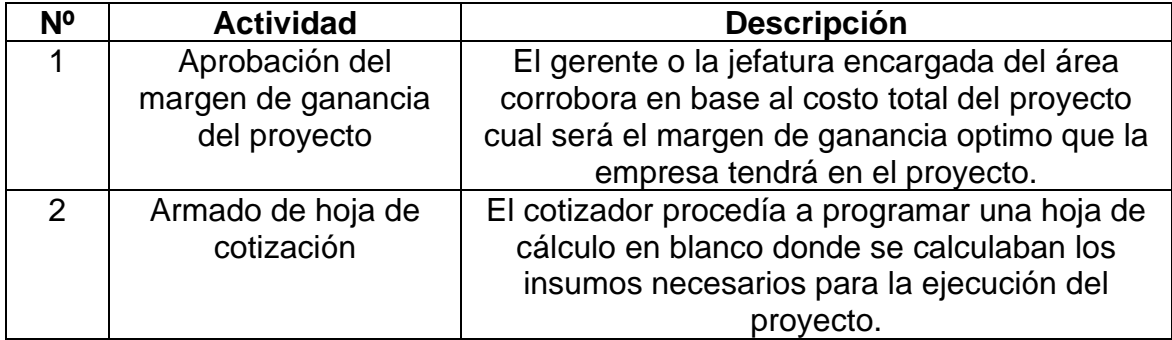

Como se ve en la Tabla 25, la actividad innecesaria en el proceso es eliminable con una estandarización de las medidas a tomar en el caso que el costo total supere cierto monto que acuerde la gerencia y el directorio, y la actividad mejorable brindara la capacidad de que cada desarrollador pueda realizar y manejar su proyecto de forma más fluida agilizando el proceso de cotización.

### − **Establecer nuevos métodos**

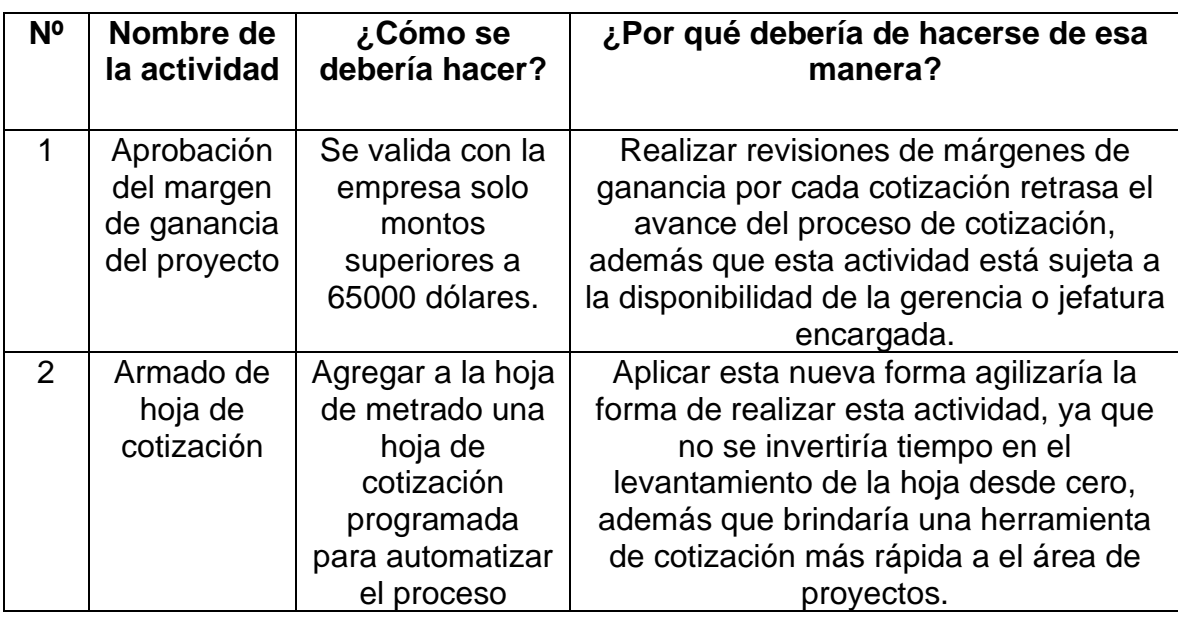

**Tabla 25.** *Detalles de la mejora a implementar en el proceso de cotización.*

Fuente: Elaboración propia

En el anexo 7 se puede visualizar el modelo de la plantilla de cotización realizada para el área de proyectos, cabe aclarar que es solo para fines expositivos y se presentara la plantilla sin información sensible para la compañía. La plantilla tiene como fin automatizar actividades repetitivas del proceso de cotización que están dentro de la actividad del armado de la hoja de cotización con el fin de optimizar mejor el tiempo.

### **Actividad 10. Implementación de la propuesta**

Se presentan datos de los proyectos de la línea de sellos cortafuego de los meses de enero de 2020, febrero del 2020 y marzo del 2020, la implementación se levo acabo en conjunto con el área de proyectos, con el fin de recopilar sus ideas,

necesidades y sugerencias para poder brindar de una plantilla de cotización que se adapte a las necesidades básicas y que obstaculice lo menos posible a la hora de implementarla de forma activa, todo esto con el fin de reducir los tiempos ociosos del área y no perder productividad en los días laborables, para esto se recurrió a entrevistar a los futuros usuarios de la herramientas sobre sus actividades y que sería lo idóneo que debería hacer y presentar la plantilla para esta sea una herramienta útil y que sea fácil de adaptar a las actividades que ellos ya vienen desempeñando desde hace años, además, de poder obtener un tiempo de adaptación lo más corto posible, nuevamente con el fin de perder la menor cantidad de tiempo laboral útil en capacitaciones y corrección de errores que podrían presentarse a la hora de implementar la plantilla de cotización. Respecto a él margen de ganancia el límite mínimo permitido de establecido en conjunto con gerencia permite agilizar los proyectos de pequeña y mediana envergadura, esto con el fin de aumentar la afluencia de proyectos y generar una mayor liquides en la empresa, el límite fue establecido por la gerencia con un previo análisis de los proyectos vigentes, pasados y los que estaban a punto de cerrarse, esto con el fin de ser un monto razonable , que no presente riesgos potenciales en caso de un altercado y que la empresa pueda gestionar de forma rápida en el cobro de esta ya que existen precedentes de clientes con montos de alto nivel que obstaculizan cobros de montos fuertes y este tipo de comportamientos afectan a la contabilidad de la empresa.

#### **Actividad 11. Capacitación y concientización del grupo de trabajo**

Luego de analizar y proponer nuevos métodos de trabajo con el fin de reducir tiempos, se comenzó a capacitar al personal del área de proyectos con el fin de establecer los nuevos procedimientos y reglamentaciones. además de absolver dudas respecto las nuevas responsabilidades de los integrantes del área e inquietudes respecto a la estabilidad laboral de los miembros ahora que las responsabilidades habían cambiado.
#### **Actividad 12. Ejecución de propuesta de mejora**

Esta actividad se divide en 2 partes, establecer el parámetro para la consulta del margen de ganancia del proyecto y la elaboración de la plantilla de cotización para el área de proyectos.

Luego de la presentación de los resultados a la junta directiva se remarcó la necesidad de estandarizar los márgenes de ganancia de los proyectos para evitar la operación repitente de requerir la aprobación del margen de ganancia del proyecto, la junta directiva luego de una análisis y discusión señalo que los proyectos que posean un costo menor a \$ 65 000.00 dólares americanos pueden ser cotizados con un margen de ganancia fijo (este no será detallado por salvaguardar los intereses de la empresa), y cualquier proyecto con un costo mayor a este si debe de consultarse el margen de ganancia de este para su evaluación de la jefatura o gerencia responsable.

Posterior a esto vino el diseño, elaboración y pruebas de una plantilla de cotización que ayude a optimizar el tiempo dentro del proceso, la dirección señalo su interés en que esta plantilla posea una fácil comprensión y que pueda ser verificable de manera rápida, además que la programación de esta debería ser adaptable a las necesidades de los desarrolladores para que se vuelva una herramienta versátil y útil.

## **Actividad 13. Inspección de la propuesta de mejora en métodos de trabajo en el área de proyectos y retroalimentación de los desarrolladores**

Con ayuda de la jefatura del área se realizaban inspecciones semanales para hacerle seguimiento a el uso de las herramientas y la nueva metodología implementada en el área, con el fin de afinar la herramienta brindad a los desarrolladores y obtener una mejor retroalimentación de ellos con la esperanza de tener datos más sinceros y mejores resultados. además de fomentar una suerte de ciclo de mejora para la herramienta de forma interna para cada desarrollador con el objetivo de cubrir las bases no previstas a la hora del diseño de la plantilla de cotización.

## **3. Etapa Toma de Datos Post-Implementación.**

## **Actividad 14. Toma de datos eficiencia, eficacia y productividad.**

## **Tabla 26.** *Datos de la eficiencia (post test)*

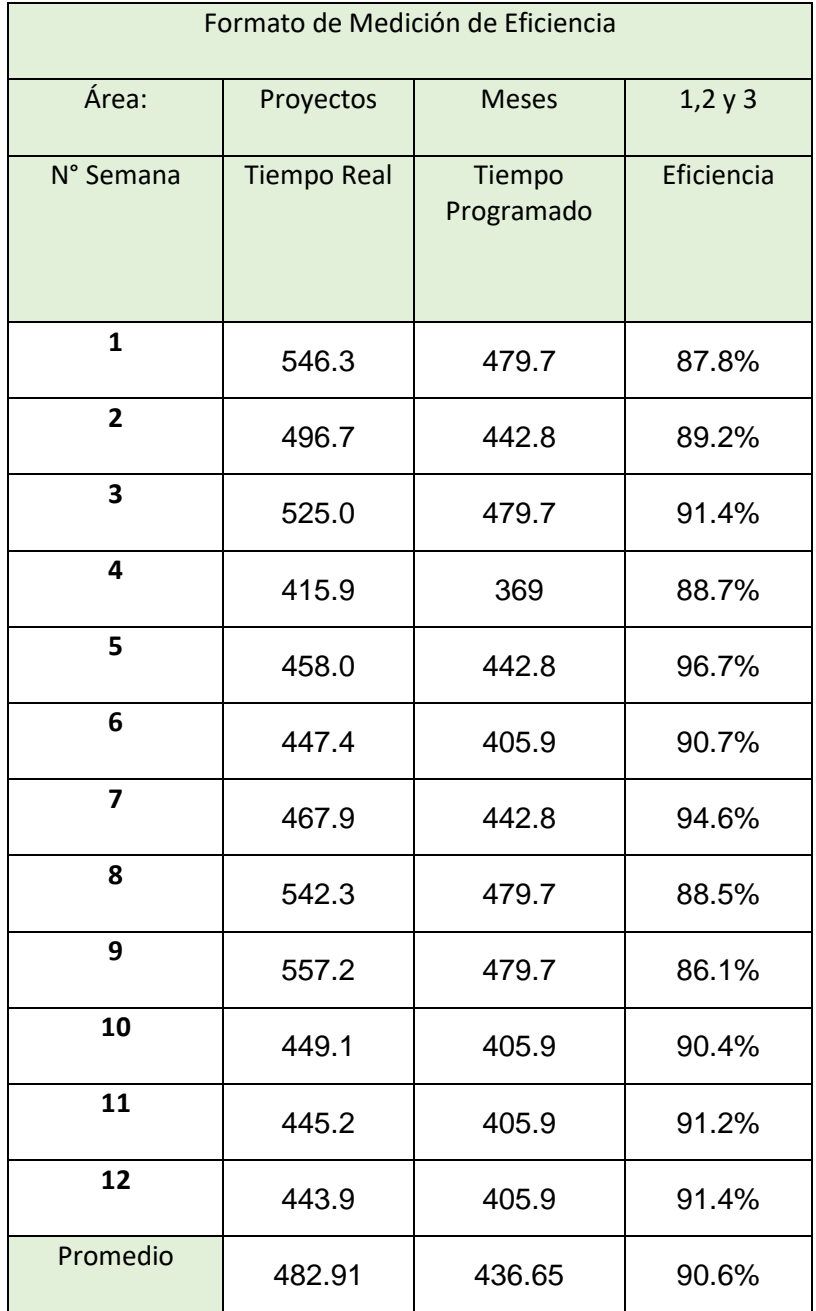

Se demuestra que la eficiencia antes fue de 73.1% y luego de la implementación como vemos en la Tabla 26 se llegó a 90.6%, teniendo como mejora en un 17.5% la cual se dio por la mejora en los tiempos en la que contribuye la herramienta implementada y el cambio del proceso.

#### **Análisis estadístico descriptivo**

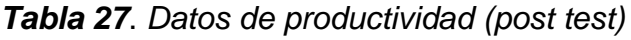

| Media     | 90.55 |
|-----------|-------|
| Desv.     | 2.90  |
| Mínimo    | 86.10 |
| Máximo    | 96.70 |
| Rango     | 10.60 |
| Asimetría | 0.763 |
| Curtosis  | 0.771 |

Fuente: IBM SPSS 25

Con respecto a la Tabla 27, se observa que la media de la eficiencia en el post test es de 99.55 %; por otro lado, el máximo valor de la eficiencia es de 96.7 % y el mínimo es de 86.1%, siendo el rango entre ambos de 10.6. Respecto a la asimetría, al ser positiva implica asimetría positiva, en otras palabras la distribución extiende su cola hacia los valores mayores de la variable. Finalmente, respecto a la curtosis (c<3) significa una distribución aplanada (Platikurtica); lo que implica una mayor dispersión de los de las eficiencias con respecto a la media, MARDIA (1970) explica que la curtosis y la asimetría son factores que demuestran propiedades deseables de los datos evaluados, en el caso de curtosis la concentración de los datos alrededor de un área de la distribución.

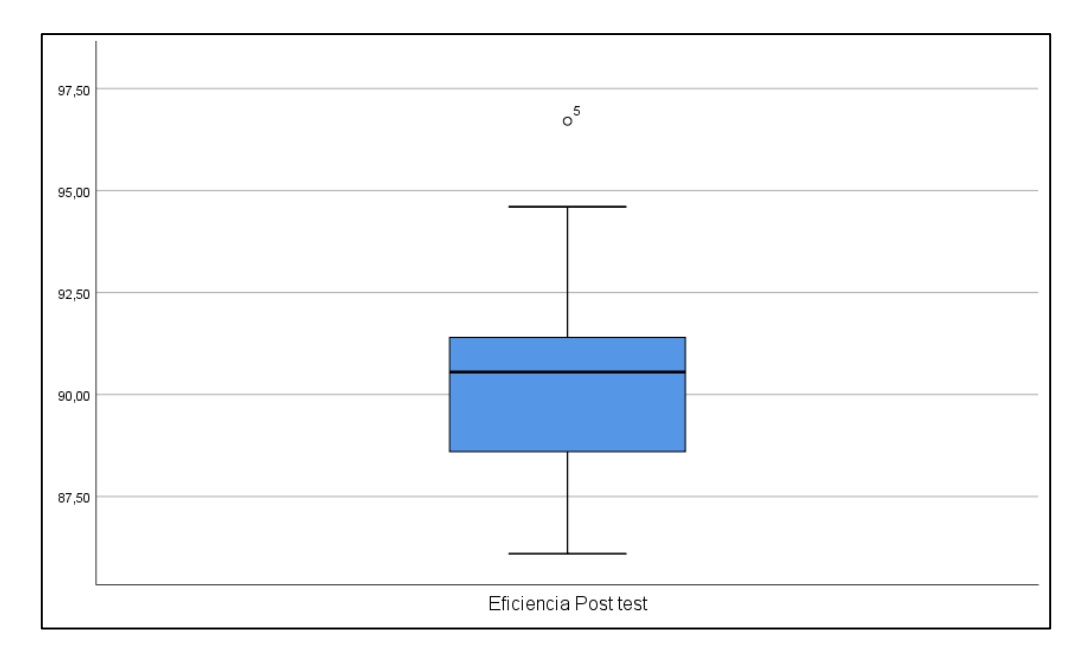

Figura 18. Diagrama de cajas y bigotes de la eficiencia post test

En la figura 18 se observa que el cuartil 75 correspondiente a la media es de 90.55%. Además el tamaño de la caja indica poca dispersión de las puntuaciones de la productividad respecto a la media.

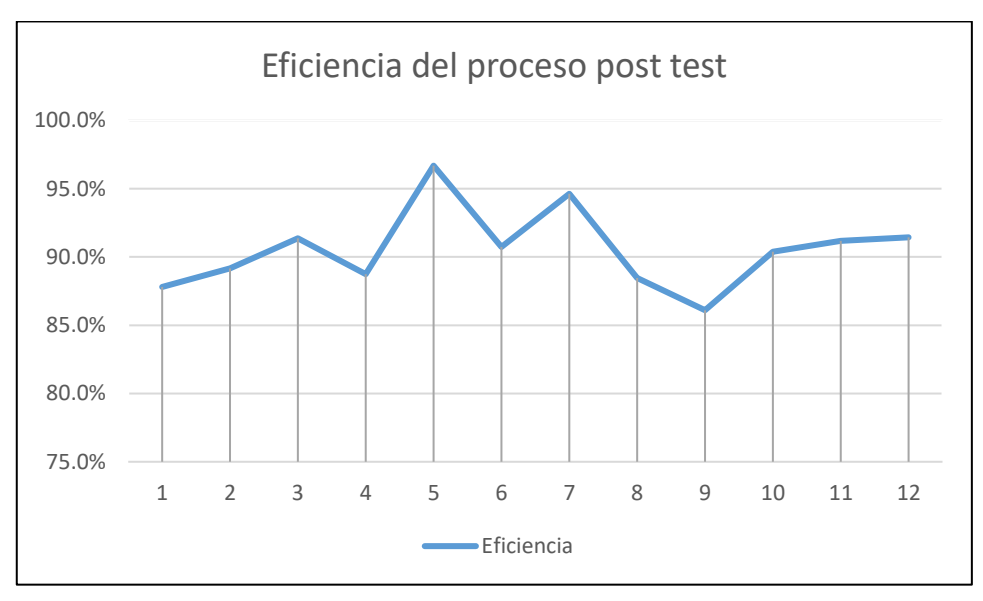

*Figura 19.* Gráfico lineal de la eficiencia Post Test

En la figura 19 se observa una pendiente positiva en la línea que se estimaría de tendencia, respecto a la eficiencia, lo que implica que la tendencia es a que se sigan aumentando en el tiempo.

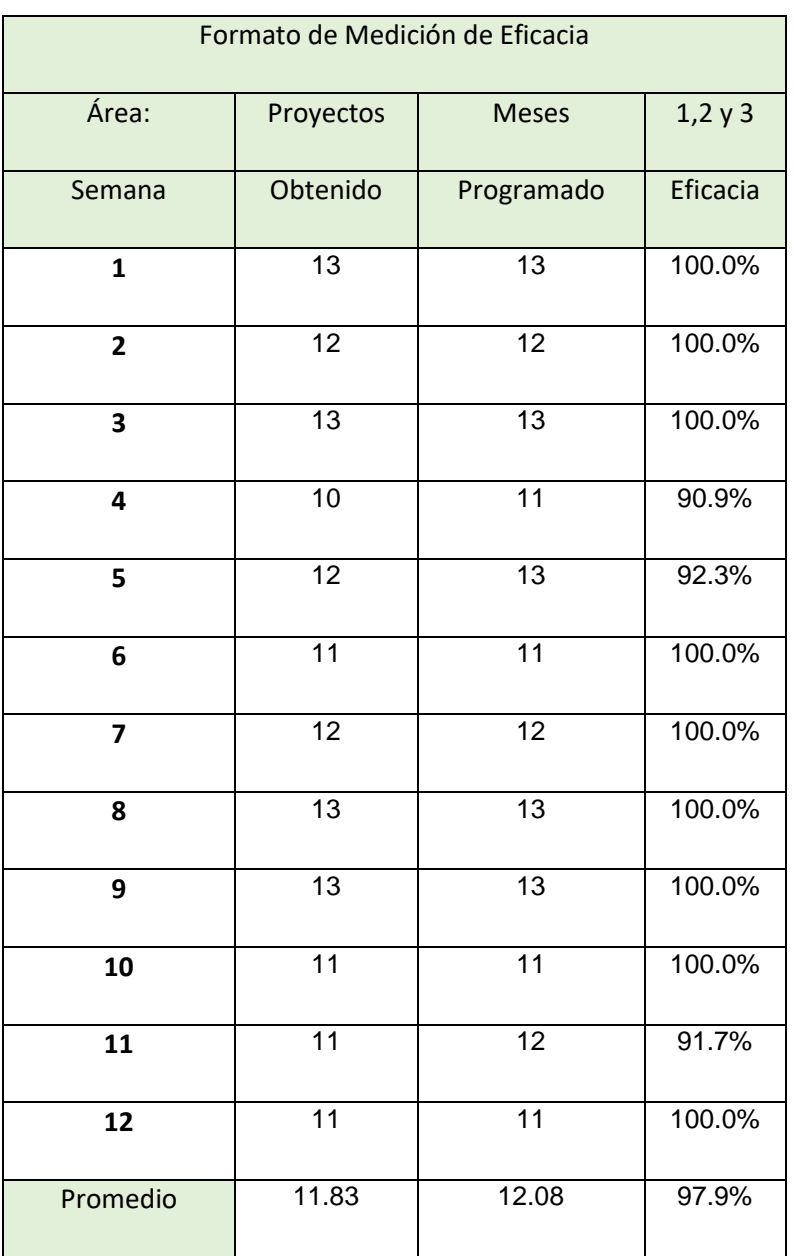

#### **Tabla 28.** *Datos de la eficacia (post test)*

Fuente: Elaboración propia

Se observa que la eficacia antes fue de 87,1% y luego de la implementación como vemos en la Tabla 28 se llegó a 97.9.%, teniendo como mejora en un 10.8% la cual se dio por la mejora en las actividades y el nuevo método y herramienta disponible, además de la nueva capacidad de los desarrolladores de cotizar sus propios proyectos.

## **Análisis estadístico descriptivo**

*Tabla 29*. *Datos de eficacia (post test)*

| Media       | 97.91    |
|-------------|----------|
| Desviacion. | 3.7      |
| Mínimo      | 91.00    |
| Máximo      | 100.00   |
| Rango       | 9.00     |
| Asimetría   | $-1.34$  |
| Curtosis    | $-0.232$ |

Fuente: IBM SPSS 25

Con respecto a la Tabla 29, se observa que la media de la eficacia en el pretest es de 97.91 %; por otro lado, el máximo valor de la eficacia es de 100 % y el mínimo es de 91%, siendo el rango entre ambos de 9%. Respecto a la asimetría, al ser negativa implica asimetría negativa, en otras palabras la distribución extiende su cola hacia los valores pequeños de la variable. Finalmente, respecto a la curtosis (c<3) significa una distribución aplanada (Platikurtica); lo que implica una mayor dispersión de los de las eficiencias con respecto a la media.

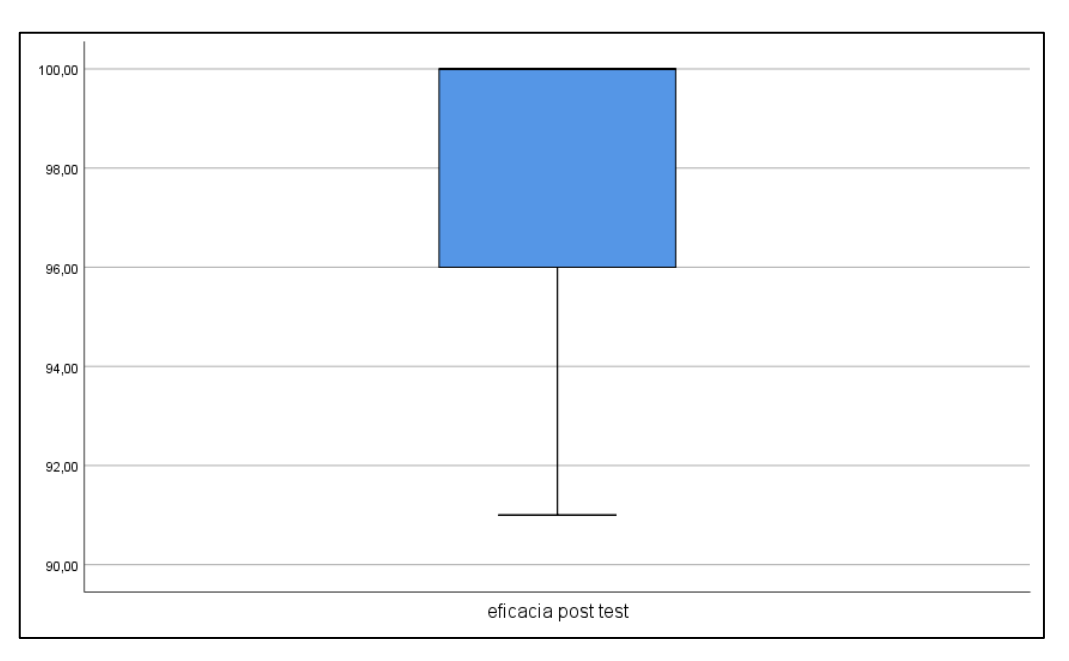

Figura 20. Diagrama de cajas y bigotes de la eficacia post test

En la figura 20 se observa que el cuartil 75 correspondiente a la media es de 91%. Además el tamaño de la caja indica poca dispersión de las puntuaciones de la eficacia respecto a la media.

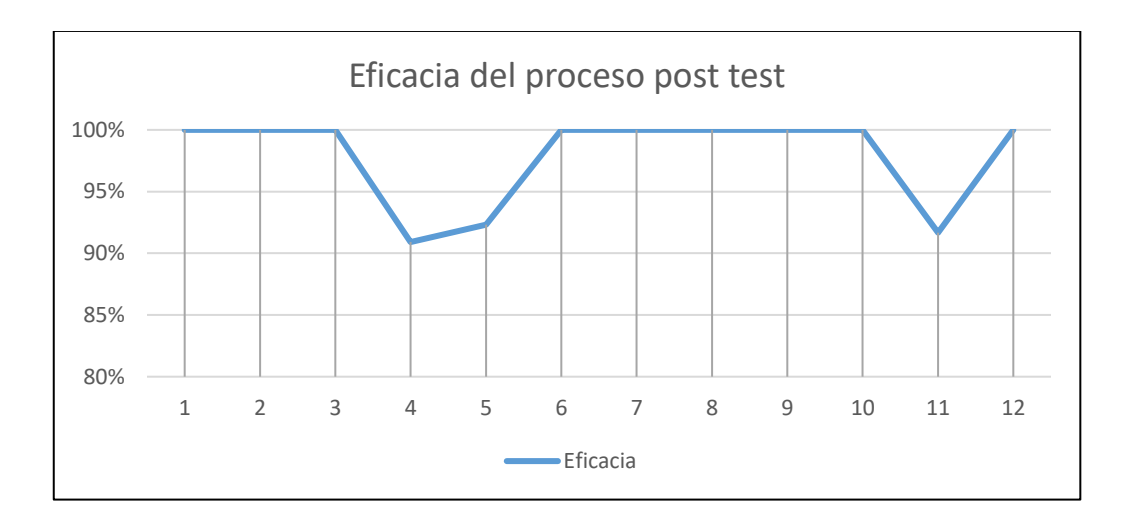

*Figura 21.* Gráfico lineal de la eficacia Post Test

En la figura 21 se observa una pendiente ligeramente negativa en la línea que se estimaría de tendencia, respecto a la eficacia, lo que implica que la tendencia es a que se sigan decreciendo en el tiempo.

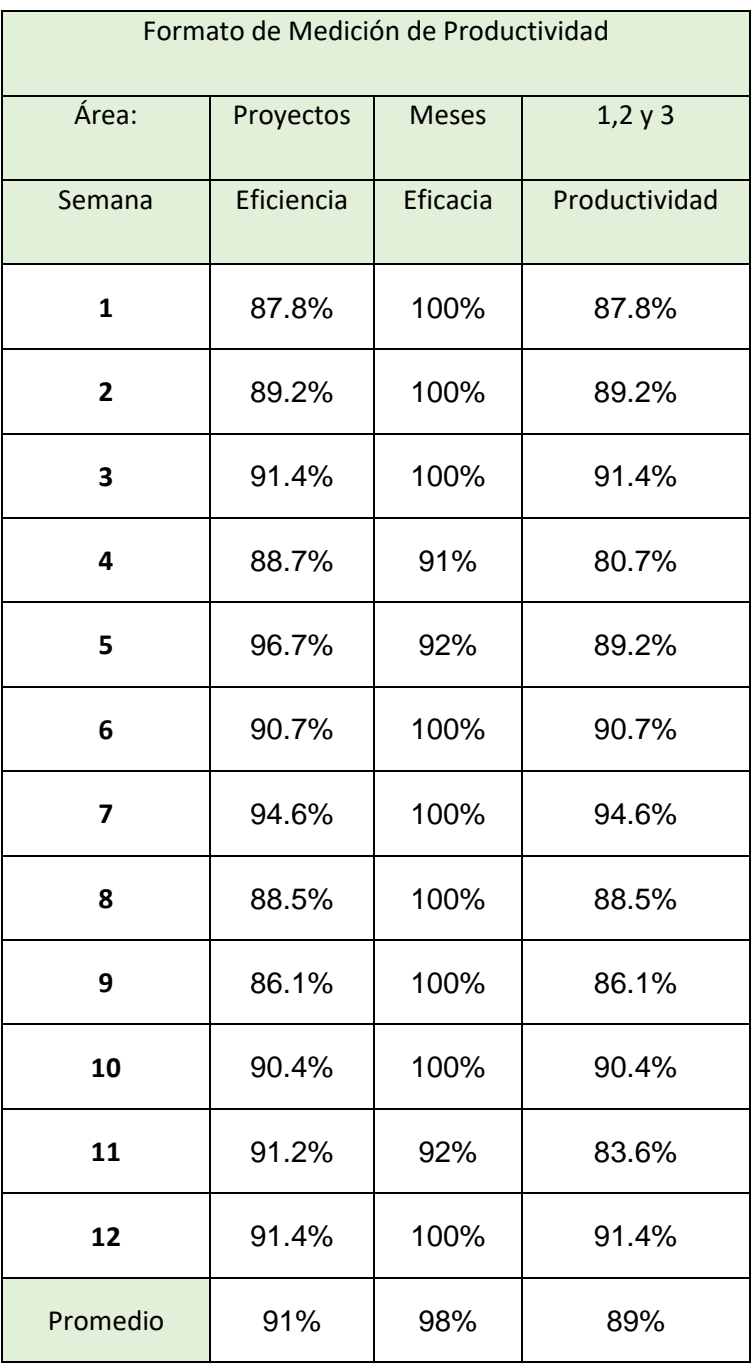

#### **Tabla 30.** *Datos de la productividad (post test)*

Fuente: Elaboración propia

Se ve que la productividad promedio antes fue de 64% y luego de la implementación como vemos en la Tabla 30 se llegó a 89%, teniendo como mejora en un 25%, esto demuestra que la aplicación del estudio de Tiempos y métodos mejora la productividad en el proceso de cotización.

#### **Análisis estadístico descriptivo**

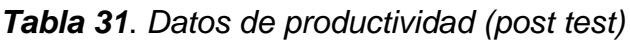

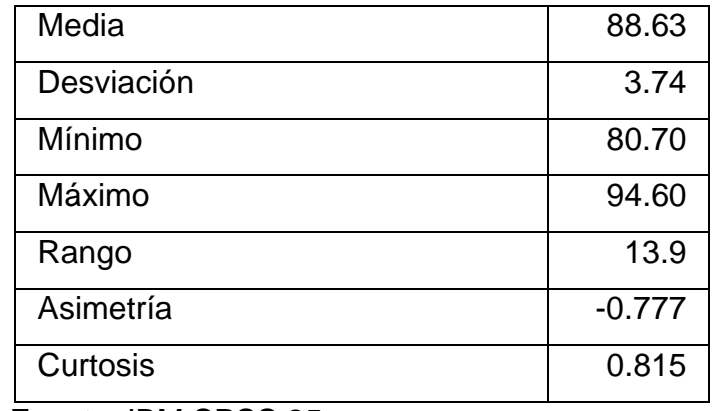

Fuente: IBM SPSS 25

Con respecto a la Tabla 31, se observa que la media de la productividad en el post test es de 88.63 %; por otro lado, el máximo valor de la eficacia es de 94.6 % y el mínimo es de 80.7%, siendo el rango entre ambos de 13.9. Respecto a la asimetría, al ser negativa implica asimetría negativa, en otras palabras la distribución extiende su cola hacia los valores pequeños de la variable. Finalmente, respecto a la curtosis (c<3) significa una distribución aplanada (Platikurtica); lo que implica una mayor dispersión de los de la productividad con respecto a la media.

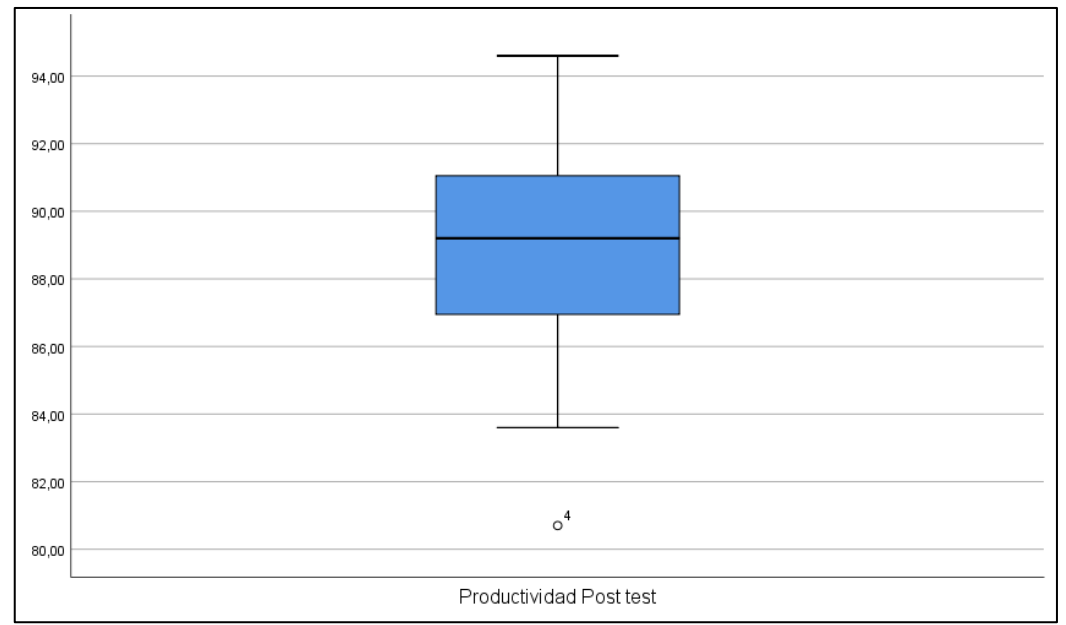

Figura 22. Diagrama de cajas y bigotes de la productividad post test

En la figura 22 se observa que el cuartil 75 correspondiente a la media es de 88.63%. Además el tamaño de la caja indica poca dispersión de las puntuaciones de la productividad respecto a la media.

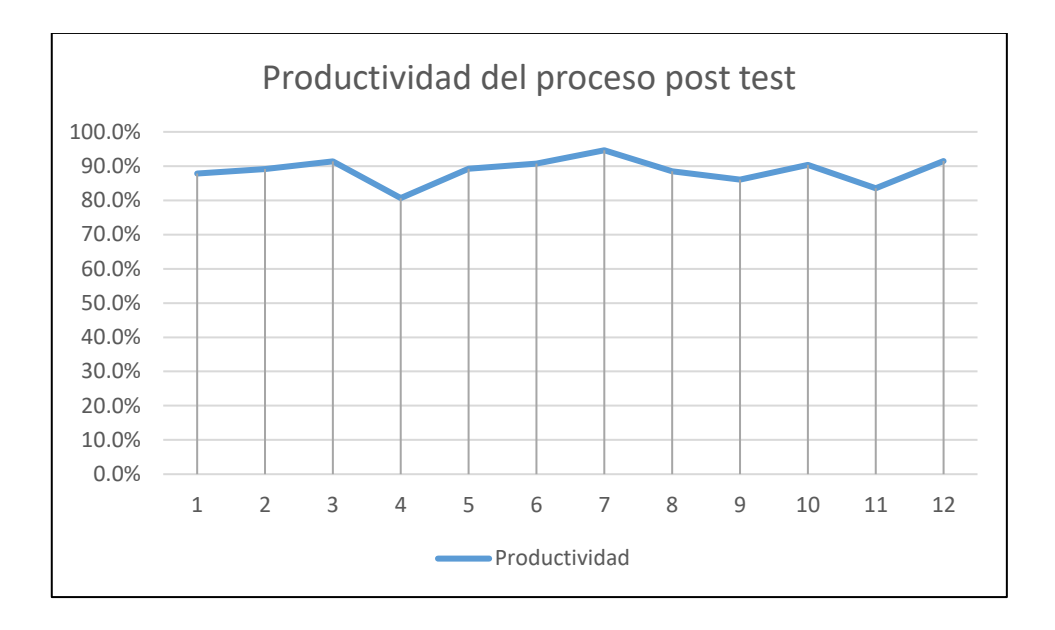

#### *Figura 23.* Gráfico lineal de la productividad Post Test

En la figura 23 se observa una pendiente positiva en la línea que se estimaría de tendencia, respecto a la productividad, lo que implica que la tendencia es a que se sigan creciendo en el tiempo.

#### **Actividad 15. Informe al directorio respecto a los resultados obtenidos**

Se redacto un informe con los resultados obtenidos y se presentó a la junta directiva con el fin de informar los cambios que se han obtenido, detallando los nuevos procedimientos y responsabilidades de cada integrante del área. además de presentarse el cuadro comparativo que puede visualizarse en el anexo 12, en el cual se compara los tiempos estándar en las actividades en el pretest y en el post test, viéndose así que se eliminaron las actividades 4 y 6 detallas en el pretest como armado de hoja de cotización y el pedir aprobación de margen de ganancia del proyecto han sido eliminados, y si empezamos a enfrentar los tiempos de las actividades pretest y post test , las actividad de recepción de metrado (pretest) y adición de la plantilla de cotización de metrado (post test) se enfrentan teniendo un aumento del tiempo estándar de 0.39 minutos, las actividades de verificación del alcance del proyecto tienen un diferencia de 0. 38 min, siendo mayor el tiempo del post test, en la actividad de clasificación de elementos a sellar, poseen un diferencial de 0.49 min, siendo mayor el tiempo estándar post test, la actividad 4 llamada (pretest) armado de hoja de cotización se eliminó con la implementación de la plantilla de cotización, quitando su tiempo de 19.94 min, la actividad 5 (pre test) calcular insumos del proyecto se enfrente a su homónimo post test, siendo en este caso actividad 4, con una diferencia de 1.9 min , siendo mayor el post test; la actividad 6 del pedir aprobación del margen de ganancia del proyecto fue eliminada con la estandarización de un monto para la solicitud del margen de ganancia; la actividad 7 agregar margen de ganancia se enfrenta a su igual del post test (actividad 5) siendo una diferencia de 0.08 min , siendo mayor el post test; la actividad 8 del pretest se enfrente a la actividad 6 del post test, habiendo una pequeña disminución de 0.05 minutos; la actividad 9 del pre test se compara con la actividad 7 del post test, la revisión y corrección de cálculos posee un aumento de su tiempo estándar de 3.79 min con respecto a su valor de pre test, y por último, la actividad 10 del pretest se enfrenta a su homónimo del post test, él envió de la propuesta a ejecutivo comercial y es visible un aumento de 1.73 min, como se puede apreciar respecto a el análisis previamente realizado , 7 de las 8 actividades aumenta su tiempo estándar, esto se debe a la falta de costumbre el nuevo método, se prevé que estos tiempos se irán igualando a medida que los operarios se acostumbren y la herramienta se afine , refiriendo como herramienta a la plantilla de cotización propuesta.

## **Actividad 16. Seguimiento de la implementación y medición del mejoramiento de métodos de trabajo y tiempos establecidos en estado de emergencia (Covid-19).**

Como se aplicó un tiempo de cuarentena las últimas semanas de toma de tiempos se hizo de manera remota con el apoyo de los desarrolladores, por ello se aplicó de manera indirecta la observación y toma de tiempos

#### **Análisis comparativo de la Eficiencia**

Con respecto a la Tabla 31,32 y 33 se recopiló los datos de la eficiencia, eficacia y productividad antes (Pretest) y después (Post Test) de la implementación de la

mejora en el proceso de cotización en el área de proyectos, en tal circunstancia se consideró los proyectos cotizados en el mes de setiembre, octubre y noviembre del 2019 para el Pretest y para el Post Test se considera los proyectos cotizados en los meses de enero, febrero y marzo. En esta tabla refleja las variaciones en porcentajes.

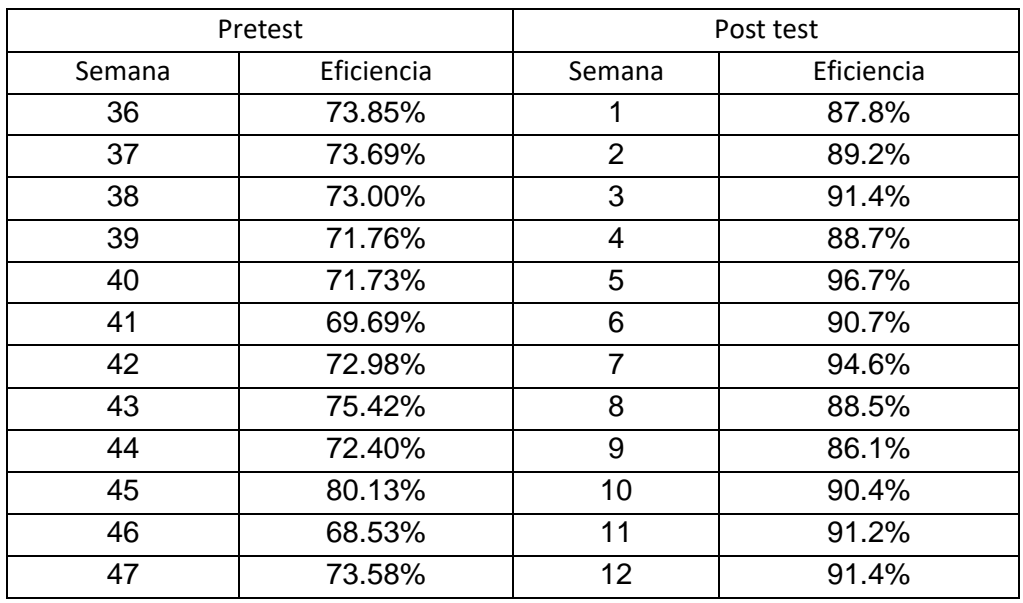

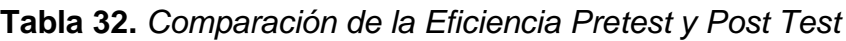

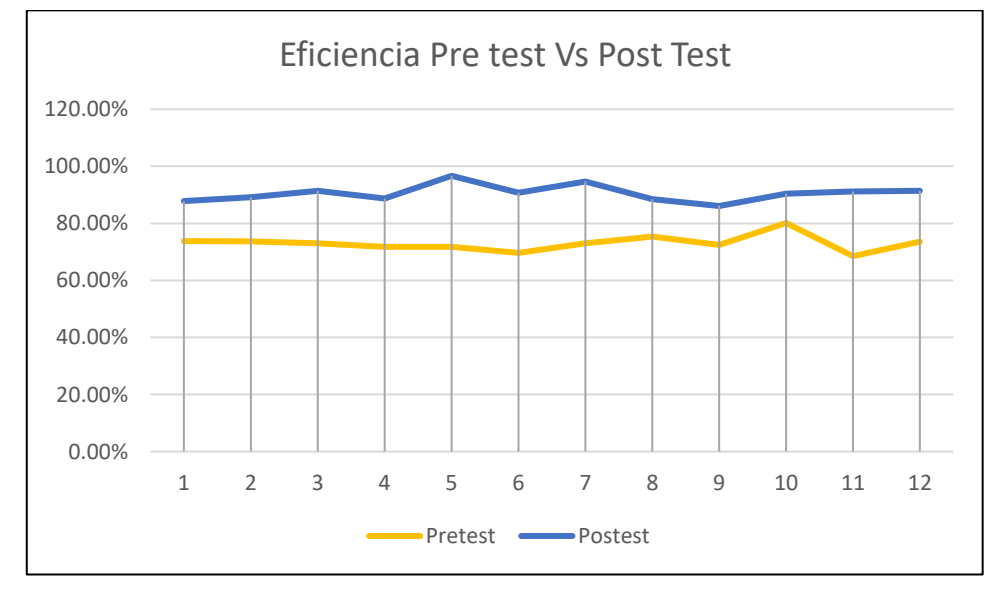

 *Figura 24.* Comparativo de la Eficiencia pretest y post test

Respecto a la Figura 24 se muestra la eficiencia del antes y después de la implementación. Así mismo se puede notar para el Pretest el porcentaje menor que es 68.53% y el porcentaje máximo es 80.13% con lo que se considera en promedio un 73.1%, este porcentaje es notado por problemas que presentaba el proceso. Así mismo, podemos ver para el Post Test el porcentaje mínimo es 87.8% y el porcentaje máximo es 96.7% con ello obtenemos el promedio en un 90.6%, esto es por causa de las mejoras aplicadas en el área y en mejora de tiempos, con ello se cumple el objetivo de la investigación de que la implementación de la mejora la eficiencia aumentara.

| Pretest |            | Post test      |            |
|---------|------------|----------------|------------|
| Semana  | Eficiencia | Semana         | Eficiencia |
| 36      | 75%        | 1              | 100%       |
| 37      | 77%        | $\overline{2}$ | 100%       |
| 38      | 85%        | 3              | 100%       |
| 39      | 85%        | 4              | 91%        |
| 40      | 85%        | 5              | 92%        |
| 41      | 100%       | 6              | 100%       |
| 42      | 100%       | 7              | 100%       |
| 43      | 85%        | 8              | 100%       |
| 44      | 77%        | 9              | 100%       |
| 45      | 86%        | 10             | 100%       |
| 46      | 92%        | 11             | 92%        |
| 47      | 100%       | 12             | 100%       |

**Tabla 33.** *Comparativo de la Eficacia pretest y post test*

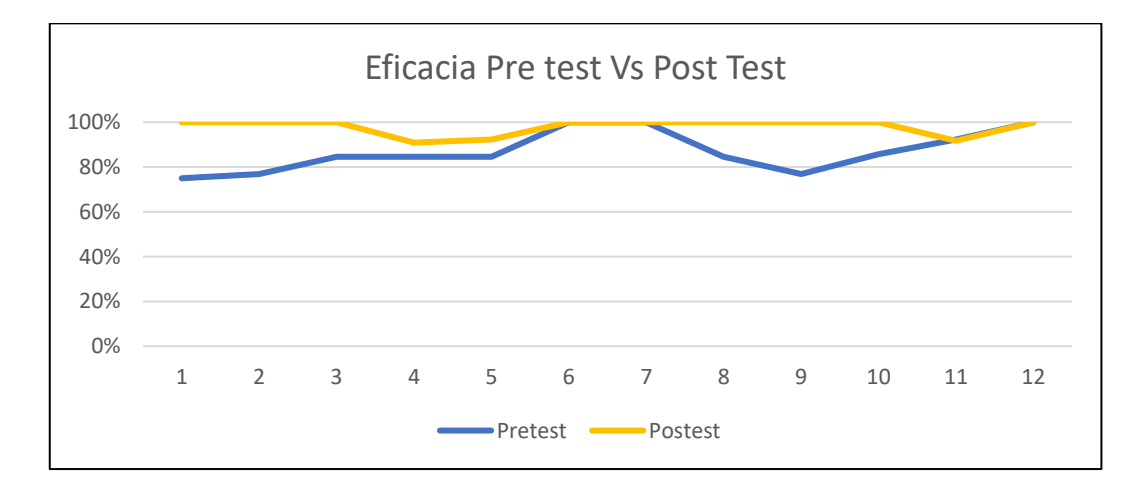

#### *Figura 25.* Comparativo de la Eficacia pretest y post test

Respecto a la Figura 25 se muestra la eficacia del antes y después de la implementación de la mejora. Así mismo se puede notar para el pretest el porcentaje menor que es 75% y el porcentaje máximo es 100% con lo que se considera en promedio un 87%, este porcentaje es notado por problemas que presentaba el proceso de cotización. Así mismo, podemos ver para el Post Test el porcentaje mínimo es 91% y el porcentaje máximo es 100% con ello obtenemos el promedio en un 98%, esto es por causa de las mejoras en las actividades aplicadas en el proceso, con ello se cumple el objetivo de la investigación que es la mejora la eficiencia en el proceso de la cotización

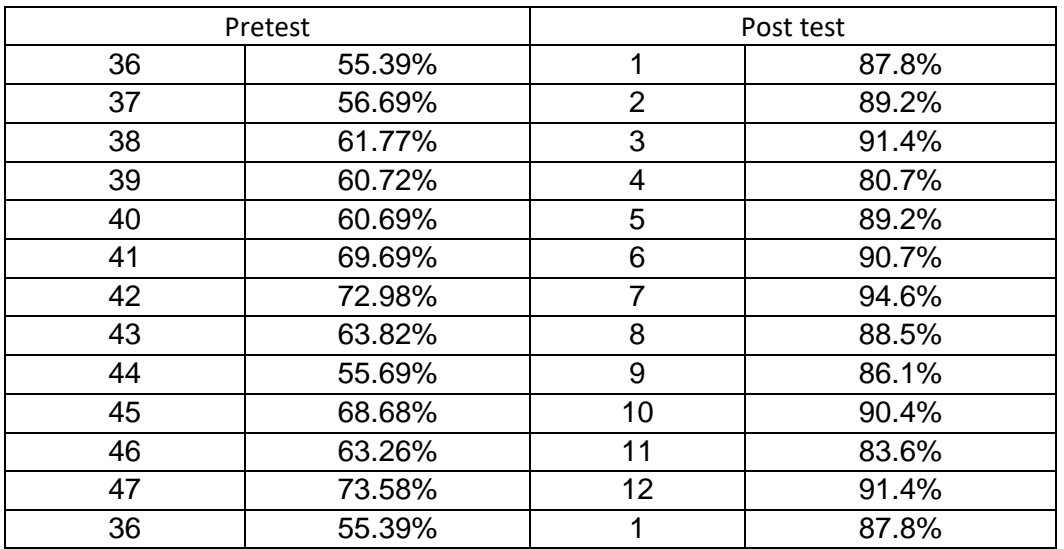

**Tabla 34.** Comparaciones de la productividad Pretest y Post test

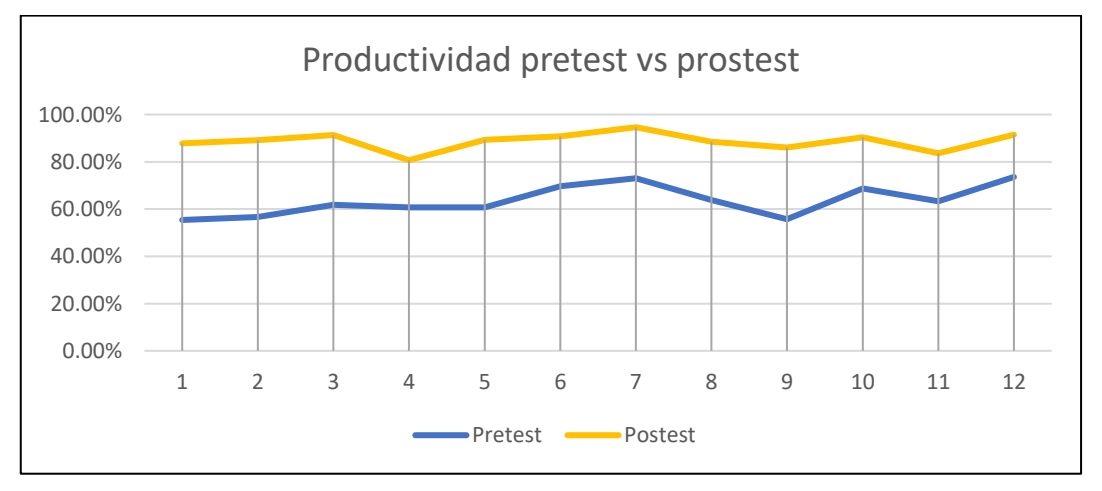

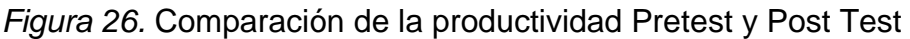

Respecto a la Figura 26 se muestra la productividad del antes y después de la implementación de estudio de tiempos y métodos. Así mismo se puede notar para el Pretest el porcentaje menor que es 55.39% y el porcentaje máximo es 73.96% con lo que se considera en promedio un 63.58%, este porcentaje es notado por problemas que presentaba el proceso de cotización .Así mismo, podemos ver para el Post test el porcentaje mínimo es 80.76% y el porcentaje máximo es 94.6% con ello obtenemos el promedio en un 88.6%, con ello se cumple el objetivo de la investigación de que la implementación del estudio el cual es la mejora la productividad.

#### **Análisis Económico Financiero**

Para la realización de este punto, se muestran los distintos tipos de gastos que fueron necesarios para ejecutar la implementación de estudios y movimientos en el proceso de cotización en el área de proyectos de la empresa Synixtor S.A.C., por consiguiente se contó mediante el flujo de caja y la obtención de los resultados que fueron adquiridos del TIR y el VAN, para determinar si la investigación es aceptable o es rechazada.

Para realizar la implementación de estudios de tiempos y movimientos se destinaron los siguientes gastos:

#### **Costos de recursos materiales utilizados**

Según la tabla 35, podemos observar los distintos recursos materiales que se usaron para la realización de la implementación de estudio de tiempos y movimientos en función a los recursos (materiales) que son empleados en la realización de esta investigación, en la que se obtiene un monto total de S/.170,00.

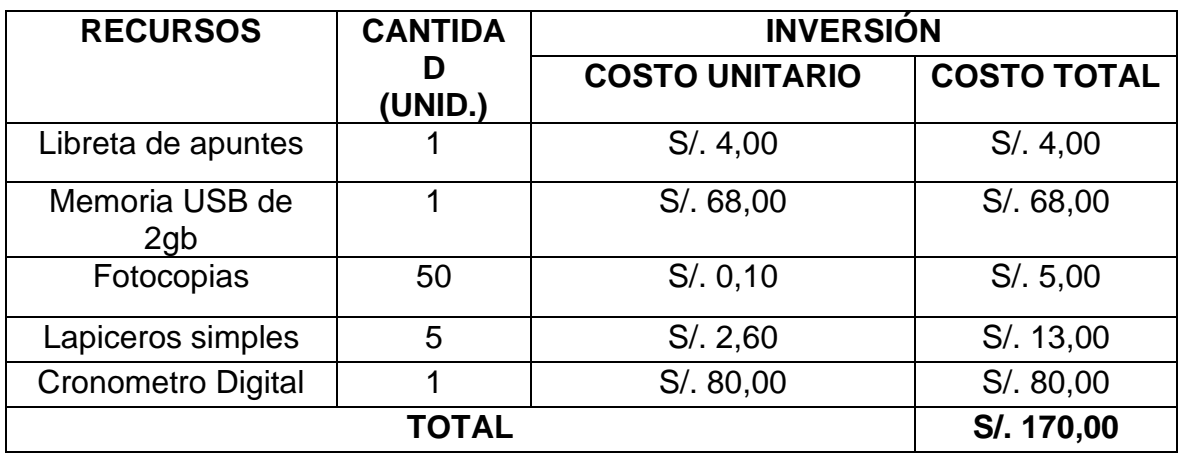

#### **Tabla 35.** Recursos materiales empleado

Fuente: Elaboración Propia

#### **Costos de recursos humanos empleados**

Con mención a la Tabla 36, se muestran los costos del personal que ven relacionados con los recursos de mano de obra empleada, en dónde se llevó a cabo la capacitación de todo el personal encargado, como los desarrolladores y el cotizador de proyectos, ya que estos están relacionados en función a la implementación de la mejora de procesos en el área de proyectos.

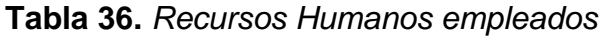

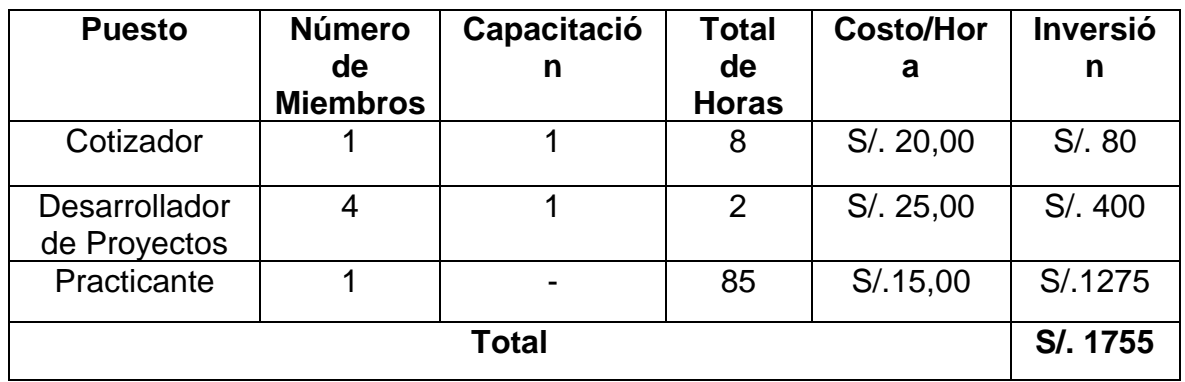

Fuente: Elaboración Propia

#### **Costo total de Implementación**

De acuerdo con la Tabla 37, se determina el gasto total para la implementación del estudio de tiempos y movimientos, esto resulta mediante la suma en la obtención del resultado de recursos materiales utilizados y el recurso mano de obra empleada. Obteniendo un monto total de S/ 1755.00.

| <b>Concepto</b>               | <b>Inversión</b> |
|-------------------------------|------------------|
| Recursos materiales empleados | S/. 170,00       |
| Recursos Humanos empleados    | S/. 1755,00      |
| Total de la inversión         | S/. 1925,00      |

**Tabla 37.** *Gasto total de implementación*

Fuente: Elaboración Propia

#### **Análisis Costo Beneficio**

MISHAN (2020) en su libro resalta que es un análisis sistemático que compara el beneficio otorgado respecto a el costo invertido en un proyecto o programa, en la siguiente Tabla 38, nos muestra los datos para hallar el beneficio costo:

**Tabla 38.** *Análisis Costo Beneficio del servicio*

| Precio promedio del servicio | 65.70 | Soles/cotización |
|------------------------------|-------|------------------|
| Costo del servicio           | 42.8  | Soles/cotización |
| Costo de Implementación      | 650   | <b>Soles</b>     |
| Horas Laborable              | 8     | Horas/Día        |
| Días Laborable               | 20    | Días/Mes         |
| Meses Laborable              | 12    | Meses/Año        |

Fuente: Elaboración propia

#### **Análisis Económico de la productividad antes y después**

En la Tabla 39 se detallará los datos de la diferencia de la productividad en operaciones realizadas en el área, así mismo la venta anual y el costo promedio del servicio anual.

# **Tabla 39.** *Análisis económico antes y después*

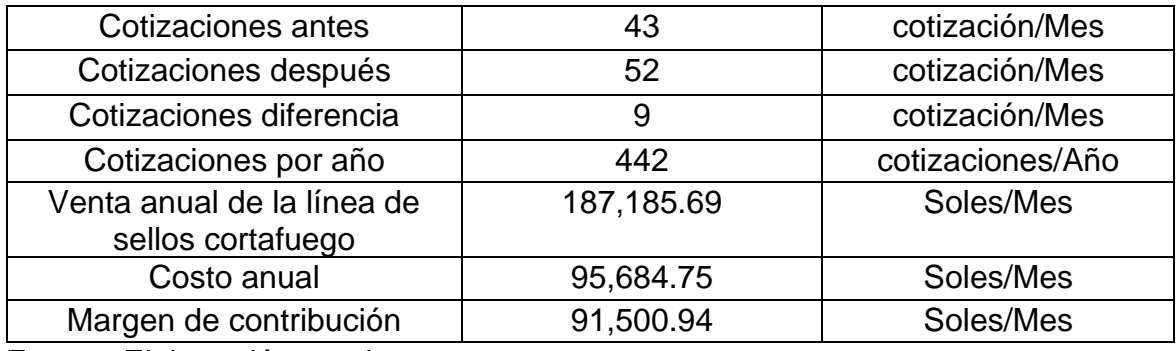

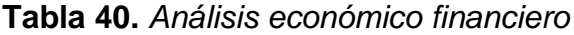

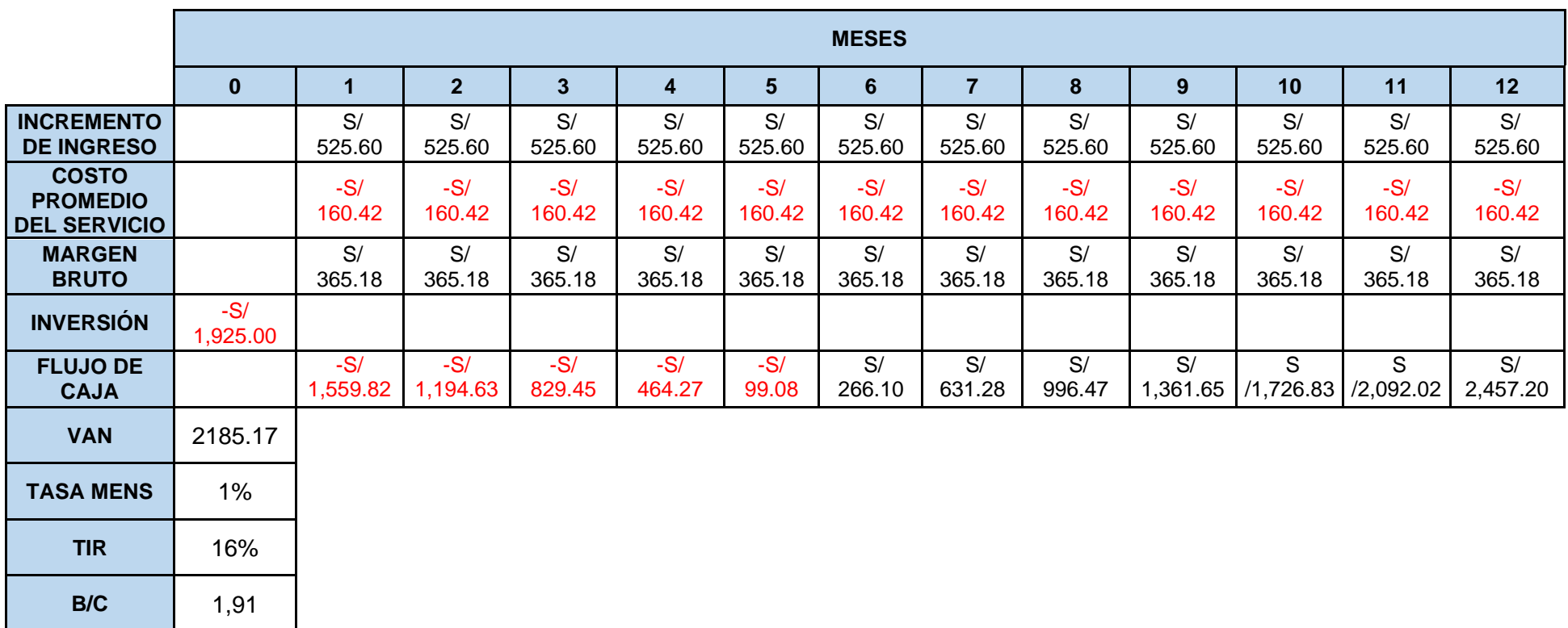

A continuación vemos en la Tabla 40, el análisis económico financiero y se estimó el flujo de caja en un periodo de 12 meses considerando la tasa de descuento de una posible inversión que en el momento de realizado la presente investigación existía como opción. Se obtiene como resultado un VAN de S/. 2195.17, BREALEY (2011) señala que el VAN es un criterio que refleja el valor creado resultante de la implementación de un proyecto, esto hace referencia de que el proyecto es aceptable pues que es mayor a 0, según el criterio:

- − VAN > 0, aceptable
- − VAN < 0, se rechaza

Así mismo, se obtiene un TIR de 16% siendo aceptable realizar el proyecto por ser mayor a la tasa de descuento obtenida de un posible negocio a invertir por parte de la gerencia del 12% anual, PATRICK & FRENCH (2016) señalan que el la TIR es una herramienta de evaluación de inversiones que analiza los flujos efectivos previstos resultantes de la inversión, además, MAGNI & MARCHINONI (2018) dan a entender en su estudio que el TREMA es la tasa mínima aceptable a comparar para poder aceptar la viabilidad del proyecto en cuestión, teniendo lo anterior en cuenta y según el criterio siguiente podemos concluir sobre la viabilidad del estudio:

- − TIR >= TREMA, aceptable
- − TIR < TREMA, se rechaza

Para el costo beneficio dividimos el monto de la venta promedio del servicio anual entre los costos promedio anual del servicio más el costo de implementación.

$$
\frac{B}{C} = \frac{187185.69}{95694.75 + 1925} = 1.91
$$

 $BC = 1.91 > 1$ 

Se obtiene como resultado un beneficio costo de 1,91, siendo la inversión viable según el siguiente criterio:

− BC > 1, el proyecto es rentable

- − BC = 0, el proyecto debe ser analizado y reevaluado
- − BC < 1, el proyecto se rechaza

#### **3.6. Método de análisis de datos**

El programa que es usado en esta investigación para la recolección de datos fue Microsoft Excel y SPSS para el análisis de gráficos, tablas y cuadros estadísticos. Además se usó el estadístico de prueba Kolmogorov Smirnov ya que se contó con 44 datos, cabe recalcar que según WALLOT & LEONARDI (2018) señalan que la prueba de Kolmogorov permite medir la concordancia que existen entre la distribución de los datos para verificar si siguen una distribución de tipo normal o no para conjuntos de datos de gran tamaño, por lo tanto se tomó para la contratación de la hipótesis nula la prueba T.Student, según KIM (2015) la prueba t-studen o t-test es una prueba que se aplica para la comparación de medias entre 2 grupos de datos independientes que poseen una distribución normal..

#### **Análisis descriptivo**

Para la presente investigación, se tomó en cuenta tablas dinámicas, estadísticas y figuras, además se implementó los estadígrafos para la descripción paramétrica y no paramétrica.

#### **Análisis inferencial**

Se dispuso de la prueba de hipótesis Shapiro Wilk para la prueba de normalidad, ya que la población es menor a 44 datos. Y si los resultados obtenidos cumplen con la prueba de normalidad y son datos paramétricos, se empleará la T de Student para contrastar y analizar las hipótesis planteadas. En caso contrario, si los datos fueran no paramétricos se utilizará la prueba de Wilcoxon, también señalando lo que HANUSZ, TARASINSKA & ZIELINSKI (2014) es una prueba de comparación de medias entre 2 grupos de datos de mayor tamaño con el fin de determinar si son de distribución normal o no.

#### **3.7. Aspectos éticos**

La presente investigación, respecto a los aspectos éticos, salvaguardar en primer lugar, la propiedad intelectual de los autores, respecto a las teorías y conocimientos

diversos; citándolos apropiadamente y precisando las fuentes bibliográficas en donde se encuentra lo referenciado; respecto a lo indicado, la organización mundial de la propiedad intelectual (2011), refiere que: "La propiedad intelectual se refiere a las creaciones de la mente: invenciones, obras literarias y artísticas, así como símbolos, nombres e imágenes utilizadas en el comercio" (p. 2). En segundo lugar, respecto a la reserva de información, por tratarse de información que corresponde al accionar y/o gestión de la organización, se consideró contar con las autorizaciones respectivas, para su exhibición o publicación en los medios digitales correspondientes, como lo es el caso del repositorio institucional académico. En tercer lugar, los procedimientos y metodologías propuestas, desarrolladas e implementadas en la presente investigación, constituyen "de por sí", "de hecho"; propiedad intelectual, en cuanto a su contextualización y aplicación en la realidad organizacional exhibida por el autor del presente estudio. Por último, en cuarto lugar, se mantiene en reserva, la identidad de la mayoría de las personas involucradas en el presente estudio; a excepción de los personajes que, por su trascendencia, autorizaron su identificación.

# **IV. RESULTADOS**

## **4.1 ANÁLISIS DESCRIPTIVO**

En el presente trabajo de investigación se procedió a realizar el análisis descriptivo de la variable dependiente, este caso la productividad, realizando sus respectivos cálculos no sólo para la variable en sí, sino también para sus dimensiones que son: índice de eficiencia e índice de eficacia, con el fin de poder contrastar con la hipótesis del trabajo de investigación.

## **4.1.1 Comparación descriptiva del índice de la eficiencia**

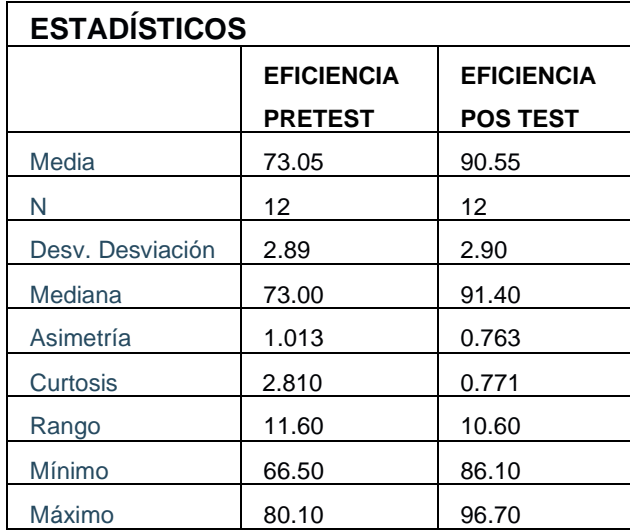

**Tabla 41.** Análisis descriptivo del pretest y post test de la eficiencia.

Fuente: elaboración propia

Como se puede observar en la tabla 41, con los datos recopilados de la eficiencia se realizó el respectivo cálculo con ayuda del programa SPSS versión 25, en la cual no presenta el resultado de la aplicación de la herramienta de ingeniería, es decir la mejora en función al tiempo en minutos del proceso de cotización en donde se puede apreciar la desviación estándar que era en el pretest de 2.89 a un post test de 2.9 siendo este la mejora. Con esto indica que no existe variabilidad en los datos que se han recopilado, por ende, se puede decir que se dio un aumento en el recurso de las horas de producción utilizadas para el producto analizado. Así mismo se observa la media aritmética de un pretest que era 72.05 para luego obtener como mejora un post test de 90.58 demostrando que la mejora del indicador del índice de la eficiencia fue positiva, esto no da una idea de que se aceptaría la hipótesis alterna. Además, se puede apreciar que la asimetría en el pretest era negativa siendo su valor 1.013 y en el post test tomando como valor 0.763 con una distribución normal, cabe mencionar que según ALAMILLA (2015) la distribución normal ayuda en la ingeniería a aplicación probabilística a la hora de calcular la confiabilidad de sistemas con la aplicación de estimaciones precisas de pequeñas probabilidades asociadas a valores más grandes. Con respecto a la curtosis podemos observar que en el pretest los datos estaban cerca es decir concentrados alrededor de su media aritmética con un valor de 2.810 para después en el post test obtener un valor de 0.771 indicando que los datos de la frecuencia de intervalos se alejan de su media aritmética

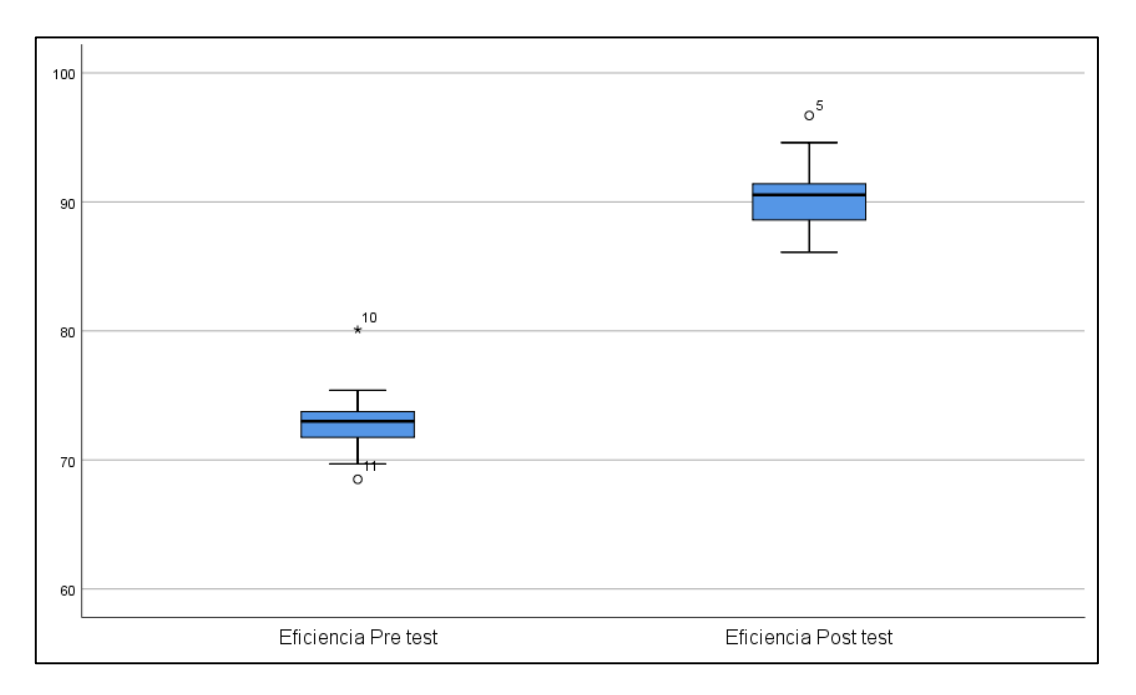

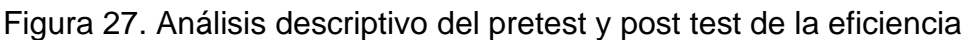

De acuerdo con la figura 27, se puede observar en los gráficos de caja y bigotes que la eficiencia en su dato presenta un mayor tamaño y linealidad en sus datos antes de la aplicación del estudio del trabajo, siendo el tamaño de la caja el que lo representa.

#### **4.1.2 Comparación descriptiva del índice de la eficacia**

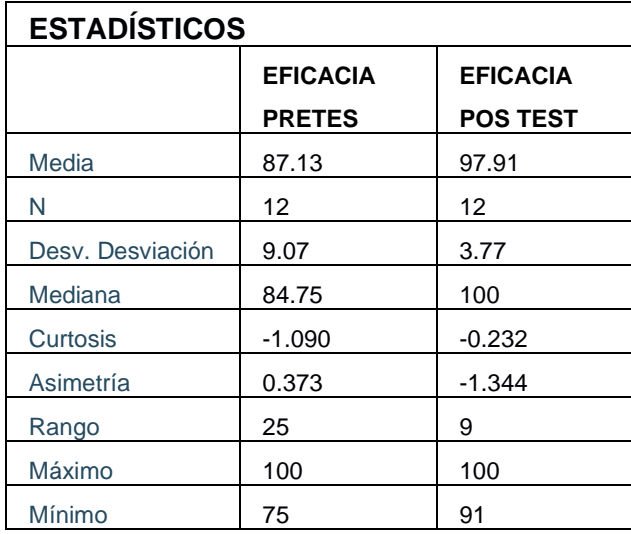

**Tabla 42.** Análisis descriptivo del pretest y post test de la eficacia

Fuente: elaboración propia

Con respecto a la tabla 42, con los datos recopilados de la eficiencia se realizó el respectivo cálculo con ayuda del programa SPSS versión 25, en la cual no presenta el resultado de la aplicación de la herramienta de ingeniería, es decir la mejora en función al cumplimiento de los proyectos cotizados en el proceso de cotización en donde se puede apreciar la desviación estándar que era en el pretest de 9.07 a un post test de 3.77 siendo , según EDJABOU (2017), la desviación estándar la variación que existen entre los datos respecto a la media de datos. Esto indica que la variabilidad entre los datos recopilados es menor, siendo el resultado el cumplimiento de los proyectos cotizados en el área de proyectos. Así mismo se observa que en la media aritmética el pretest era 61,23 siendo la mejora un post test de 92 siendo el resultado positivo en cuanto al indicador del índice de la eficacia, dándonos a entender que la hipótesis alterna se aceptará. Además, se puede apreciar que la asimetría en el pretest es positiva siendo el valor tomado 0,373 y en el post test con una distribución normal es negativa siendo su valor - 1,344 es decir hubo un cambio respecto al posicionamiento de los datos de una frecuencia de intervalo en relación con la media. Así mismo se puede observar que la curtosis en el pretest es de un -1.090 y en el post test toma un valor de -0.232 indicándonos que la distribución de los datos estaba concentrada en torno a su media aritmética.

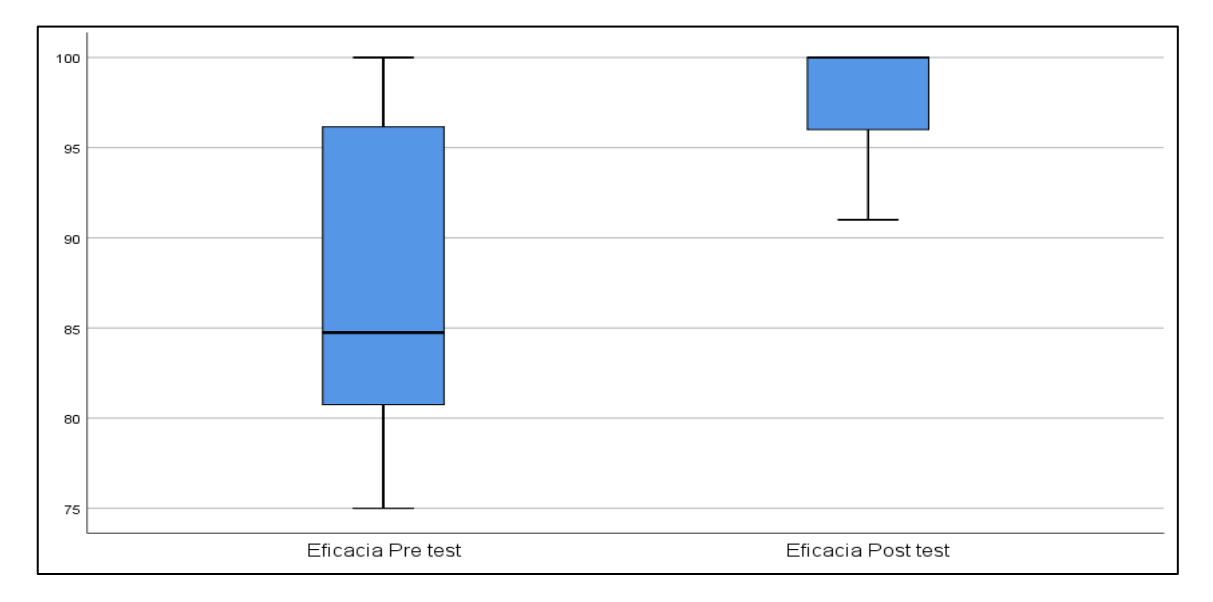

Figura 28. Análisis descriptivo del pretest y post test de la eficacia

De acuerdo con la figura 28, se puede observar en los gráficos de caja y bigotes que la eficacia a en su dato presente un menor tamaño teniendo linealidad en sus datos antes de la aplicación del estudio del trabajo, siendo el tamaño de la caja el que lo representa. Así mismo, se observa que lo datos del post test presentan linealidad, siendo el tamaño de la caja más grande, esto significa que el resultado de la aplicación de la herramienta fue positivo.

#### **4.1.3 Comparación descriptiva del índice de la productividad**

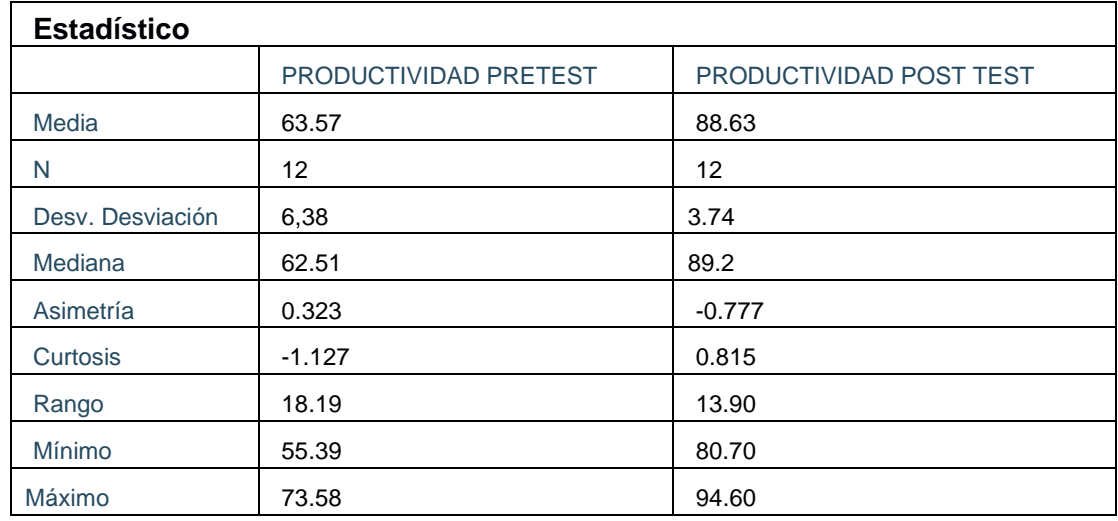

**Tabla 43.** Análisis descriptivo del pretest y post test de la productividad

Fuente: elaboración propia

Como se puede observar en la tabla 42, según el análisis obtenido mediante el uso del programa estadístico SPSS versión 25, se puede apreciar que los resultados del pretest y post test del índice de la productividad , nos muestran la mejora en cuanto a recursos de tiempo en minutos y el cumplimiento de las unidades programas, siendo la desviación estándar en un pretest de 6.39 y en un post 3.74, indicándonos que hay baja variabilidad en los datos que se han recopilado siendo el resultado positivo para el cumplimiento de la cotizaciones programadas con la optimización del recurso tiempo de cotización. Así mismo se puede observar que la media aritmética era de 62.51 y después de la aplicación de la herramienta se obtiene una mejora de 89.2 siendo positivo el indicador del índice de la productividad, dándonos a entender que la hipótesis sería aceptada. También se puede apreciar que la asimetría es positiva en el pretest siendo su valor 0.323 y negativa en un post test siendo su valor -0.777 esto quiere decir que en el pretest la mediana era menor que la media y la moda por lo que se ubican valores porcentuales bajos en cuanto a los datos de una distribución de frecuencias. Así mismo, se puede verificar que los datos de la curtosis en un pretest toman un valor negativo de -1.127 indicando que los datos de una distribución de frecuencias estaban alejados de la media para finalmente después de la aplicación de la herramienta en un post test con un valor de 0.815 estar cerca en torno a la media.

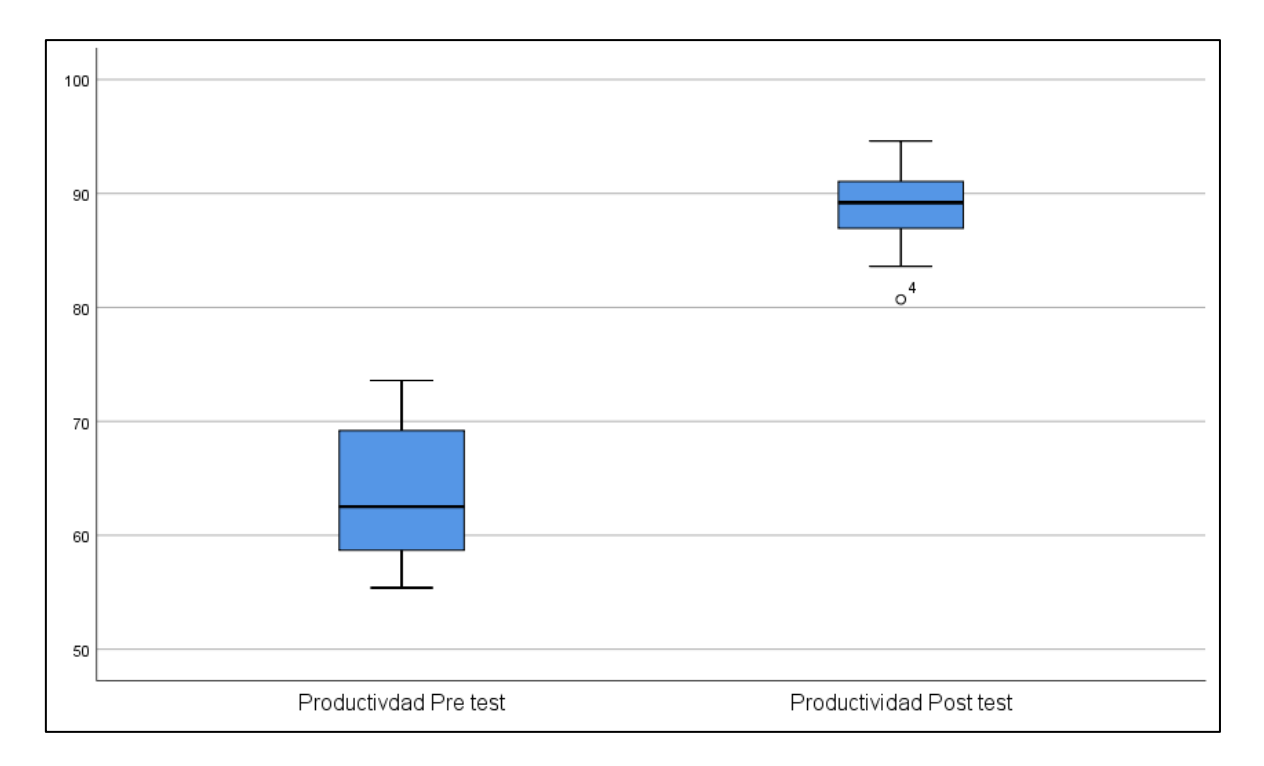

Figura 29. Análisis descriptivo del pretest y post test de la productividad

De acuerdo con la figura 29, se puede observar en los gráficos de caja y bigotes que la productividad antes de la aplicación del estudio del trabajo en la línea de producción presenta en sus datos heterogeneidad en sus datos, siendo el tamaño de la caja el que los representa. Así mismo se observa un post test que los datos presentan linealidad, siendo el tamaño de la caja el que los representa ya que es más reducido, esto significa que el resultado de la aplicación de la herramienta fue positivo.

#### **4.2 Análisis inferencial**

## **4.2.1. Hipótesis general-análisis inferencial**

 **Ha:** En la productividad los puntajes difieren de una distribución normal

Con el fin de poder contrastar la hipótesis general es necesario determinar primero si el comportamiento de los datos del pretest y post test de la productividad es paramétrico o no paramétrico, para ello el tamaño de la muestra en ambos casos son 12, procediendo mediante el estadístico de Shapiro Wilk a la prueba de normalidad. Par ello se debe tener en cuenta lo siguiente para tomar la decisión:

**Tabla 44.** Prueba de normalidad para muestras relacionadas- Regla de decisión

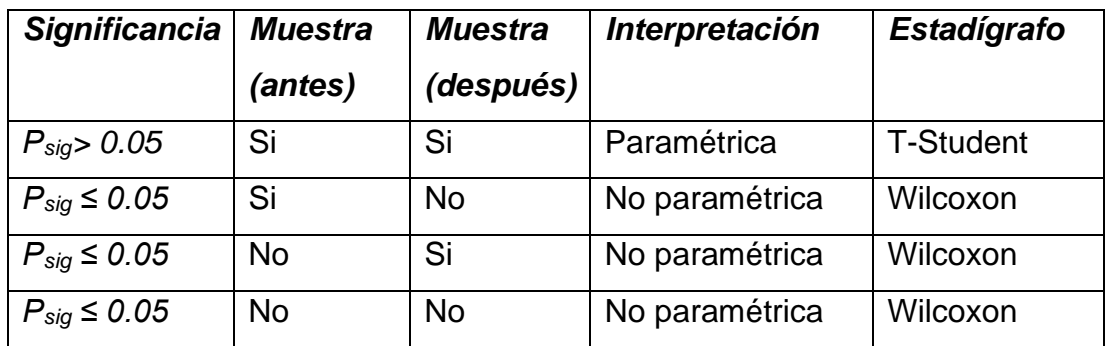

Fuente: elaboración propia

**Tabla 45.** Prueba de normalidad de la productividad con Shapiro Wilk

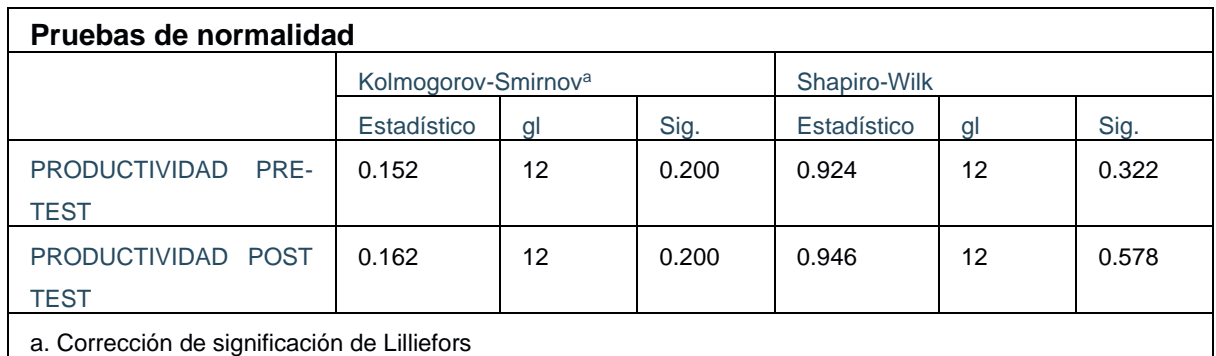

En relación con la tabla 25, se puede observar que la significancia es mayor 0.05 en el pretest y en el post test con un valor de 0.322 y de 0.578 respectivamente, por lo tanto de acuerdo a la regla de decisión se demuestra que el resultado de los datos tiene un comportamiento paramétrico. Por ende, se hace uso del estadígrafo T-student para saber si la productividad mejoró en el proceso de cotización.

## **Contrastación de la hipótesis general**

**Ha:** La aplicación de estudio de tiempos y métodos mejora la productividad del proceso de cotización en la empresa Synixtor S.A.C, Lima, 2020.

**Ho:** La aplicación de estudio de tiempos y métodos no mejora la productividad del proceso de cotización en la empresa Synixtor S.A.C, Lima, 2020.

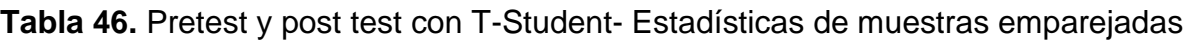

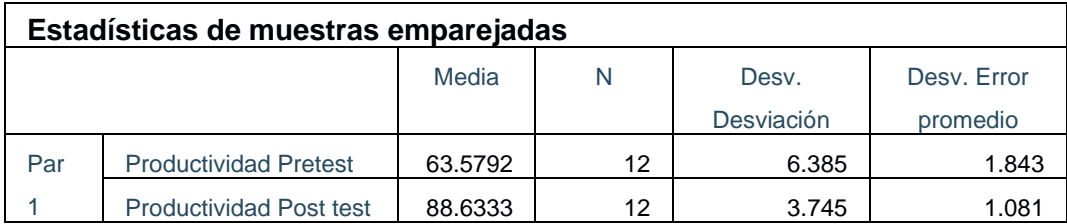

#### Fuente: Elaboración Propia

En la tabla 46 se puede observar la variación de la media de la productividad en el pretest y post test, pasa de tener una media de 63.57 en el pretest a una 88.63 en el post test, concluyendo así que los datos obtenidos en el pretest son menores que en el post test.

Por lo tanto, para verificar que se analizó correctamente los datos de la aplicación de la prueba T-studen al pretest y post test de la productividad, se procedió a realizar el análisis mediante el ρ<sub>νalor</sub> o significancia.

## **Regla de decisión:**

Si  $\rho_{\text{valor}}$  < 0.05, La hipótesis nula se rechaza

Si ρvalor> 0.05, La hipótesis nula se acepta

#### **Tabla 47.** Pretest y post test con T-Student- Prueba de muestras emparejadas

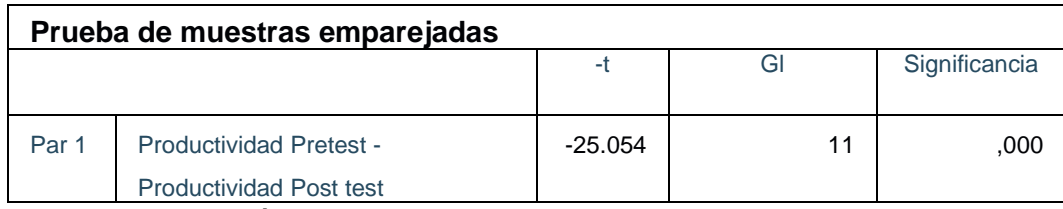

Fuente: elaboración propia

Según la tabla 47, el nivel de significancia es de 0,000 al ser menor que 0.05 se rechaza la hipótesis nula y se acepta la hipótesis alterna que es: La aplicación de estudio de tiempos y métodos mejora la productividad del proceso de cotización en la empresa Synixtor S.A.C, Lima, 2020.

#### **4.2.2. Hipótesis específica 1-análisis inferencial**

**Ha:** En la eficiencia los puntajes difieren de una distribución normal

Es importante verificar si los datos de la eficiencia en el pretest y post test presentan un comportamiento paramétrico o no paramétrico, así la hipótesis general se podrá contrastar. Dado que, el tamaño de la muestra en el antes y después es igual es decir es 12, mediante el estadígrafo de Shapiro Wilk se procedió a la prueba de normalidad.

#### **Regla de decisión:**

**Tabla 48.** Prueba de normalidad para muestras relacionadas- Regla de decisión

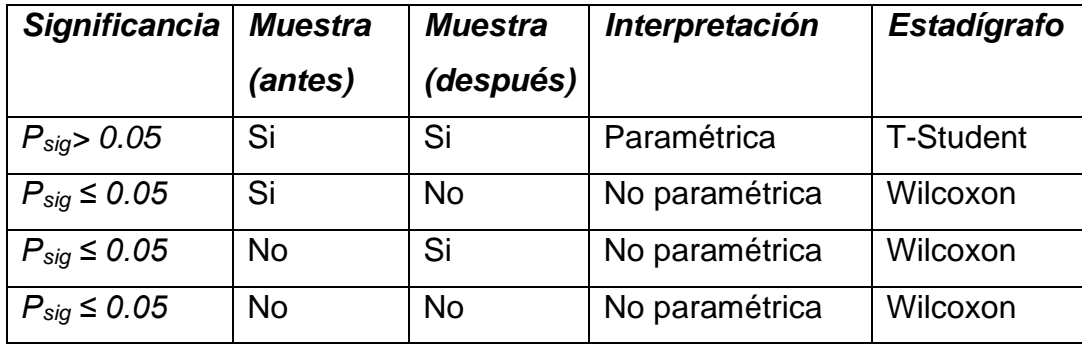

Fuente: Elaboración propia

**Tabla 49.** Prueba de normalidad de la eficiencia con Shapiro Wilk

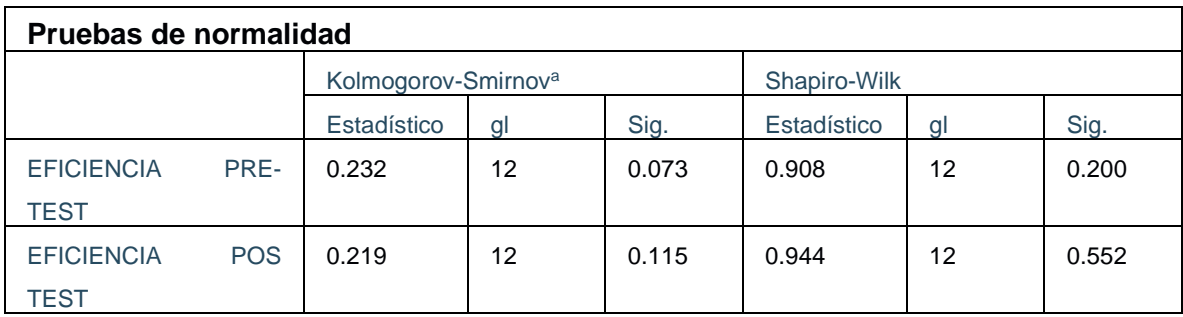

Fuente: Elaboración propia

En la tabla 49 se observa que el nivel de significancia en el pretest de la eficiencia tiene un valor de 0,200 siendo mayor que 0,05 y el post test un valor de 0,552 siendo mayor que 0,05 por ende presentan un comportamiento paramétrico según la regla de decisión. Para ello se procedió a realizar el análisis con el estadígrafo T-Student con el fin de saber si la eficiencia mejoró con la aplicación del estudio del trabajo.

## **Hipótesis específica 1- Contrastación**

**Ha:** La aplicación de estudio del trabajo mejora la eficiencia del proceso de cotización en la empresa Synixtor S.A.C, Lima, 2020.

**Ho:** La aplicación de estudio del trabajo no mejora la eficiencia del proceso de cotización en la empresa Synixtor S.A.C, Lima, 2020.

**Tabla 50.** Pretest y post test con T-Student- Estadísticas de muestras emparejadas*.* 

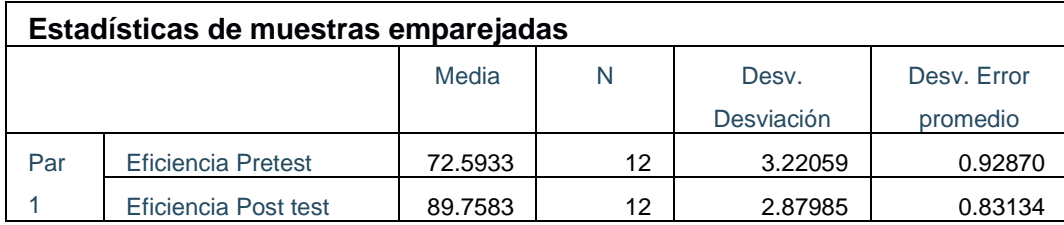

Fuente: Elaboración propia

En la tabla 50 se puede observar la variación de la media de la productividad en el pretest y post test, pasa de tener una media de 72.59.02 en el pretest a una 89.75 en el post test, concluyendo así que los datos obtenidos en el pretest son menores que en el post test.

Por lo tanto, para verificar que se analizó correctamente los datos de la aplicación de la prueba T-studen al pretest y post test de la productividad, se procedió a realizar el análisis mediante el ρvalor o significancia.

## **Regla de decisión:**

Si  $ρ_{\text{valor}}$  ≤ 0.05, La hipótesis nula se rechaza

Si  $\rho_{\text{valor}}$  0.05, La hipótesis nula se acepta

**Tabla 51.** Pretest y post test con T-Student- Prueba de muestras emparejadas

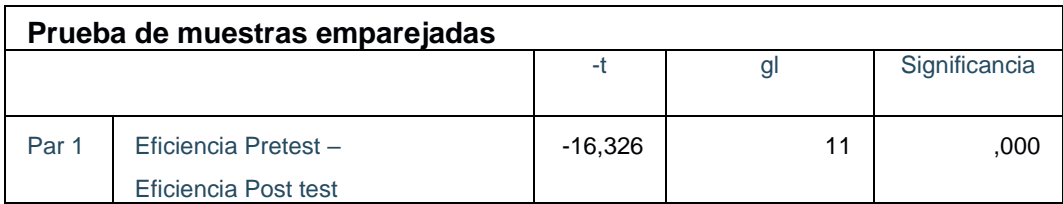

Fuente: elaboración propia

Según la tabla 51, el nivel de significancia es de 0,000 al ser menor que 0.05 se rechaza la hipótesis nula y se acepta la hipótesis alterna que es La aplicación de estudio del trabajo mejora la eficiencia del proceso de cotización en la empresa Synixtor S.A.C, Lima, 2020

#### **4.2.3. Hipótesis específica 2-análisis inferencial**

**Ha:** En la eficacia los puntajes difieren de una distribución normal

Es necesario verificar si los datos de la eficacia en el pretest y post test presentan un comportamiento paramétrico o no paramétrico, así la hipótesis general se podrá contrastar. Dado que, el tamaño de la muestra en el antes y después es igual es decir es 12, mediante el estadígrafo de Shapiro Wilk se procedió a la prueba de normalidad.

## **Regla de decisión:**

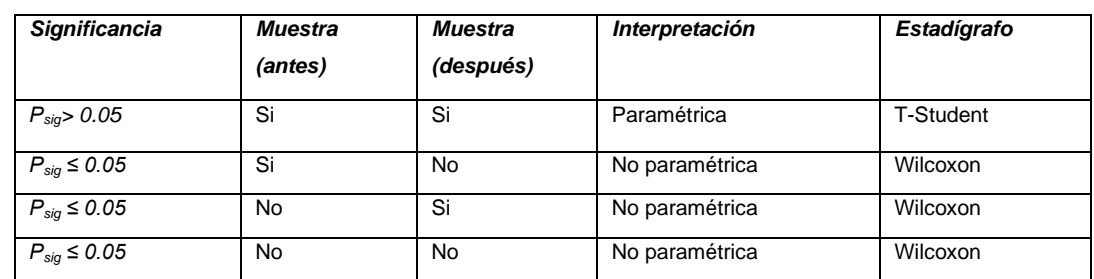

**Tabla 52.** Prueba de normalidad para muestras relacionadas- Regla de decisión

Fuente: Elaboración propia

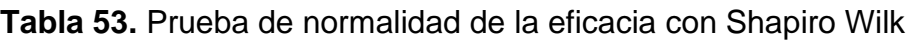

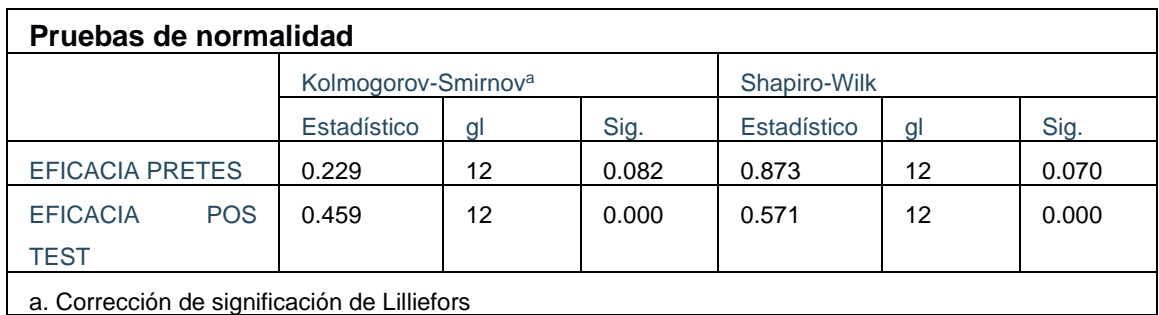

Fuente: elaboración propia

En la tabla 53, se observa que el nivel de significancia en el pretest de la eficiencia tiene un valor de 0.070 siendo mayor que 0.00 y el post test un valor de 0.186 siendo menor que 0,000 por ende presentan un comportamiento paramétrico según la regla de decisión. Para ello se procedió a realizar el análisis con el estadígrafo Wilcoxon con el fin de saber si la eficacia mejoró con la aplicación del estudio del trabajo.

#### **Hipótesis específica 2- Contrastación**

**Ha:** La aplicación de estudio del trabajo mejora la eficacia del proceso de cotización en la empresa Synixtor S.A.C, Lima, 2020.

**Ho:** La aplicación de estudio del trabajo no mejora la eficacia del proceso de cotización en la empresa Synixtor S.A.C, Lima, 2020.

#### **Tabla 54***.* Pretest y post test con Wilcoxon- Comparación de rangos de la eficacia

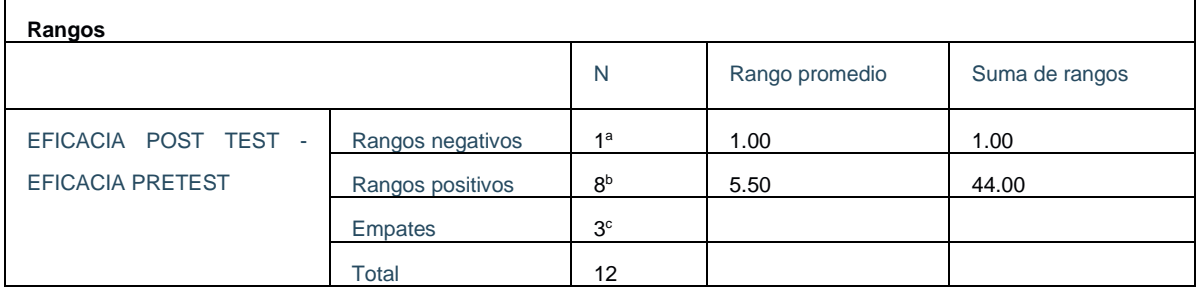

#### Fuente: elaboración propia

Según la tabla 54, se puede verificar que los datos que se han recopilado en el pretest son menores que los datos que se han recopilado en el post test ya que los rangos positivos tienen un valor de 12 y los negativos un valor de 0. Siendo el rango promedio de 5.5 y la suma de 44.00. Por ende, para verificar que se analizó correctamente los datos de la aplicación de la prueba Wilcoxon al pretest y post test de la eficacia, se procedió a realizar el análisis mediante el ρ<sub>νalor</sub> o significancia.

#### **Regla de decisión:**

Si ρvalor≤ 0.05, La hipótesis nula se rechaza

Si  $\rho_{\text{valor}}$  0.05, La hipótesis nula se acepta

**Tabla** *55***.** Prueba de eficacia con Wilcoxon

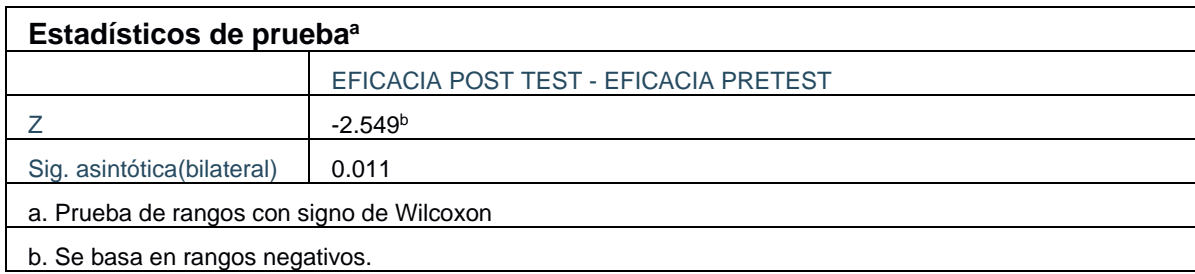

Fuente: elaboración propia

Según la tabla 55, el nivel de significancia es de 0,011 al ser menor que 0.05 se rechaza la hipótesis nula y se acepta la hipótesis alterna que es: La aplicación de estudio del trabajo no mejora la eficacia del proceso de cotización en la empresa Synixtor S.A.C, Lima, 2020.
**V. DISCUSIÓN**

De lo encontrado en la tabla 27, del análisis de los resultados de la hipótesis general, con un nivel z de significancia, siendo el valor de la prueba de los datos paramétricos que permitieron demostrar que la aplicación de estudio de tiempos y métodos mejora la productividad del proceso de cotización en la empresa Synixtor S.A.C, siendo 0,000 la significancia bilateral, lo que implicó que la productividad mejore coincidiendo con la conclusión del tesista en donde obtuvo una mejora con un valor promedio de 88.6% en la aplicación del estudio de trabajo con el fin de mojar la productividad en la elaboración de cotizaciones en la empresa Synixtor S.A.C.

• De lo encontrado en la tabla 31, del análisis de los resultados de la primera hipótesis específica, con un nivel z de significancia, siendo el valor de la prueba de los datos paramétricos que permitieron demostrar que la aplicación de estudio del trabajo mejora la eficiencia del proceso de cotización en la empresa Synixtor S.A.C, siendo 0,000 la significancia bilateral, lo que implicó que la eficiencia mejore coincidiendo con la conclusión del tesista en donde obtuvo una mejora en un 90.6% en la aplicación de estudio del trabajo mejora la eficiencia del proceso de cotización en la empresa Synixtor S.A.C, en la cual obtuvo un mejor aprovechamiento de las horas utilizadas para la elaboración de las cotizaciones.

• De lo encontrado en la tabla 35, del análisis de los resultados de la segunda hipótesis específica, con un nivel z de significancia, siendo el valor de la prueba de los datos no paramétricos que permitieron demostrar que la aplicación de estudio del trabajo mejora la eficacia del proceso de cotización en la empresa Synixtor S.A.C, siendo 0,011 la significancia bilateral, lo que implicó que la eficacia mejore coincidiendo con la conclusión del tesista en donde obtuvo una mejora en un 98% en permitieron demostrar que la aplicación de estudio del trabajo mejora la eficacia del proceso de cotización en la empresa Synixtor S.A.C, en la cual logró que se cumpliera que la fabricación de las cotizaciones programadas , cumpliendo con los objetivos diarios esperados por la empresa

# **VI. CONCLUSIÓN**

• El presente trabajo de investigación, en cuanto a la hipótesis general demostró que La aplicación de estudio de tiempos y métodos mejora la productividad del proceso de cotización en la empresa Synixtor S.A.C, Lima, En donde se muestra la diferencia del pretest y post test, siendo para el pretest 63.58% un valor de y para el post test un valor de 88.6% después de la aplicación de la herramienta. Mejorando la productividad en un 25.05% en las cuales dicho valor nos indica que en la empresa mejoró el cumplimiento de las cotizaciones programadas haciendo buen uso del recurso brindado y optimizando el tiempo de elaboración de cotizaciones, por otro ayudó a mejorar los procesos productivos, el método de trabajo y los desperdicios.

• El presente trabajo de investigación, en cuanto a la primera hipótesis específica demostró la aplicación de estudio del trabajo mejora la eficiencia del proceso de cotización en la empresa Synixtor S.A.C, Lima. En donde se muestra la diferencia del pretest y post test, siendo para el pretest un valor de 73.06% y para el post test un valor de 90.55% después de la aplicación de la herramienta. Mejorando la eficiencia en un 17.49% en las cuales dicho valor nos indica que la empresa mejoró en cuanto a la utilización del recurso del tiempo utilizado a la hora de cotizar.

• El presente trabajo de investigación, en cuanto a la segunda hipótesis específica demostró que la aplicación de estudio del trabajo mejora la eficacia del proceso de cotización en la empresa Synixtor S.A.C, Lima. En donde se muestra la diferencia del pretest y post test, siendo para el pretest un valor de 87% y para el post test un valor de 98% después de la aplicación de la herramienta. Mejorando la eficacia en un 10.80% en las cuales dicho valor nos indica que la empresa mejoró en cuanto al cumplimiento de las cotizaciones programadas semanalmente en la empresa, en otras palabras, se cumplió con el objetivo esperado al finalizar el mes.

# **VII. RECOMENDACIONES**

Con respecto al objetivo general del presenta trabajo de investigación, según lo hallazgos encontrados en la mejora de la productividad en proceso de cotización, se recomienda aplicar el estudio de métodos y tiempos en todos los proceso del área de proyectos y los proceso relacionados con esta, ya que con esta aplicación se podrá conocer a fondo las actividades que implican cada proceso del flujo , así como el tiempo que se utiliza para realizarlos y las posibles herramientas a brindar para mejorarlos. Así mismo se recomienda que se siga realizando el estudio y análisis de la productividad en el proceso de cotización en un determinado periodo de tiempo para ver en qué estado se encuentra después de haber aplicado la mejora que se hizo en este trabajo de investigación y prevenir una disminución de la productividad por factores diversos.

Con respecto al primer objetivo específico del presente trabajo de investigación, según lo hallazgos encontrados en la mejora de la eficiencia en el proceso de cotización, se recomienda que el tiempo requerido para realizar una tarea se minimice brindando ya sea una herramienta nueva o replanteando el proceso para agilizarlo, que se capacite al personal en cuanto a la importancia de la optimización de los recursos para minimizar costo y de la importancia del tiempo empleado en la actividad. Además, se recomienda que no se pierda de vista la disponibilidad de recursos (tiempo) al momento que se ejecuta la producción. Así mismo.

En cuanto al segundo objetivo específico del presente trabajo de investigación, según lo hallazgos encontrados en la mejora de la eficacia en el proceso de cotización, se recomienda que se mantenga una programación de producción teniendo en cuenta los tiempos de elaboración de las cotizaciones para así poder cumplir con el objetivo semanal. Además, se recomienda que se en el proceso de cotización se mantenga el uso de la herramienta brindada con el fin de mantener una mejorar la calidad del producto y cumplir con las necesidades del cliente, en caso se opte por una mejora cambiarla de forma progresiva para no bajar la eficacia del proceso.

**REFERENCIAS**

ALAMILLA, Jorge Luis. An Approximation to the Probability Normal Distribution and its Inverse. Ingeniería, investigación y tecnología, 2015. 605-611 pp. Recuperado en 20 de febrero de 2021, Disponible en: the entity of the entity of the entity of the entity of the entity of the entity of the entity of the entity of the entity of the entity of the entity of the entity of the entity of the entity of the entity [http://www.scielo.org.mx/scielo.php?script=sci\\_arttext&pid=S1405-](http://www.scielo.org.mx/scielo.php?script=sci_arttext&pid=S1405-77432015000400012&lng=es&tlng=en) [77432015000400012&lng=es&tlng=en.](http://www.scielo.org.mx/scielo.php?script=sci_arttext&pid=S1405-77432015000400012&lng=es&tlng=en)

ANDRADE, Simón. Diccionario de economía (3ra. ed.). México: Editorial Andrade. 253 pp.

ANDRADE, Adrián M., DEL RÍO, César, & ALVEAR, Daissy L. Estudio de Tiempos y Movimientos para Incrementar la Eficiencia en una Empresa de Producción de Calzado. Información tecnológica,2019. 83-94pp. Disponible en :<https://dx.doi.org/10.4067/S0718-07642019000300083>

APARI, Nathaly Lucero. Aplicación de la gestión por procesos para el incremento de la productividad en el área atenciones portabilidad de la empresa Atento Lima – 2017. Tesis (título para ingeniero industrial). Lima, Perú,2017. Universidad Cesar Vallejo. Disponible en: <https://hdl.handle.net/20.500.12692/12236>

ARIAS, Fidias. El Proyecto de Investigación. Introducción a la metodología científica. (6ª Edición). Caracas: Editorial Episteme. 2012. 81 pp. ISBN : 9800785299

BACA, Gabriel [et.al]. Introducción a la Ingeniería Industrial. México: Grupo editorial Patria, 2011, 413 pp. ISBN: 9789708170772

BREALEY, Richard, MYERS, Stewart, ALLEN, Franklin. Principles of corporate finance.10th. New York: McGraw-Hill/Irwin, 2011. 101-105 pp. ISBN: 9787111368847

CAMARGO, David F. Funcionarios Públicos: Evolución y Prospectiva, 1° edición, 1998. 153 pp. ISBN: 9789589622612

CEGARRA, Jorge. Evaluación de la eficiencia de la investigación: Metodología de la investigación científica y tecnológica. México: Ed. Díaz de Santos. 2015, 243 pp.

ISBN: 9788499693972

CHANG, Almendra. Propuesta de mejora del proceso productivo para incrementar la productividad en una empresa dedicada a la fabricación de sandalias de baño. Tesis (título de ingeniero industrial). Universidad Católica Santo Toribio de Mogrovejo. Chiclayo, Perú, 2016. Disponible en:<http://hdl.handle.net/20.500.12423/707>

CHIAVENATO, Idalberto. Introducción a la teoría general de la administración. 7° edición. Editorial Mc Gram Hill. Mexico 2004. 52 pp. ISBN: 9789701055007.

CONDEZO, Luis. Propuesta de un modelo de gestión por procesos para mejorar la productividad en el área de talento humano de la empresa ssays, Pueblo Libre, 2017. Tesis (título de ingeniero industrial). Lima, Perú. Universidad Inca Garcilaso de la Vega Disponible en: <http://repositorio.uigv.edu.pe/handle/20.500.11818/1611>

COVAS, Daylí, MARTÍNEZ, Gretel, DELGADO, Noemí, DÍAZ, Mailiú (2017). Mejora de procesos logísticos en la comercializadora agropecuaria. Ingeniería Industrial, XXXVIII (2),210-222. [fecha de Consulta 20 de febrero de 2021]. ISSN: 0258-5960.

Disponible en: <https://www.redalyc.org/articulo.oa?id=3604/360452099010>

CRUELLES, José. Mejora de métodos y tiempos de fabricación, 1° Edicion, MARCOMBO, 2012. 43 pp. ISBN: 9788426718129

CRUELLES, José. Productividad e incentivos: Como hacer que los tiempos de fabricación se cumplan. 1era edicion. Editorial: Marcombo S.A, España, 2013. ISBN: 9788426720368

CURBEIRA, Domingo, BRAVO, María, & MORALES, Yohanna. (2017). Diseño cuasi experimental para la formación de habilidades profesionales. Universidad y Sociedad, 2017, 24-34. [Fecha de consulta: 3 de diciembre de 2020] Disponible en:<https://rus.ucf.edu.cu/index.php/rus/article/view/707>

DA SILVA, Reinaldo. Teoría de la Administración, 8° edición. Editorial International Thomson. 2002 México, 20 pp. ISBN: 9789706862242

DAWBNEY, William D. & SAMUELSON, Paul A. Economics. 17° edición. Editorial McGrall-Hill. 2002. 4 pp. ISBN: 9788448136321

DE LA VARA, Román y GUTIÉRREZ, Humberto. Control estadístico de la calidad y seis sigmas. 3° Edición. Editorial Mc Gram Hill. 2013. 7 pp. ISBN: 9786071509291.

EDJABOU, Maklawe [et al]. Statistical analysis of solid waste composition data: Arithmetic mean, standard deviation and correlation coefficients. Waste management, 2017. 13-23 pp.

[Fecha de consulta: 1 de diciembre de 2020] Disponible en : [https://doi.org/10.1016/j.wasman.2017.08.036.](https://doi.org/10.1016/j.wasman.2017.08.036)

FALCÓN Odalys, PETERSSON, Maritza, BENAVIDES, Sonia, y SARMENTEROS, Ileana. Los métodos cuantitativos en la mejora de los procesos del catering. Ingeniería Industrial,2016 , 70-77 pp. [Fecha de consulta: 4 de diciembre de 2020] Disponible en : [http://scielo.sld.cu/scielo.php?script=sci\\_arttext&pid=S1815-](http://scielo.sld.cu/scielo.php?script=sci_arttext&pid=S1815-59362016000100008&lng=es&tlng=es) [59362016000100008&lng=es&tlng=es.](http://scielo.sld.cu/scielo.php?script=sci_arttext&pid=S1815-59362016000100008&lng=es&tlng=es)

FERNÁNDEZ, Antero, RAMÍREZ, Luis. Propuesta de un plan de mejoras, basado en gestión por procesos, para incrementar la productividad en la empresa Distribuciones A & B. Tesis (título de ingeniero industrial). Pimentel, Perú. 2017, Universidad Señor de Sipán. Disponible en:<http://repositorio.uss.edu.pe/handle/20.500.12802/4068>

FERNANDEZ, Ricardo, La mejora de la productividad en la pequeña y grande empresa. San Vicente: editorial club Universitario. 2013. 21 pp. ISBN: 9788484549789

HANUSZ, Zofia; TARASINSKA, Joanna; ZIELINSKI, Wojciech. Shapiro-Wilk test with known mean. REVSTAT-Statistical Journal, 2016 [Fecha de consulta: 18 de diciembre de 2020] Disponible en: https://www.researchgate.net/publication/298706800 Shapiro-[Wilk\\_test\\_with\\_known\\_mean](https://www.researchgate.net/publication/298706800_Shapiro-Wilk_test_with_known_mean)

HUERTAS, Rubén y DOMÍNGUEZ, Rosa. Decisiones estratégicas para la dirección de operaciones en empresas de servicios y turísticas. Volumen 4 de Economía (Universidad de Barcelona). 2015. ISBN: 9788447539147

KANAWATY, George. Introducción al estudio de trabajo. 4°. ed. Ginebra, Suiza, 1996. 19-20 pp. ISBN: 9223071089.

KIM, Tae. T test as a parametric statistic. Korean J Anesthesiol. 2015,540-546 pp.

Disponible en : [https://doi.org/10.4097/kjae.2015.68.6.540.](https://doi.org/10.4097/kjae.2015.68.6.540)

LEAL, José Luis. Medición del trabajo aplicado a la empresa D´Vargas repujado en aluminio S.A. de C.V. Tesis (título para ingeniero industrial). Hidalgo, México. Universidad Autónoma del estado de Hidalgo 2008. [Fecha de consulta: 2 de diciembre de 2020] Disponible en:

<http://dgsa.uaeh.edu.mx:8080/bibliotecadigital/handle/231104/313>

LLAMO, Nilsa Marita (2017). Aplicación del estudio de trabajo para incrementar la productividad en el área de fabricación de zunchos en la empresa Sivein S.A.C. S.M.P - 2017. Tesis (título de ingeniero industrial), Universidad Cesar Vallejo, establecidades en la contradición de la contradición de la periodición de la periodición de la period Disponible en:<https://hdl.handle.net/20.500.12692/22948>

MAGNI, Carlo Alberto and MARCHIONI, Andrea, Project Appraisal and the Intrinsic Rate of Return (July 18, 2018). 4th International Conference on Production Economics and Project Evaluation, ICOPEV, Guimaraes, Portugal, 2018 , September 20-21pp. [Fecha de consulta: 1 de diciembre de 2020] Disponible en : <http://dx.doi.org/10.2139/ssrn.3253956>

MARDIA,K.V. Measures of multivariate skewness and kurtosis with applications, Biometrika, Volumen 57, 1970, 519–530 pp, [Fecha de consulta: 5 de diciembre de 2020] Disponible en :<https://doi.org/10.1093/biomet/57.3.519>

MAYNHARD, Harold, ZANDIN, K. b. (2008). Manual del ingeniero industrial (Vol. I). Ed. McGraw-Hill. [Fecha de consulta: 14 de diciembre de 2020]. ISBN: 9789701047965

MEDINA, Alberto, NOGUEIRA, Dianelys, HERNÁNDEZ, Arialys, & COMAS, Raúl. (2019). Procedimiento para la gestión por procesos: métodos y herramientas de apoyo. Ingeniare. Revista chilena de ingeniería, p. 328-342. [Fecha de consulta: 8 de diciembre de 2020] Disponible es :<https://dx.doi.org/10.4067/S0718-33052019000200328>

MEYERS, Fred E. Estudio de tiempos y movimientos para la manufactura ágil. 2° edición, Edición Pearson Educación, 2000, 9 pp. ISBN: 9684444680.

MISHAN, Edward; QUAH, Euston. Cost-benefit analysis. Routledge, 2020. 316-  $318$  pp. ISBN: 9780415349918

NUÑEZ, Miguel. Material de apoyo del seminario Gestión de la Productividad. Doctorado en Ciencias de la Ingeniería, mención Productividad. Universidad Nacional Experimental Politécnica "Antonio José de Sucre", Venezuela,2008.

PALACIOS, Luis Carlos. Ingeniería de Métodos movimientos y tiempos, 2° Edición, ECOE ediciones, 2016, 17 pp. ISBN: 9789587713428

PATRICK, M. and FRENCH, N. "The internal rate of return (IRR): projections, benchmarks and pitfalls", Journal of Property Investment & Finance, 2016, [Fecha de consulta: 7 de diciembre de 2020] Disponible en [:https://doi.org/10.1108/JPIF-07-2016-0059](https://doi.org/10.1108/JPIF-07-2016-0059)

RUIZ, Daysi, & ALMAGUER, Rosa Mercedes, & TORRES, Isabel Cristina, & HERNÁNDEZ, Alejandro Miguel. La gestión por procesos, su surgimiento y aspectos teóricos. Ciencias Holguín,2014, 1-11 pp. [fecha de Consulta 20 de febrero de 2021].

ISSN:1027-2127

Disponible en: <https://www.redalyc.org/articulo.oa?id=1815/181529931002>

SOLÍS, María., BERNAL, Blanca., CARRILLO, Teresa y ARREDONDO, Karina. Estudio de tiempos y movimientos en los procesos de cobranza en el sector telecomunicaciones, REVISTA Aristas Investigación Básica y Aplicada, México 2015, 2 pp.

[Fecha de consulta: 7 de diciembre de 2020] Disponible en : [https://www.researchgate.net/publication/306091947](https://www.researchgate.net/publication/306091947_Estudio_de_tiempos_y_movimientos_en_los_procesos_de_cobranza_en_el_sector_telecomunicaciones)

WALLOT, Sebastian & LEONARDI, Giuseppe. Deriving inferential statistics from recurrence plots: A recurrence-based test of differences between sample distributions and its comparison to the two-sample Kolmogorov-Smirnov test, Alemania, 2018, 2018, 2-5 pp. [Fecha de consulta: 8 de diciembre de 2020] Disponible en: <https://doi.org/10.1063/1.5024915>

**ANEXOS**

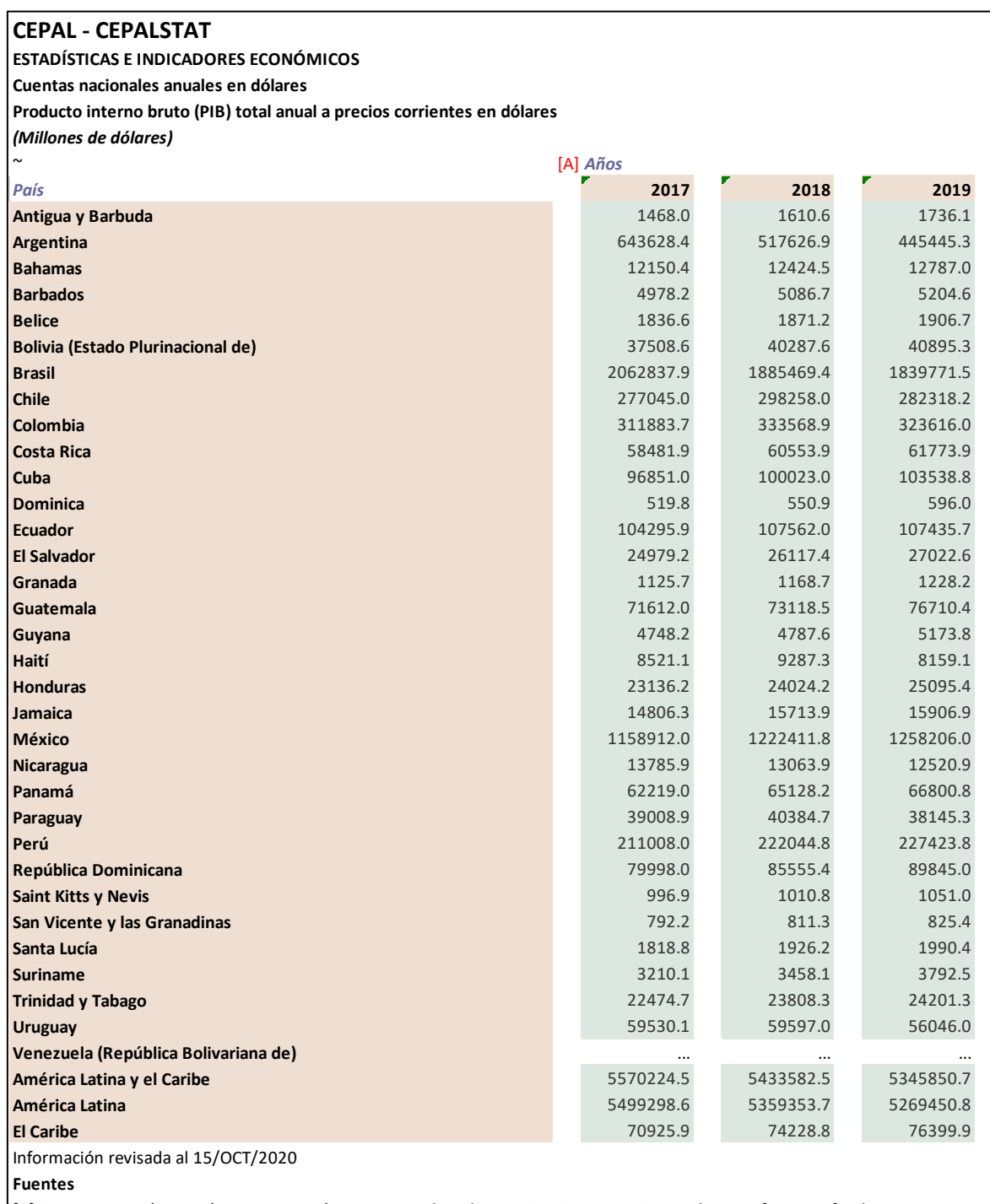

## Anexo 1. Cuadros de valores de CEPAL

[A] CEPAL: Comisión Económica para América Latina y el Caribe - Estimaciones propias con base en fuentes oficiales Process time ~0.390625 seg.

#### **CEPAL - CEPALSTAT**

**ESTADÍSTICAS E INDICADORES SOCIALES**

**Población económicamente activa (PEA)**

**Población económicamente activa, según sexo (estimaciones)**

*(Personas de 15 años y más)*

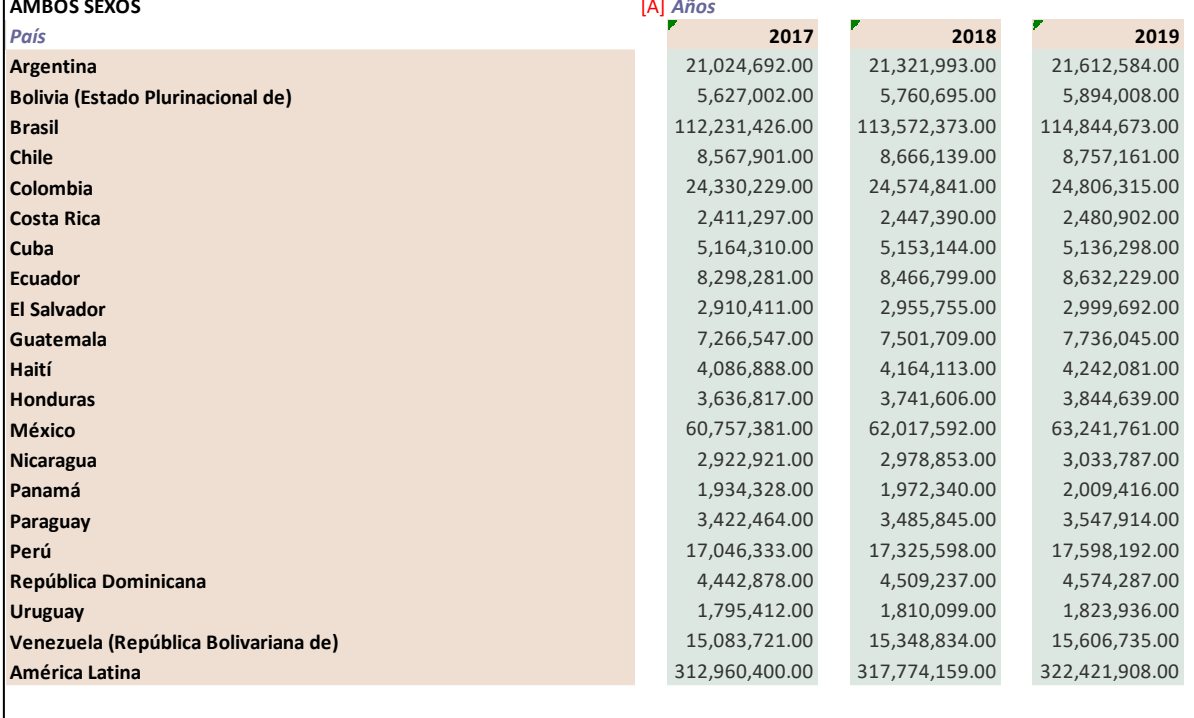

Información revisada al 01/OCT/2018

#### **Fuentes**

[A] CEPAL: Comisión Económica para América Latina y el Caribe -

CELADE. División de Población de la CEPAL. Revisión 2019 y Naciones

Unidas, División de Población. Departamento de Asuntos Económicos

y Sociales. Panorama Mundial de Población. Revisión 2019. -

https://population.un.org/wpp/DataQuery/

Process time ~0.7265625 seg.

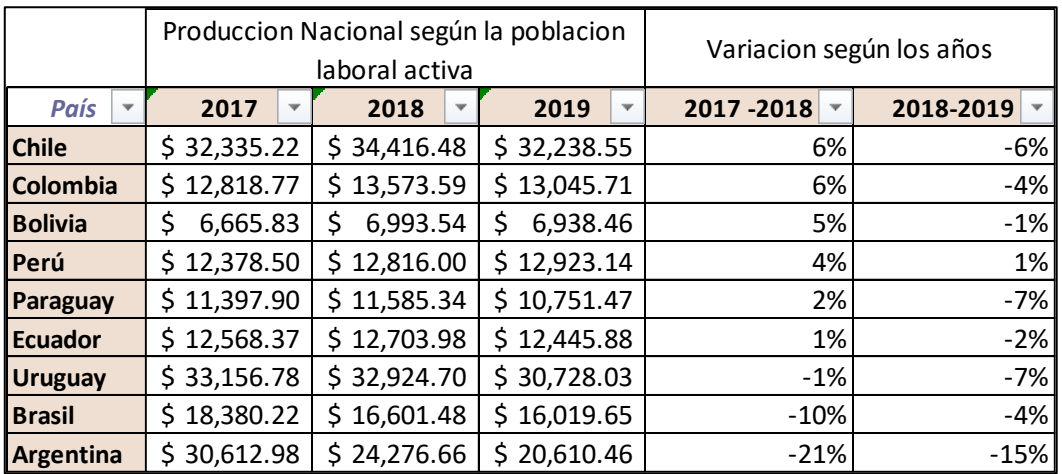

## Anexo 2. Indicadores trimestrales del Banco de reserva del Perú

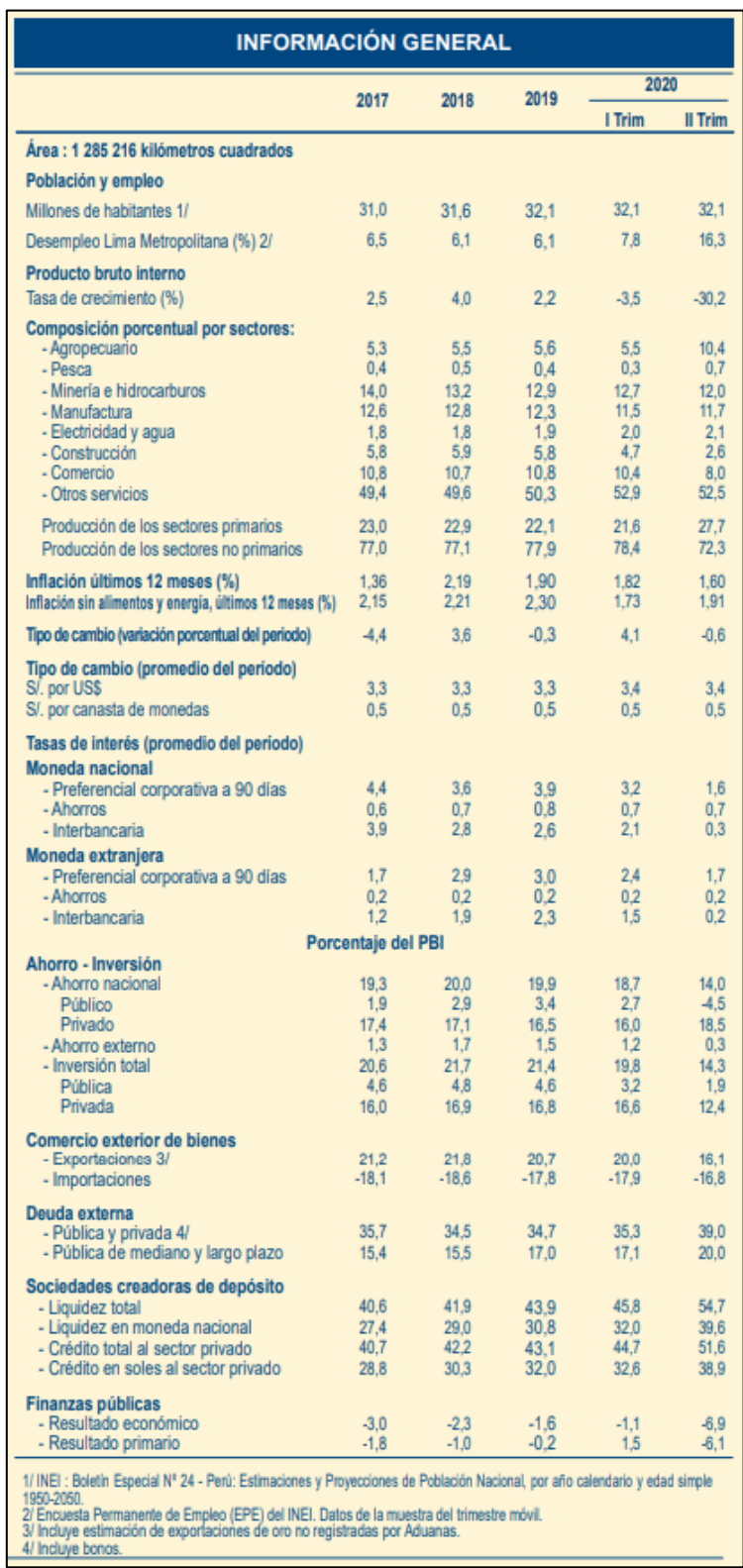

# Anexo 3. Matriz de correlación

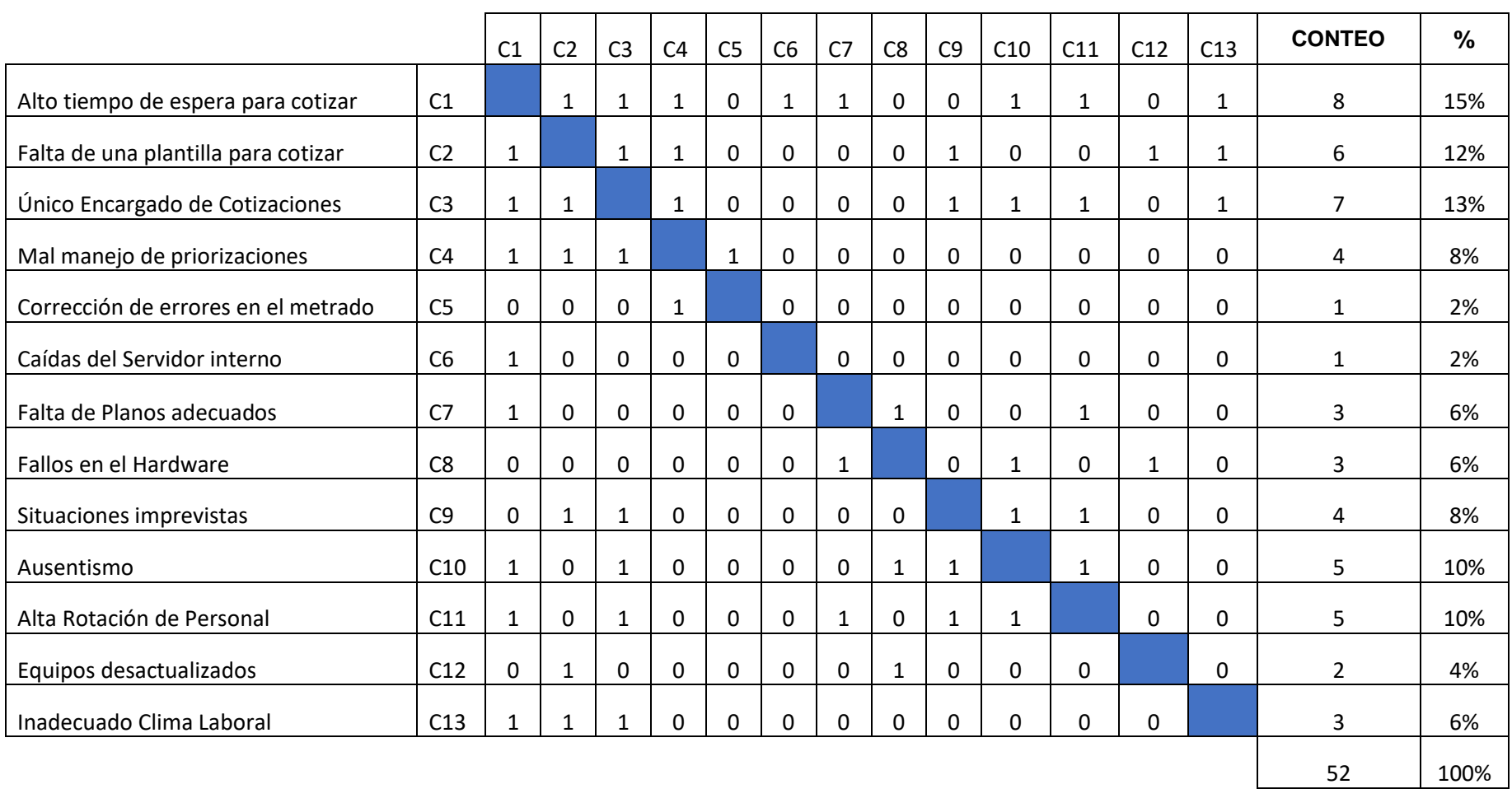

Anexo 4. Matriz de Coherencia

#### **MEJORA DE PROCESOS Y SU EFECTO EN LA PRODUCTIVDAD DEL PROCESO DE METRADO Y COTIZACION EN LA EMPRESA SYNIXTOR S.A.C, LIMA, 2020. AUTOR: TALLEDO PRADO, WILFREDO ANTONIO.**

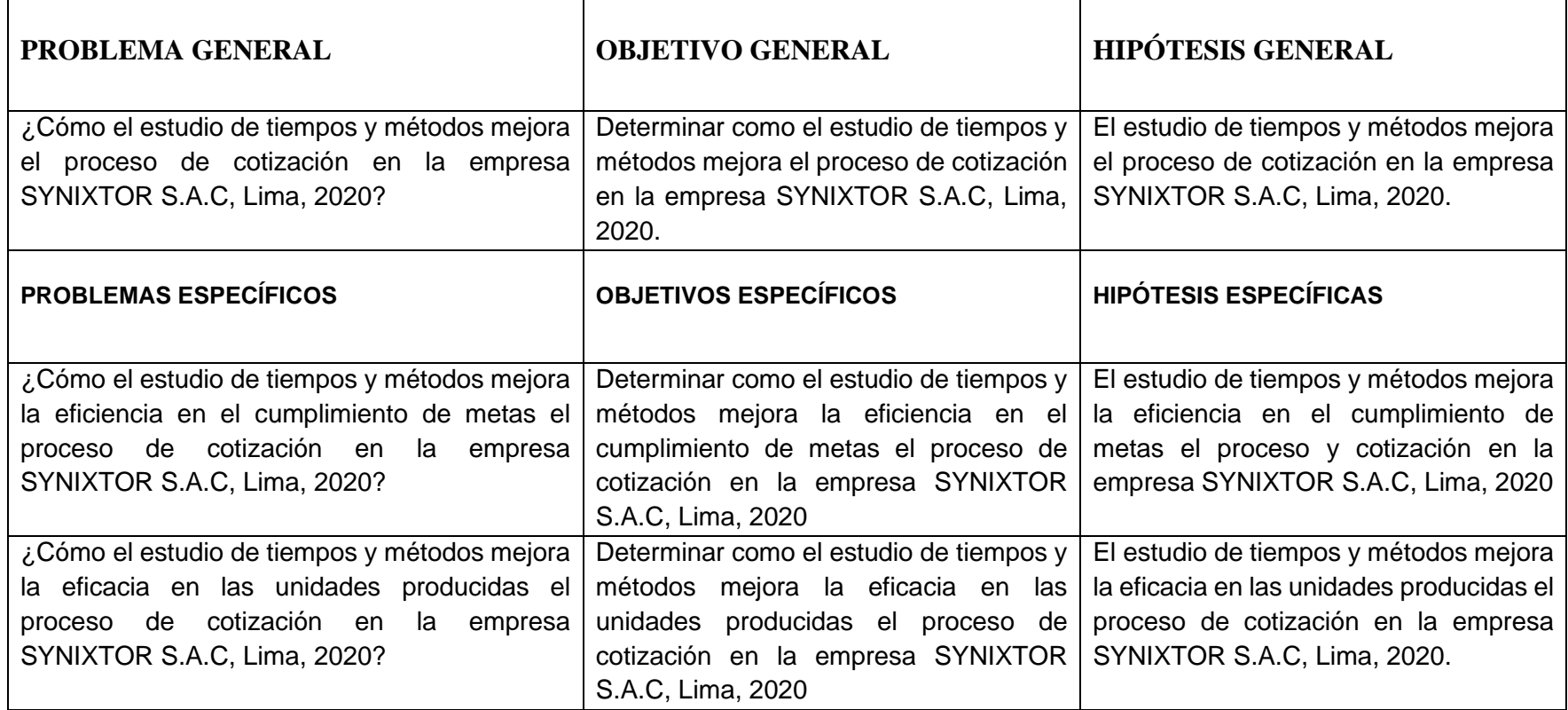

# Anexo 5. Tablas del método Westinghouse

 $\overline{\phantom{a}}$ 

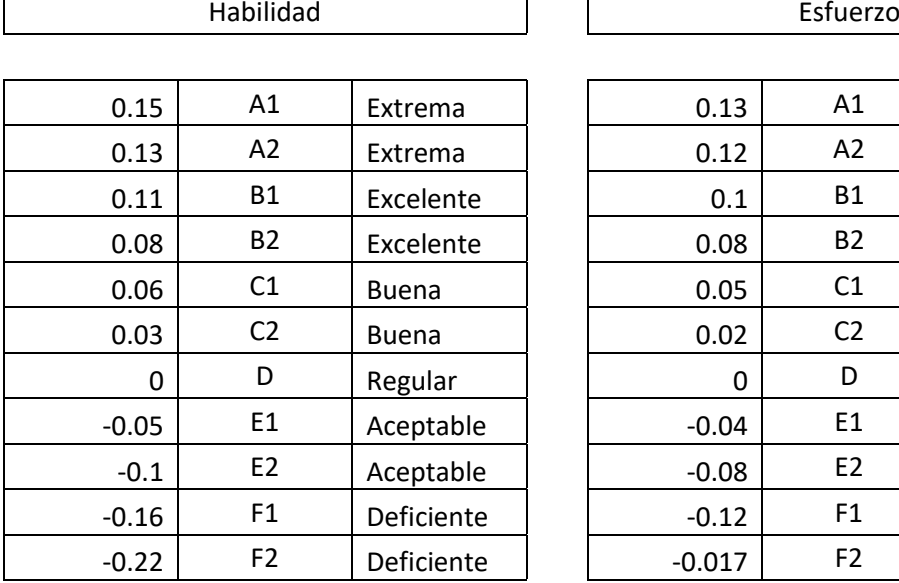

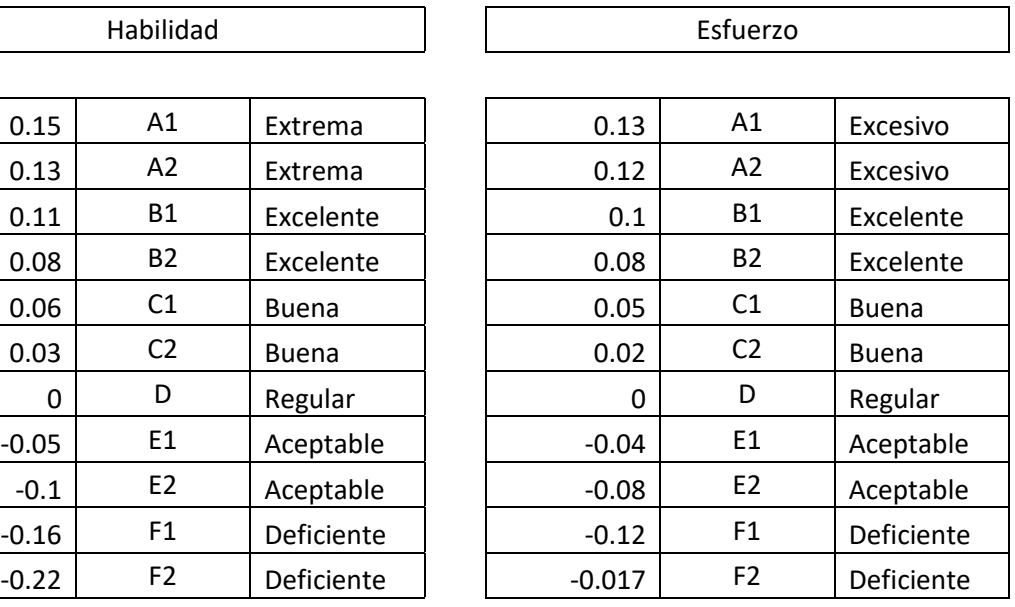

### Condiciones **Constanting Construction**

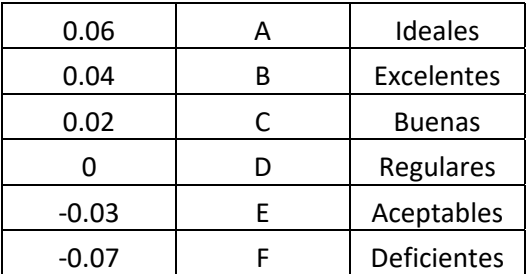

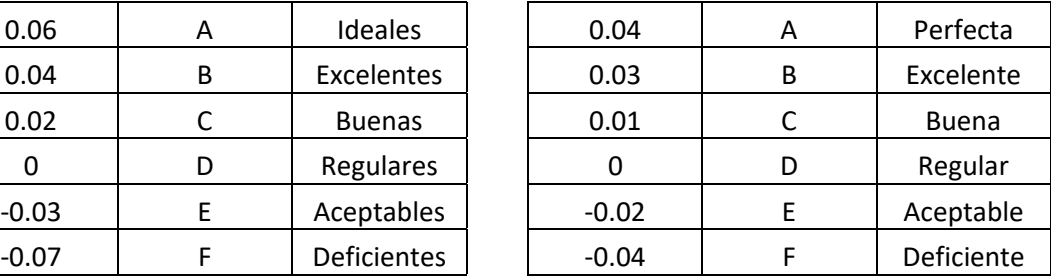

# Anexo 6. Matriz de operacionalización de las variables

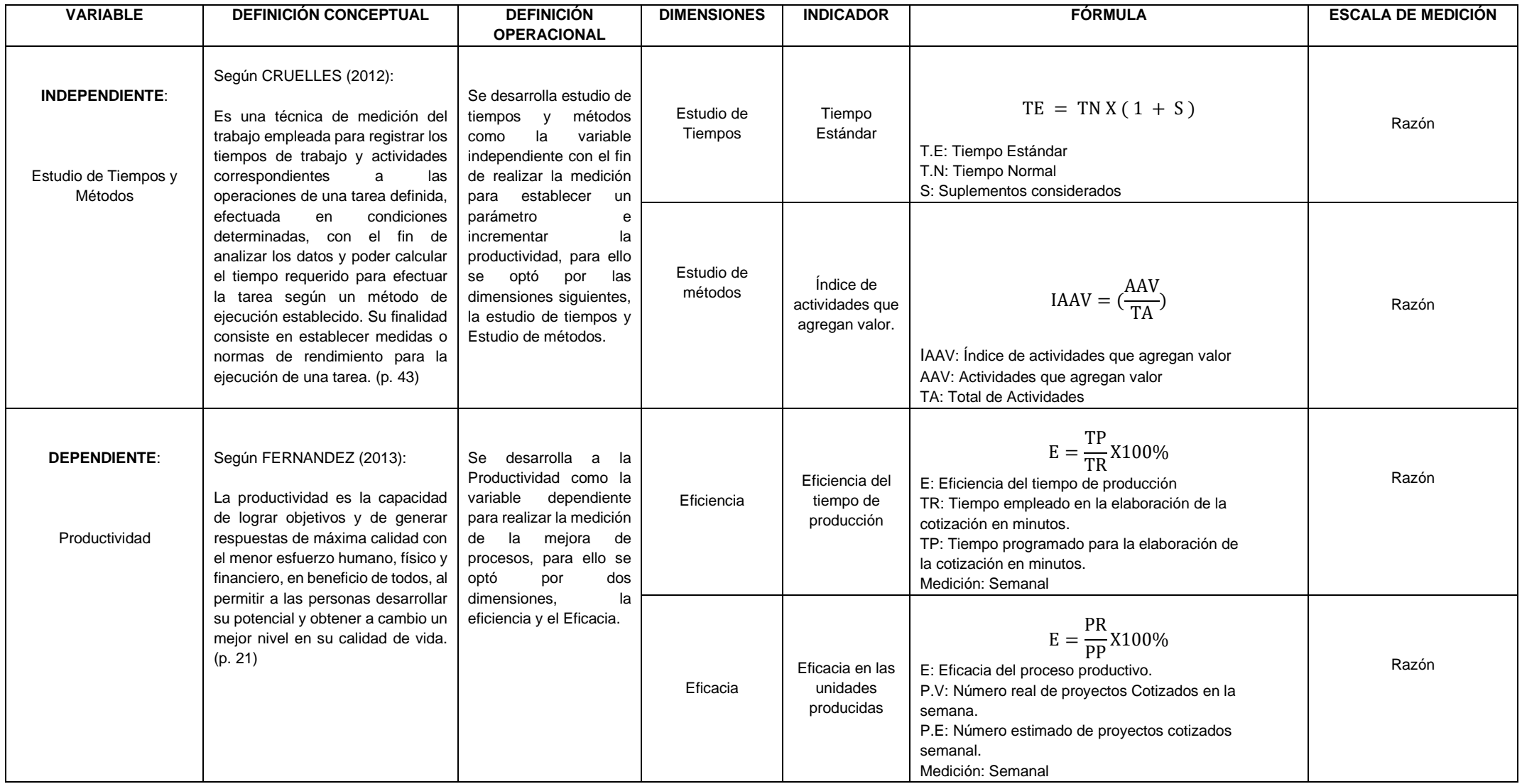

## Anexo 7. Plantilla de Cotización

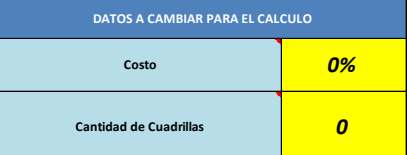

\*Solo se modifica las celdas de color amarillo **\$ -**

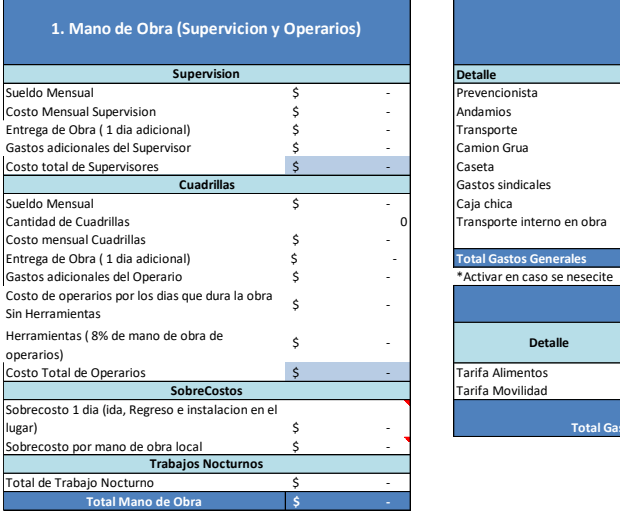

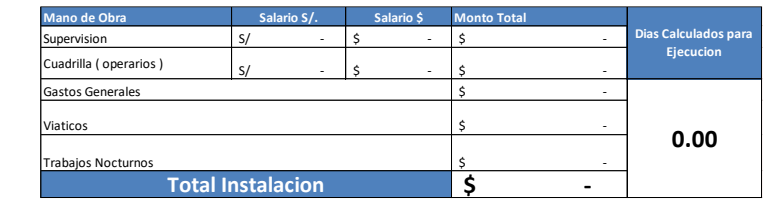

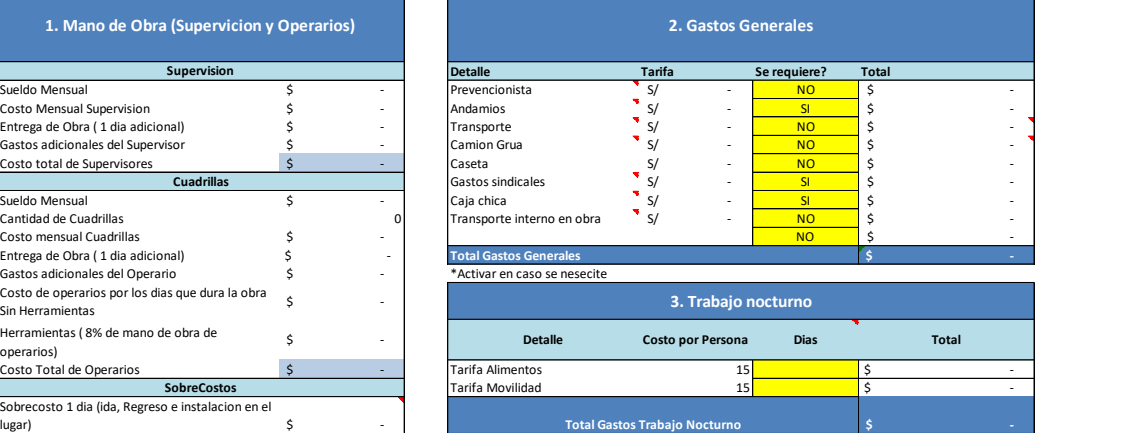

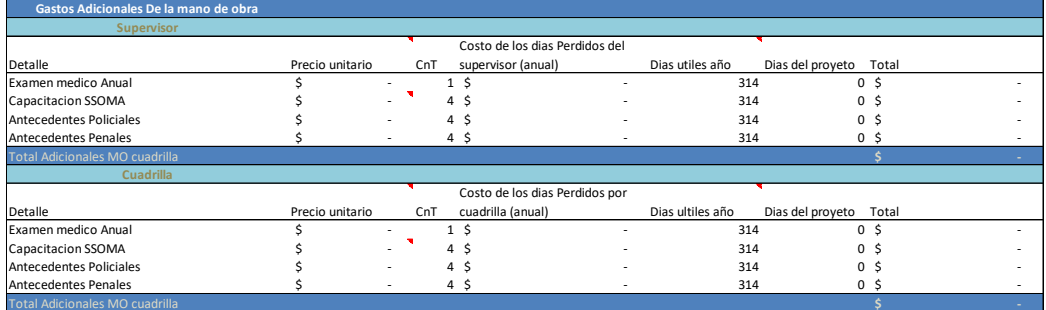

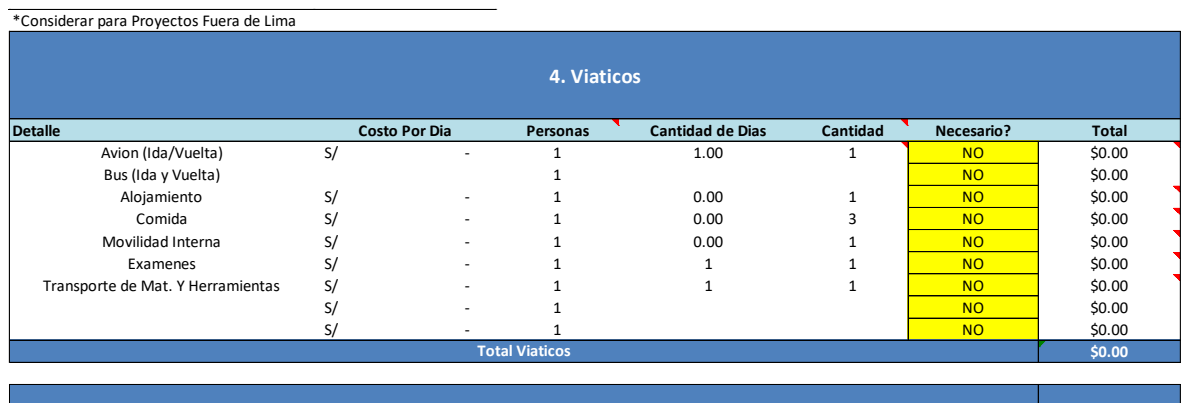

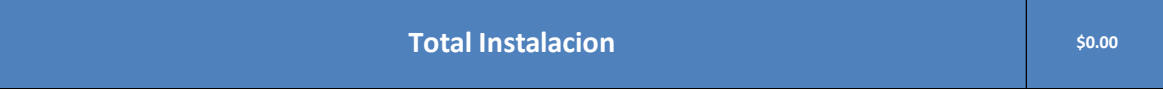

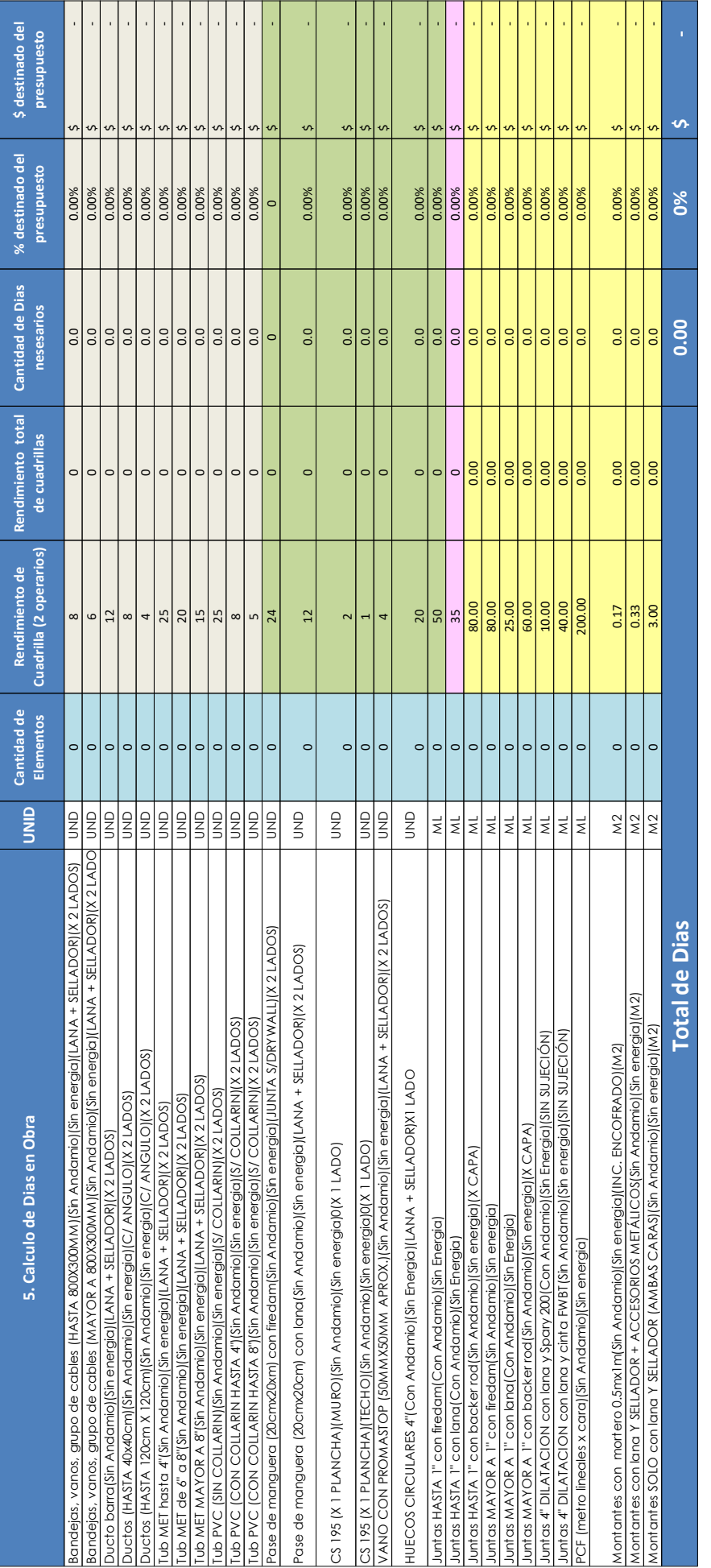

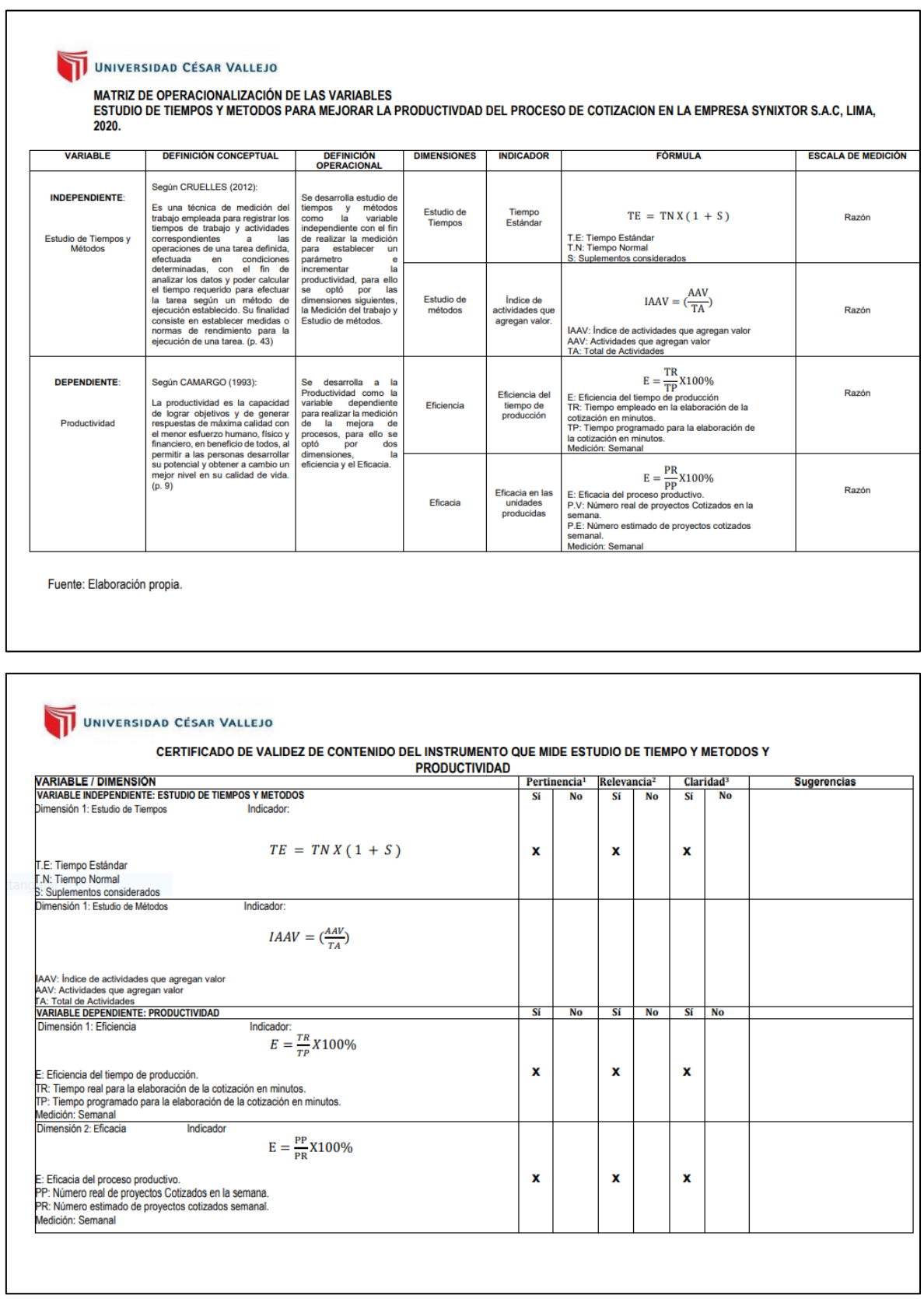

 $\overline{\phantom{a}}$ 

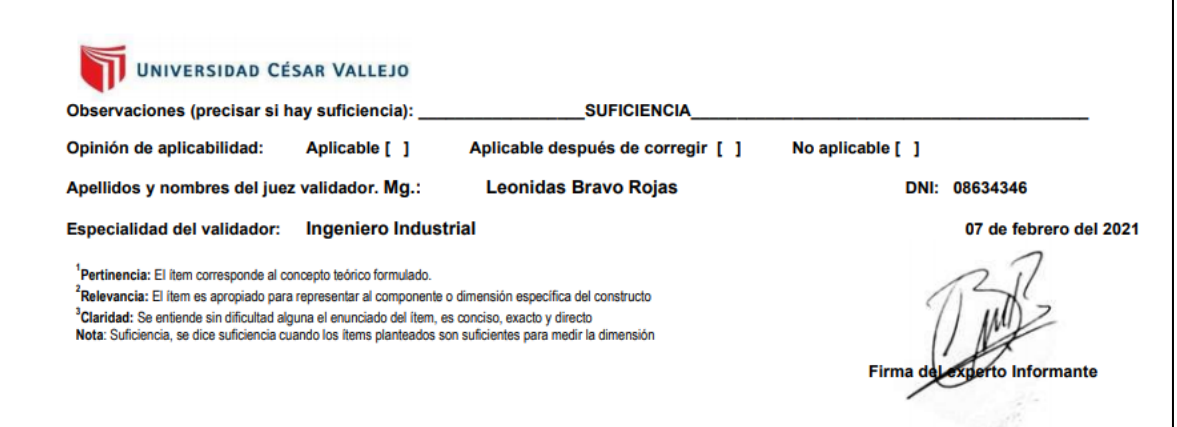

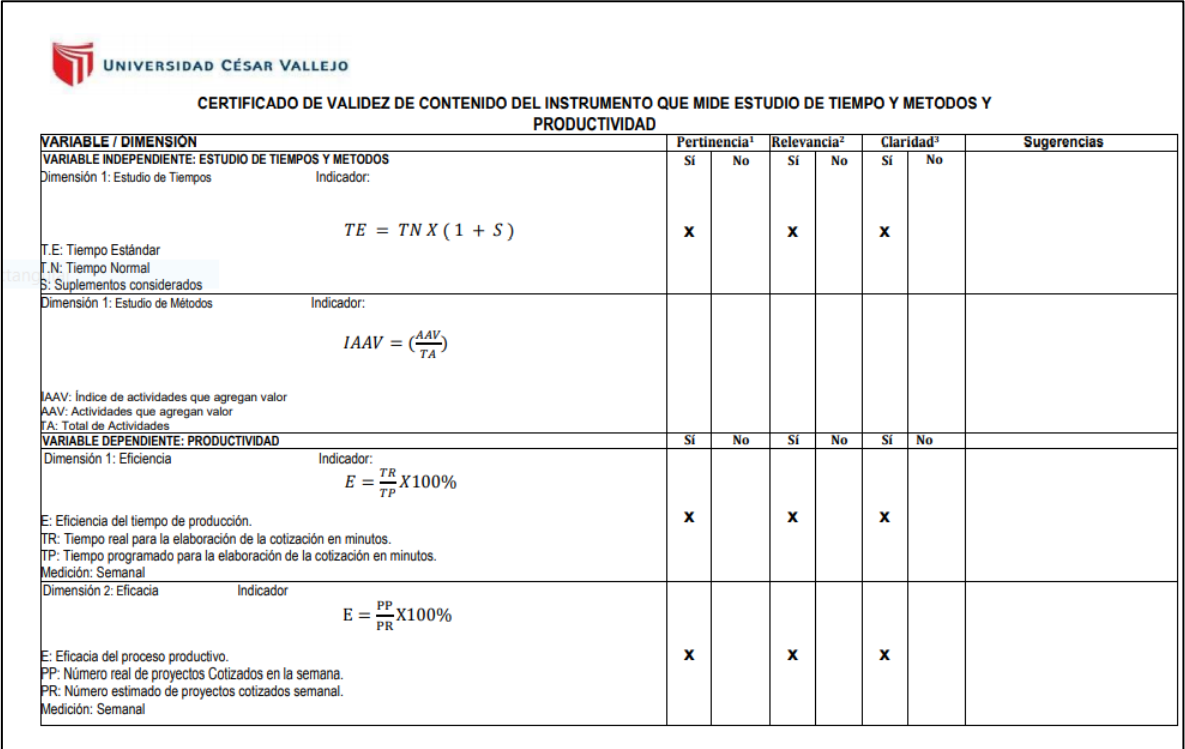

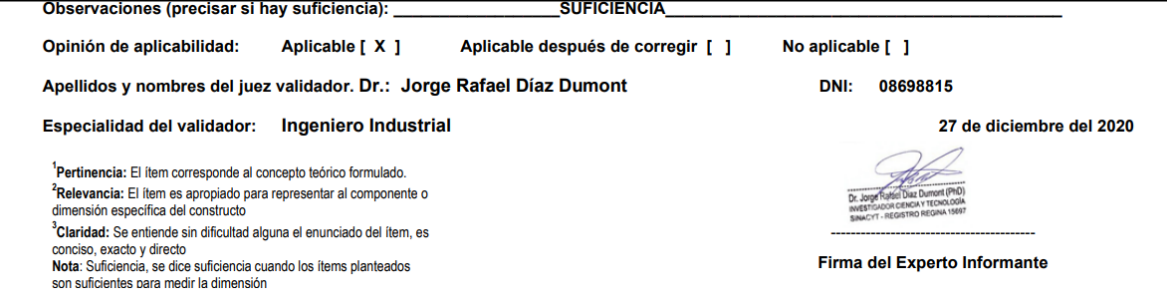

# Anexo 9. Matriz de estratificación

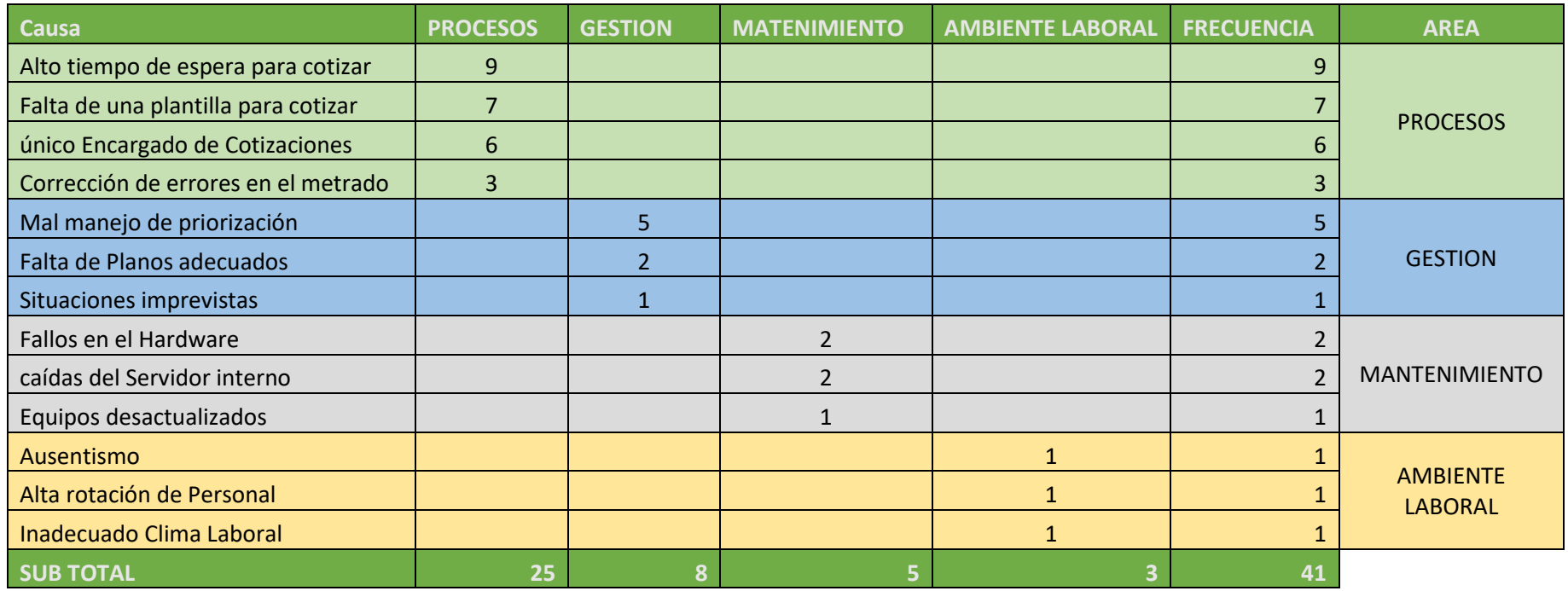

# Anexo 10. Diagrama de estratificación

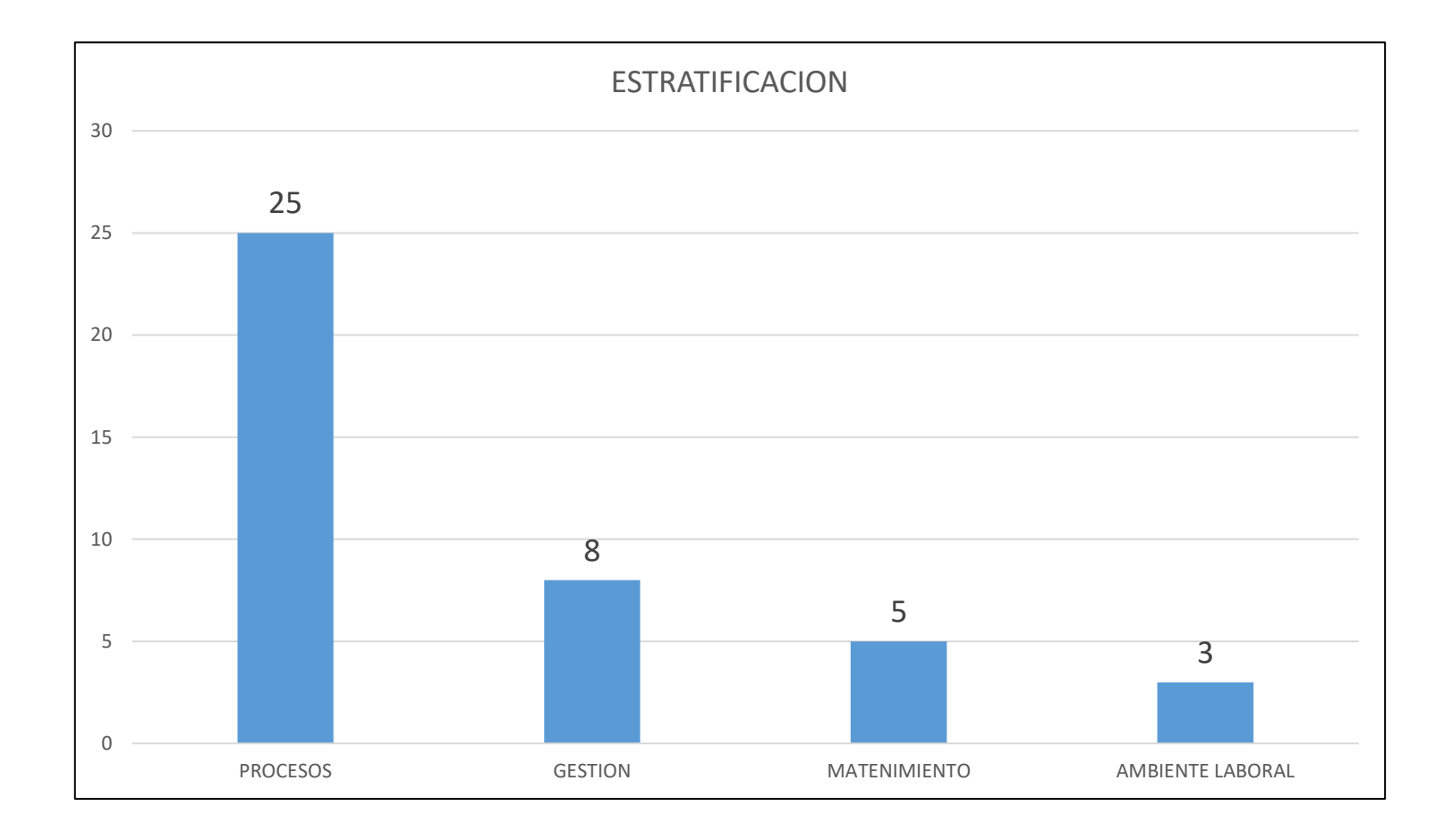

# Anexo 11. Matriz análisis de alternativas

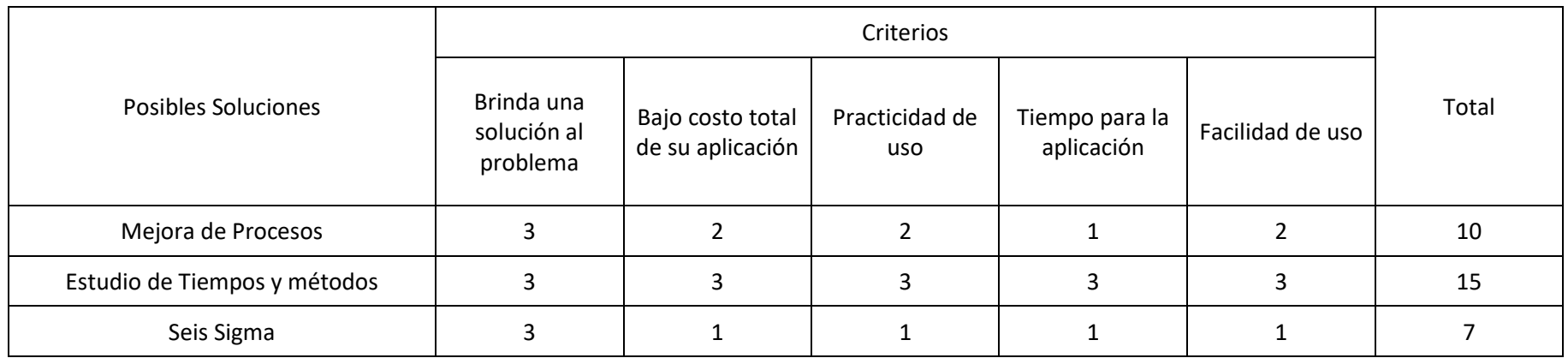

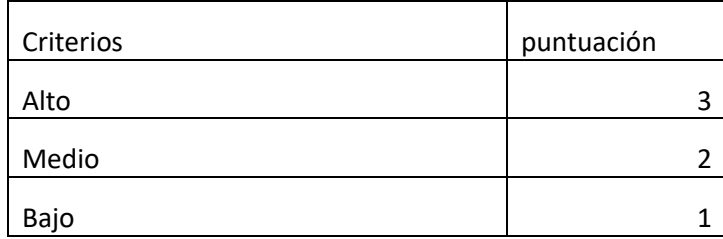

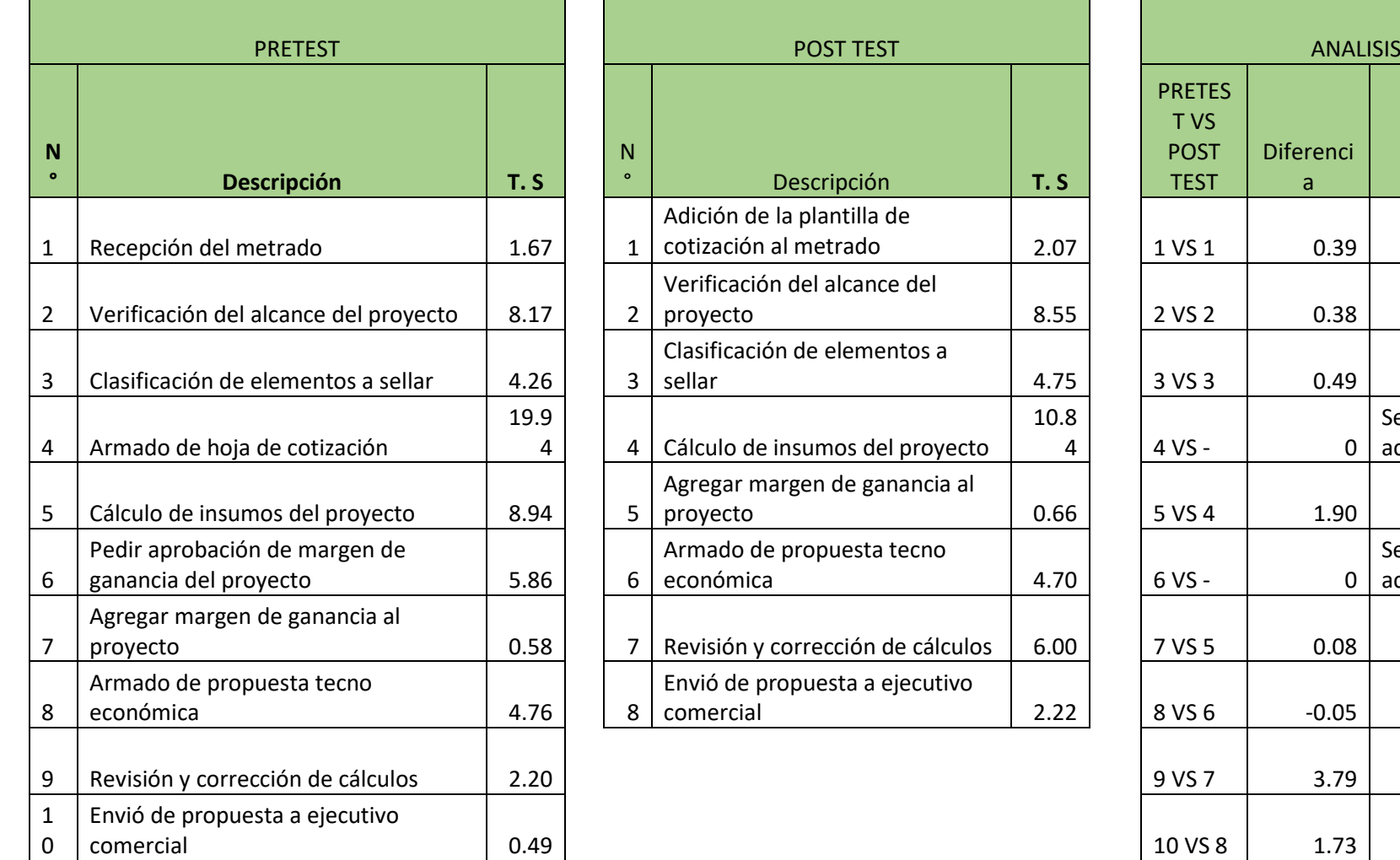

## Anexo 12. Análisis de tiempos estándar pretest y post test

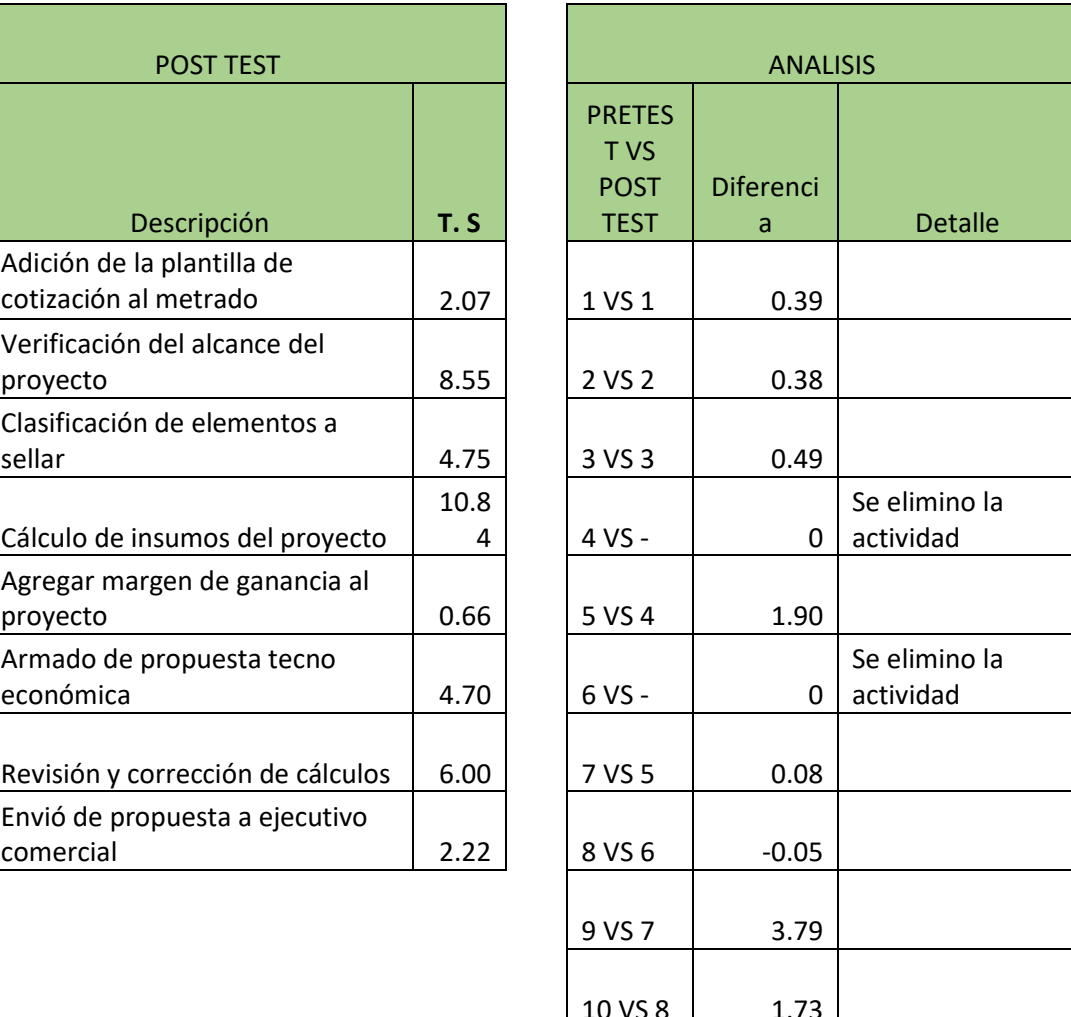

 $\begin{array}{c} 10.8 \\ 4 \end{array}$ 

sunixtor Lima, 21 de diciembre de 2,020 Señores, UNIVERSIDAD CESAR VALLEJO Presente.-Estimados Señores, Yo Eduardo Llerena Mejía, identificado con DNI 09337247, en mi calidad de Representante Legal y Gerente Administrativo de la empresa Synixtor S.A.C. con R.U.C Nº 20505359080, ubicada en la ciudad de Lima. OTORGO LA AUTORIZACIÓN, Al señor Wilfredo Antonio Talledo Prado identificado con DNI Nº 7802680, alumno del taller para la elaboración de tesis para obtener el grado de Ingeniero Industrial para que utilice la siguiente información de la empresa: - Manual de Operación y Funciones con la finalidad de que pueda desarrollar su tesis para optar al grado de título profesional. Adjunto a esta carta, está la siguiente documentación: MOF Sin otro particular, quedo de Uds. Atentamente,

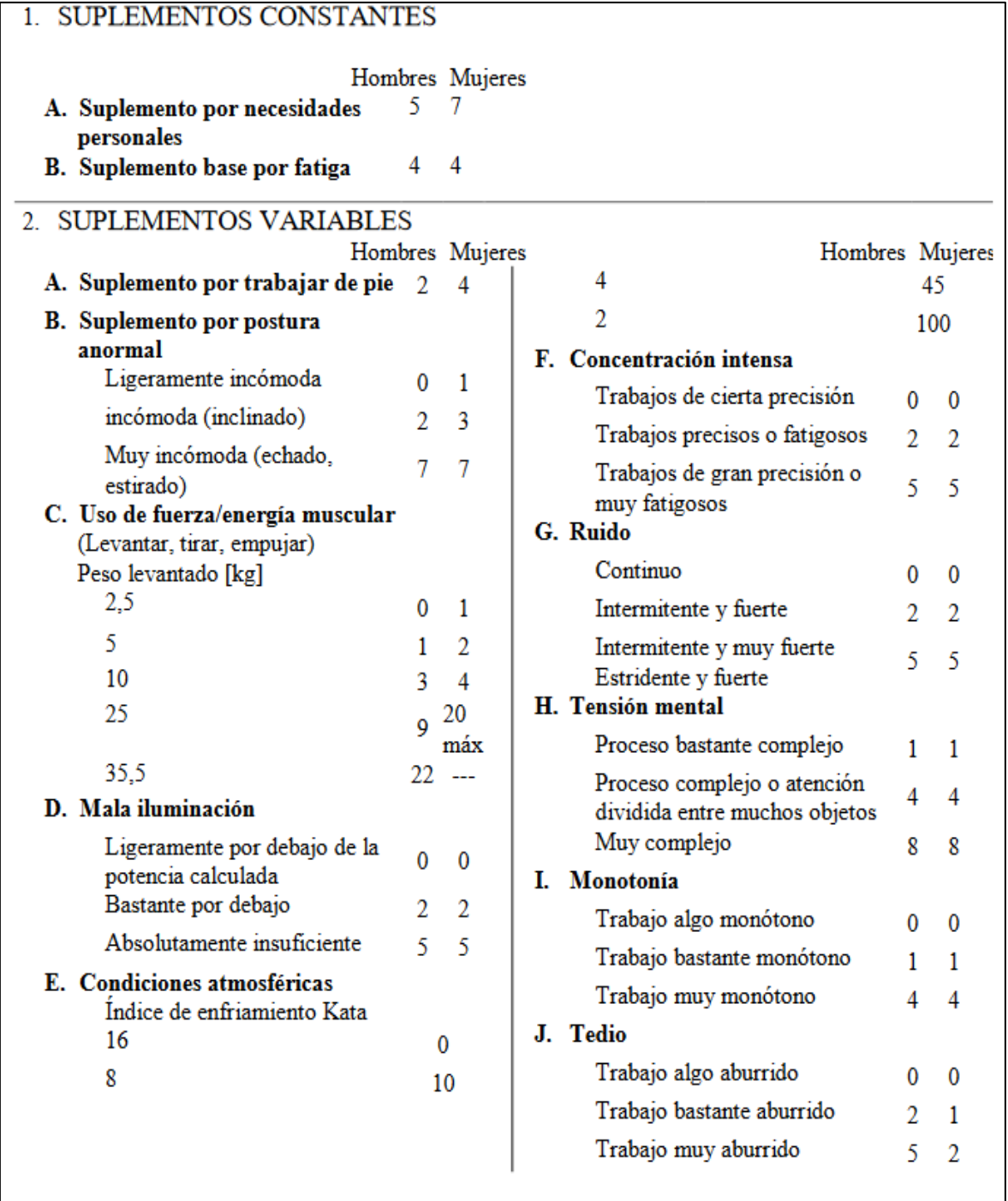